# **CLASSIC** MEMORY ATKS & DEFS

#### **GRAD SEC** SEP 07 2017

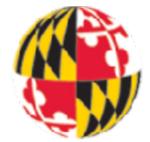

## **TODAY'S PAPERS**

#### Title : Smashing The Stack For Fun And Profit

#### Author : Aleph1

.o0 Phrack 49 Do.

Volume Seven, Issue Forty-Mine

File 14 of 16

BugTrag, r00t, and Underground.Org bring you

#### 

by Aleph One aleph1@underground.org

"smash the stack" [C programming] n. On many C implementations it is possible to corrupt the execution stack by writing past the end of an array declared auto in a routine. Code that does this is said to smash the stack, and can cause return from the routine to jump to a random address. This can produce some of the most insidious data-dependent bugs known to mankind. Variants include trash the stack, scribble the stack, mangle the stack; the term mung the stack is not used, as this is never done intentionally. See spam, see also alias bug, fandango on core, memory leak, precedence lossage, overrun screw.

#### Introduction

Over the last few months there has been a large increase of buffer overflow vulnerabilities being both discovered and exploited. Examples of these are syslog, splitvt, sendmail 8.7.5, Linux/FreeBSD mount, Xt library, at, etc. This paper attempts to explain what buffer overflows are, and how their exploits work.

Basic knowledge of assembly is required. An understanding of virtual memory concepts, and experience with gdb are very helpful but not necessary. We also assume we are working with an Intel x86 CPU, and that the operating system is Linux.

Some basic definitions before we begin: A buffer is simply a contiguous block of computer memory that holds multiple instances of the same data type. C programmers normally associate with the word buffer arrays. Most commonly, character arrays. Arrays, like all variables in C, can be declared either static or dynamic. Static variables are allocated at load time on the data segment. Dynamic variables are allocated at run time on the stack. To overflow is to flow, or fill over the top, brins, or bounds. We will concern ourselves only with the overflow of dynamic buffers, otherwise known as stack-based buffer overflows.

Process Memory Organization

#### StackGuard: Automatic Adaptive Detection and Prevention of Buffer-Overflow Attacks\*

. . . . . . . . . . . . . . . . . .

1 Introduction

Crispin Cowan, Calton Pu, Dave Maier, Heather Hinton! Jonathan Walpole, Peat Bakke, Steve Beattie, Aaron Grier, Perry Wagle and Qian Zhang Department of Computer Science and Engineering Oregon Graduate Institute of Science & Technology immunix-request@cse.ogi.edu.http://cse.ogi.edu/DISC/projects/immunix

#### Abstract

#### This paper presents a systematic solution to the persistent problem of buffer overflow attacks. Buffer overflow attacks gained notoriety in 1968 as part of the Morris Worm incident on the Internet. While it is fairly simple to fix individual buffer overflow valuerabilities, buffer overflow attacks continue to this day. Hundreds of attacks have been discovered, and while most of the obvious valuerabilities have now been patched, more sophisticated buffer overflow attacks continue to energe.

We describe StackGuard: a simple compiler technique that virtually eliminates buffer overflow vulnerabilities with only modest performance penalties. Privileged programs that are recompiled with the StackGuard compiler extension no longer yield control to the attacker, but rather enter a fail-safe state. These programs require no source code changes at all, and are binary-compatible with existing operating systems and libraries. We describe the compiler technique (a simple patch to gee), as well as a set of variations on the technique that tradeoff between penetration resistance and performance. We present experimental results of both the penetration resistance and the performance impact of this technique.

\*This research is partially supported by DARFA contracts F93602-96-1-0331 and F30602-96-1-0302. <sup>1</sup>Ryceson Pelytechnic University This paper presents a systematic solution to the persistent problem of buffer overflow attacks. Buffer overflow attack gained notoriety in 1988 as part of the Morris Werm incident on the Internet [23]. Despite the fact that fixing individual buffer overflow vulnerabilities is fairly simple, buffer overflow attacks continue to this day, as reported in the SANS Network Security Digest:

Buffer overflows appear to be the most common problems reported in May, with degradation-of-service problems a distant second. Many of the buffer overflow problems are probably the result of careless programming, and could have been found and corrected by the vendors, before releasing the software, if the vendors had performed elementary testing or code reviews along the way.[4]

The base problem is that, while individual buffer overflow vulnerabilities are simple to patch, the vulnerabilities are profligate. Thousands of lines of legacy code are still running as privileged daemons (SUID root) that contain numerous software errors. New programs are being developed with more care, but are often still developed using unsafe larguages such as C, where simple errors can leave serious vulnerabilities.

The continued success of these attacks is also due to the "patchy" nature by which we protect against such attacks. The life cycle of a buffer overflow attack is simple: A (malicious) user finds the vulnerability in a highly priv-

## REFRESHER

- How is program data laid out in memory?
- What does the stack look like?
- What effect does calling (and returning from) a function have on memory?
- We are focusing on the Linux process model
  - Similar to other operating systems

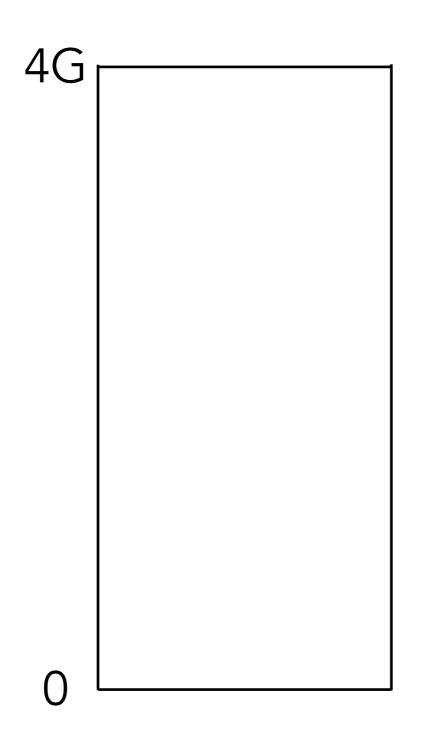

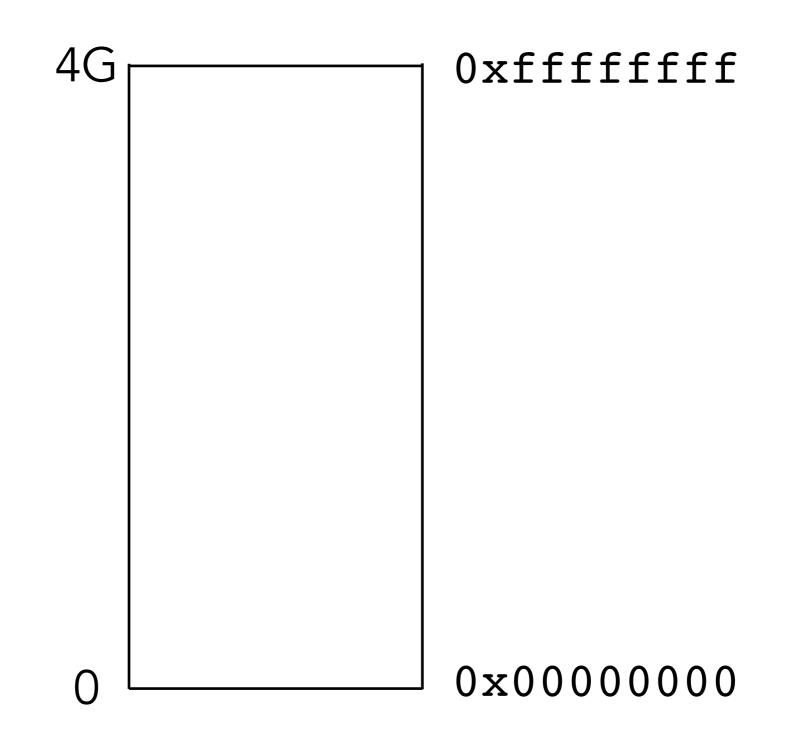

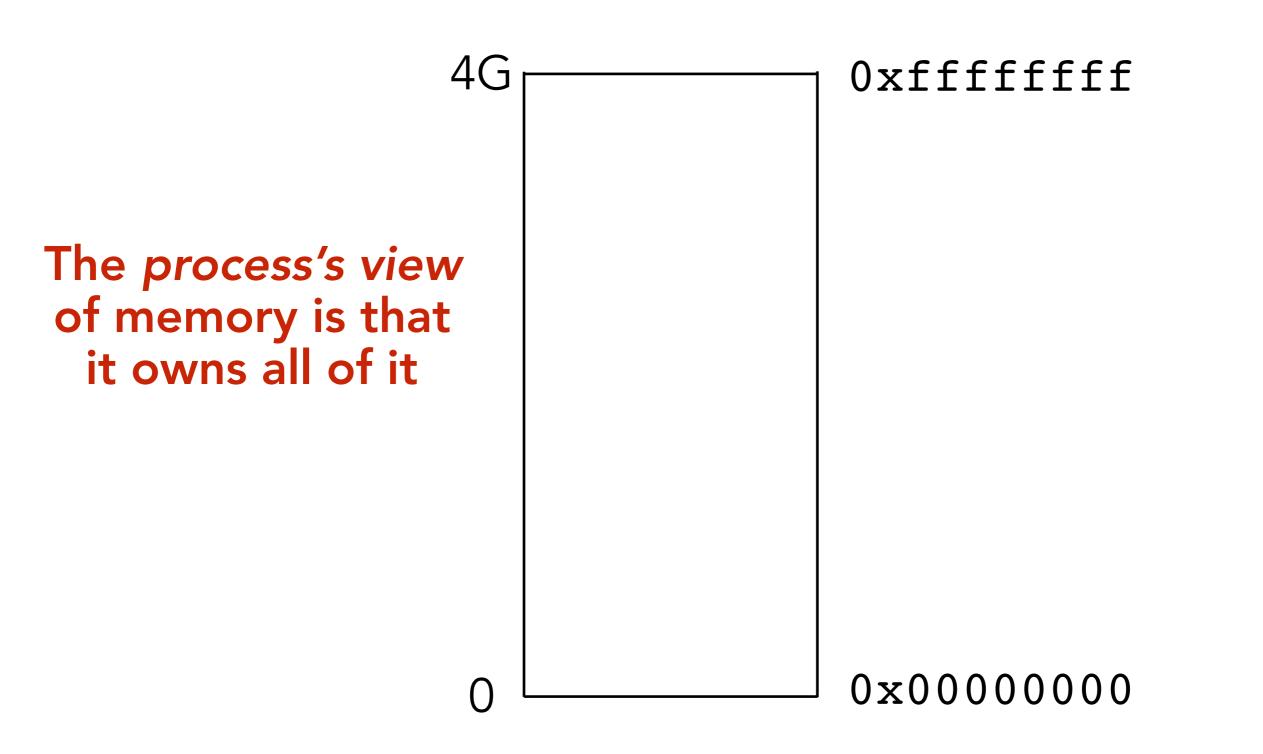

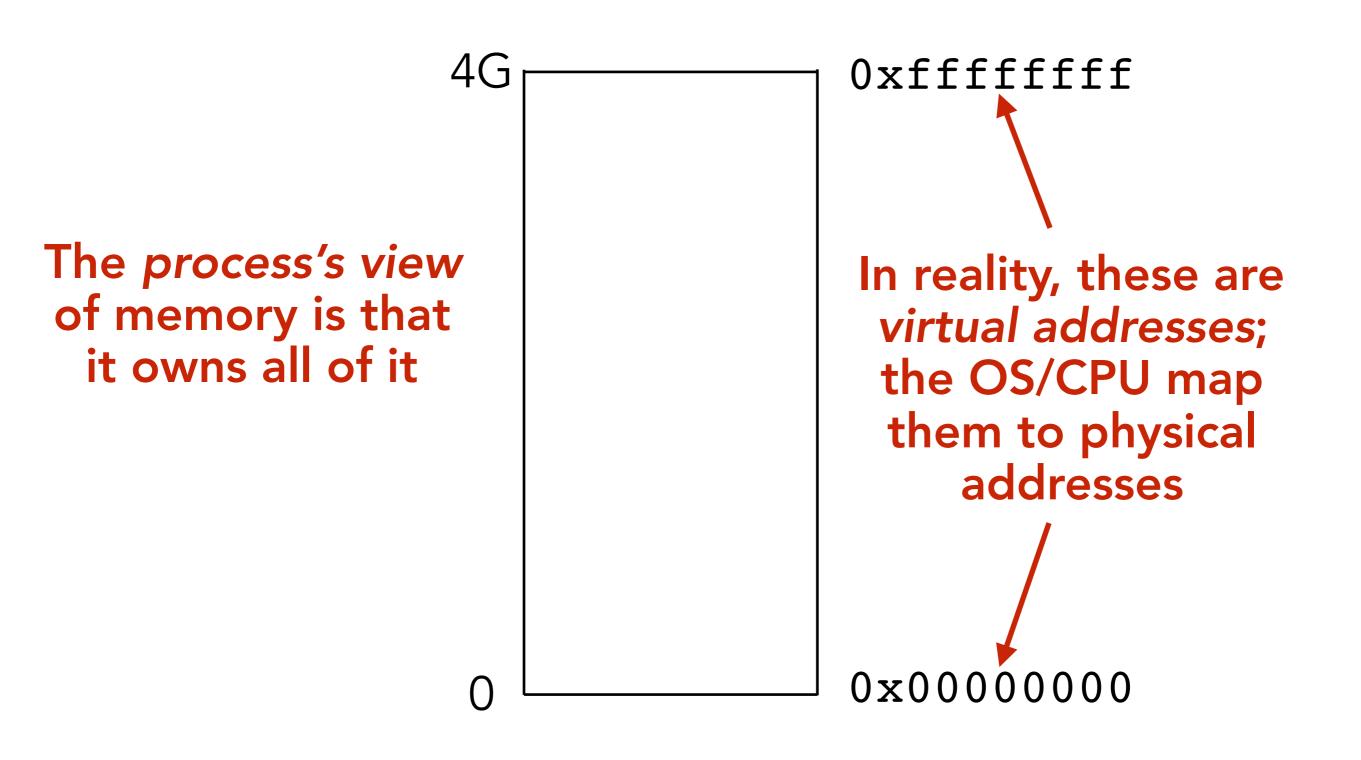

#### THE INSTRUCTIONS THEMSELVES ARE STORED IN MEMORY

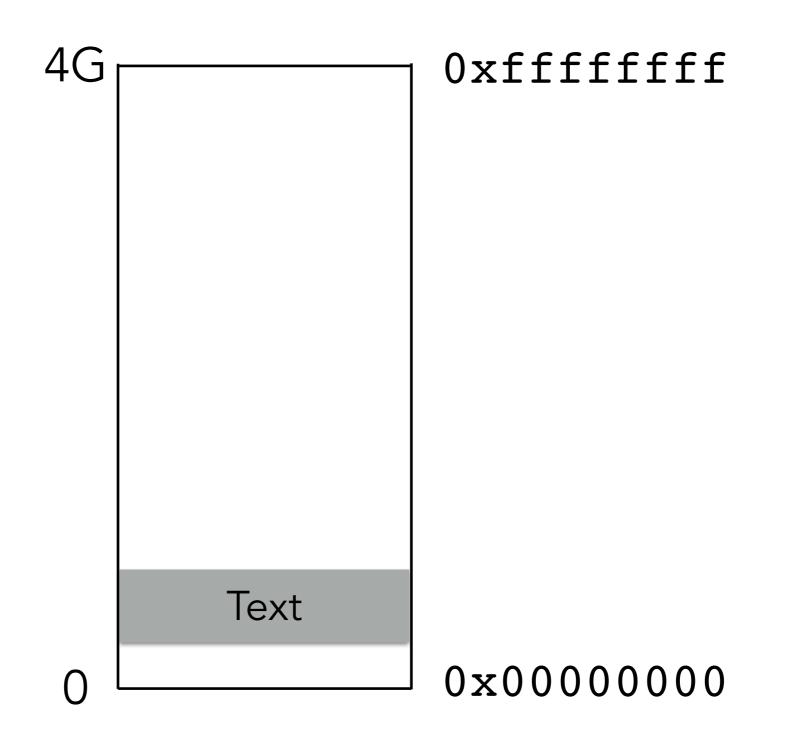

#### THE INSTRUCTIONS THEMSELVES ARE STORED IN MEMORY

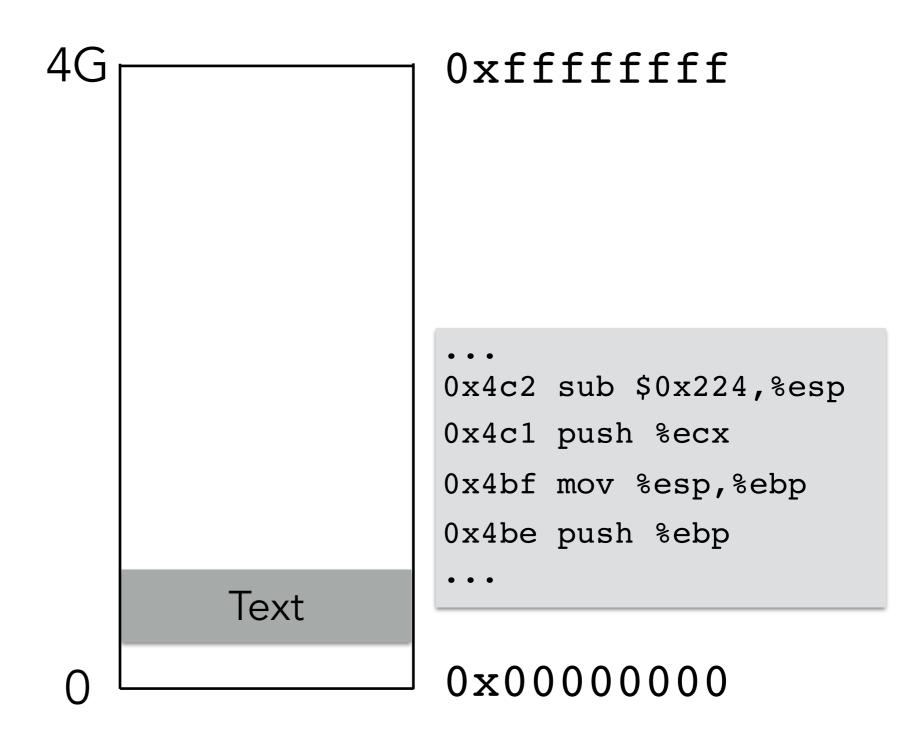

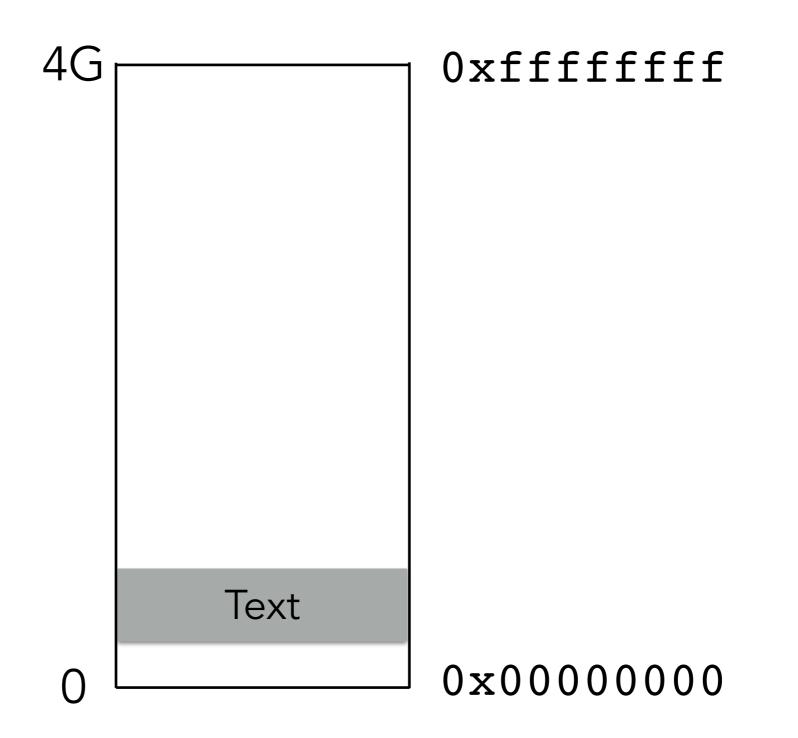

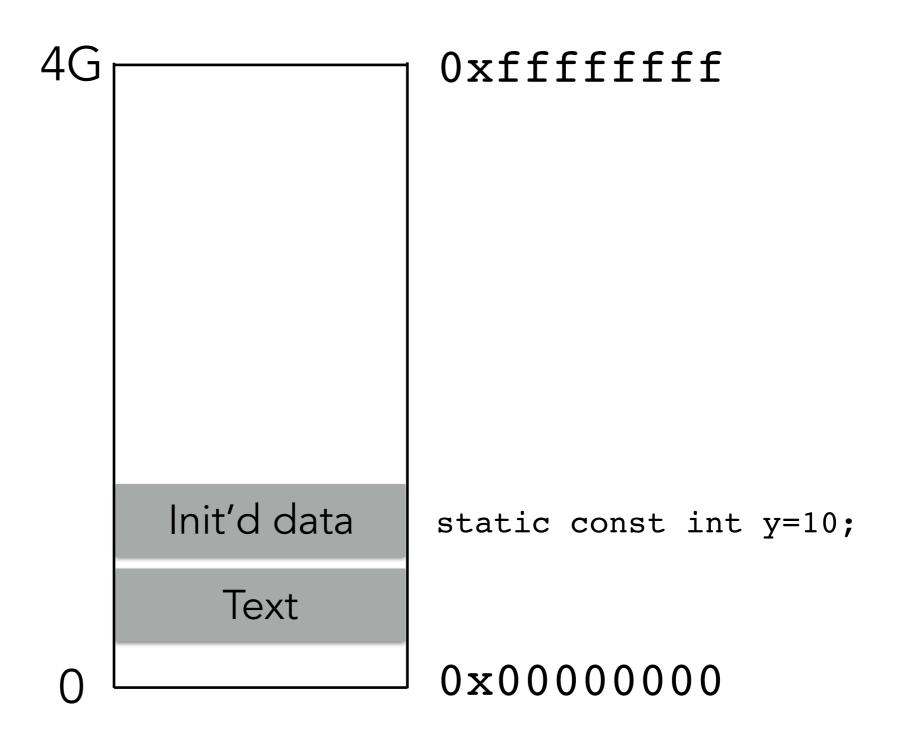

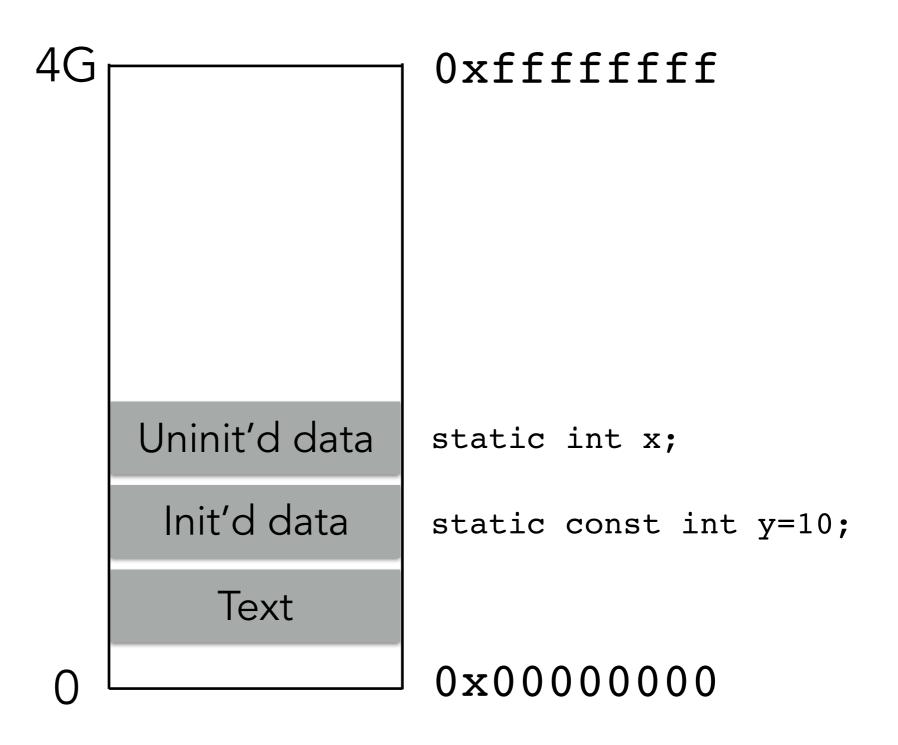

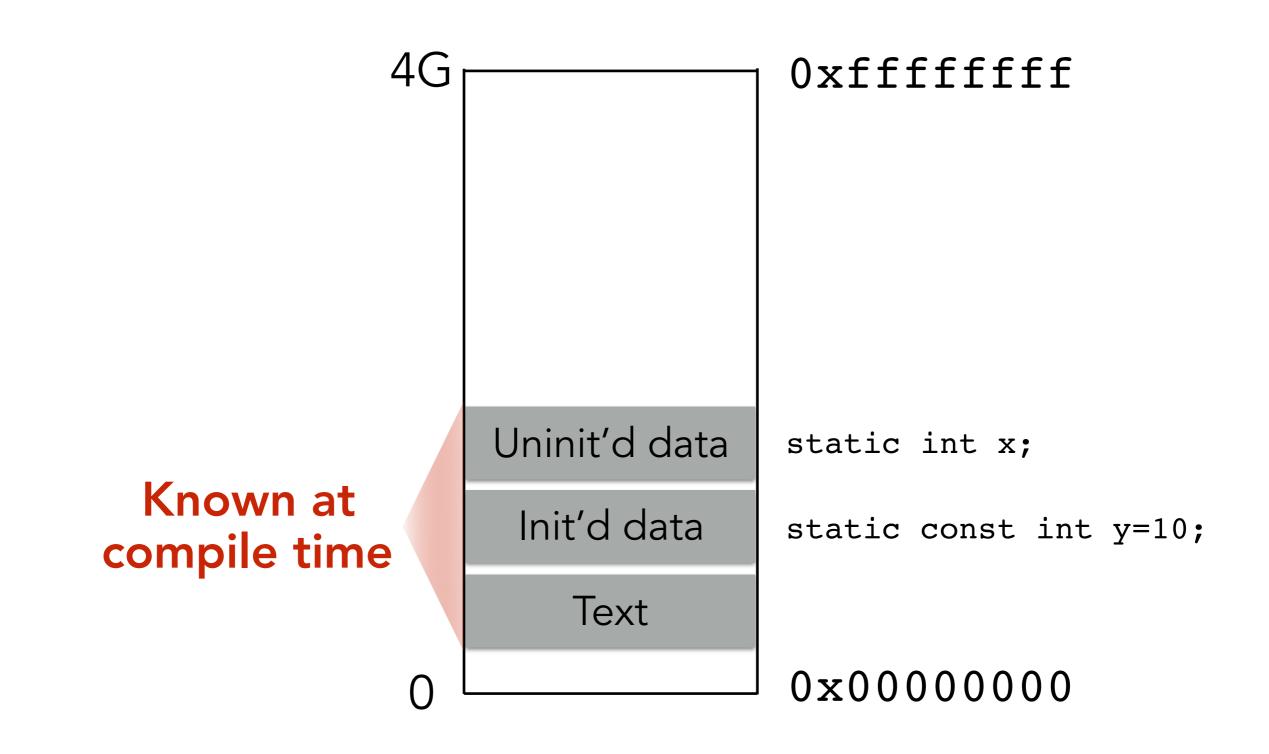

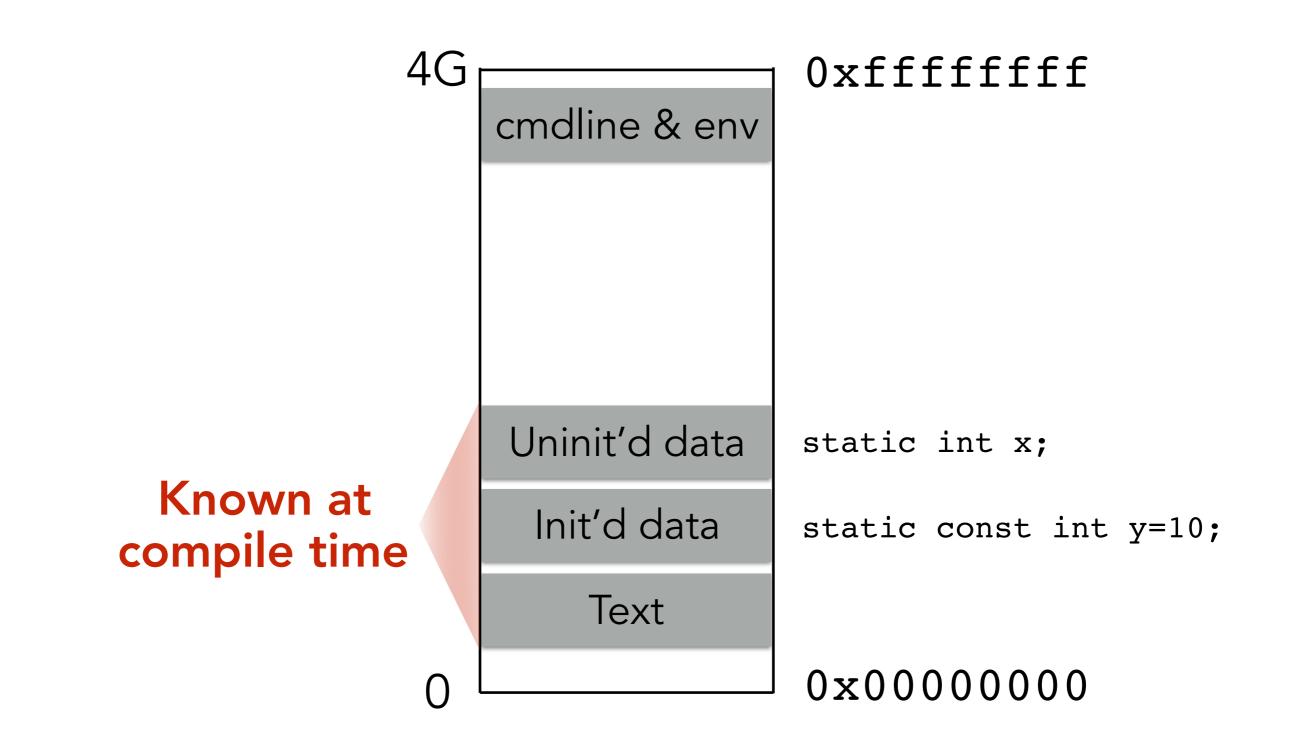

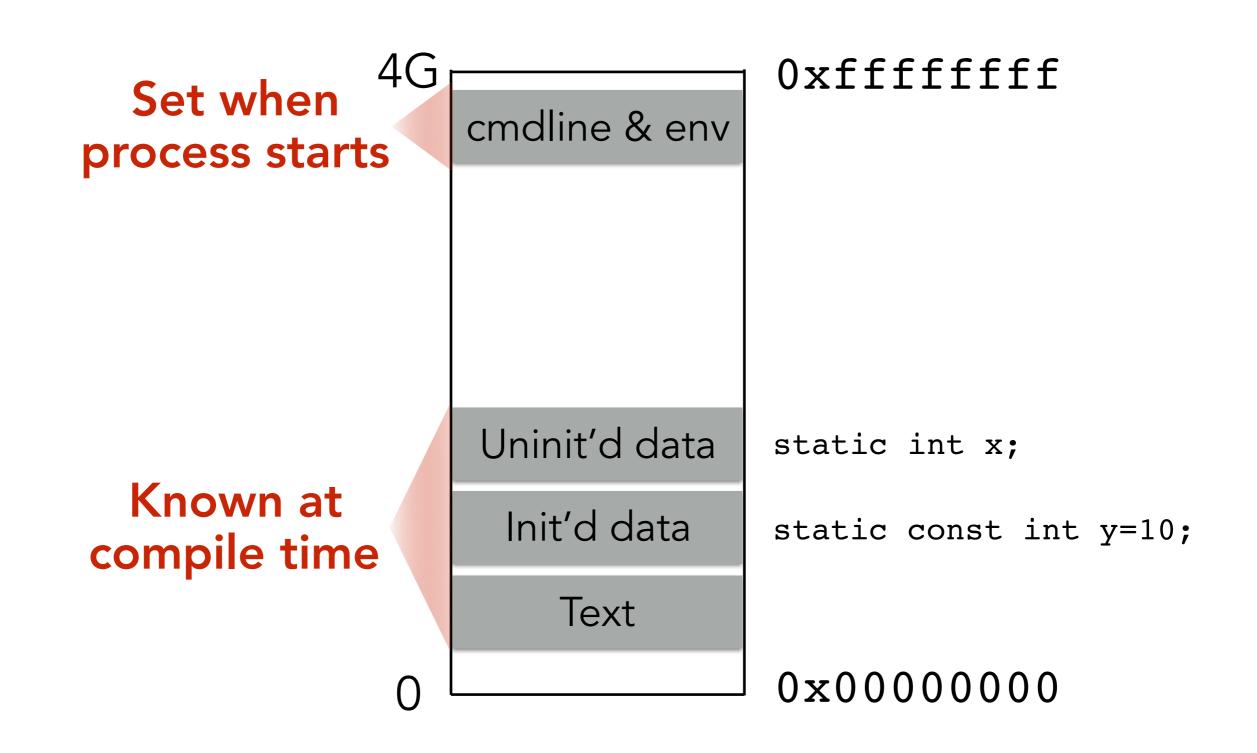

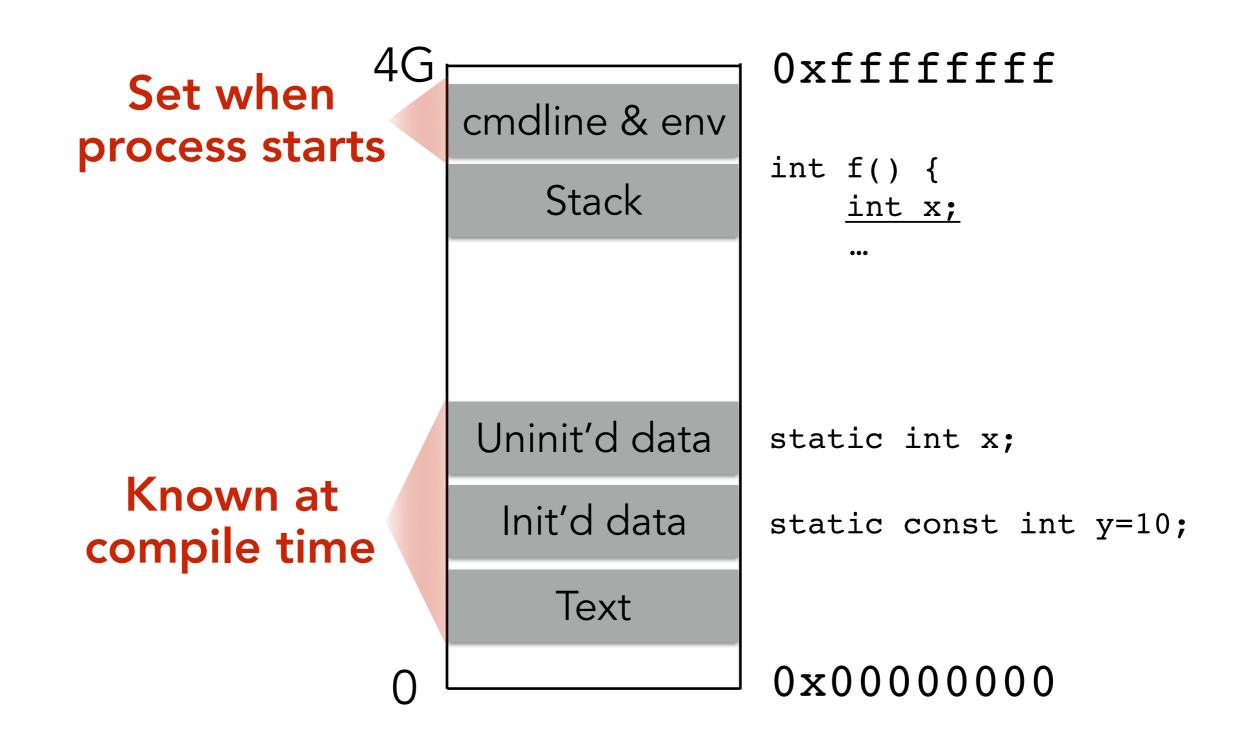

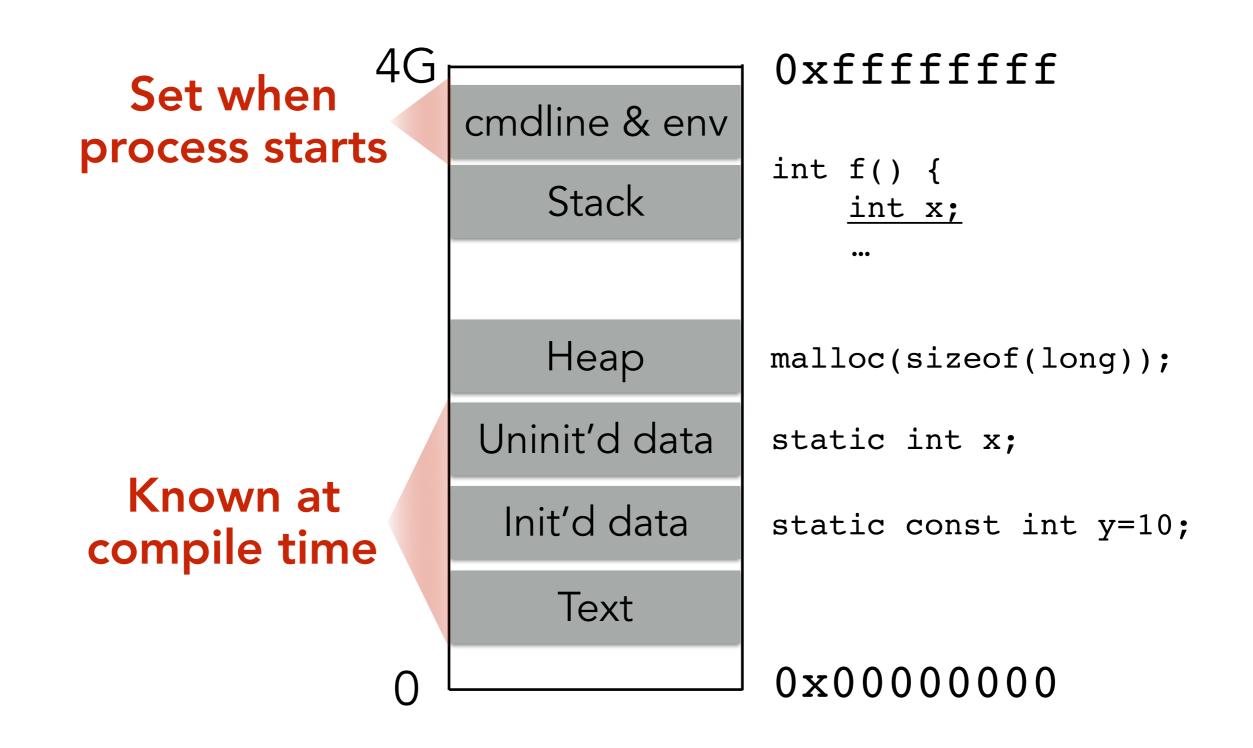

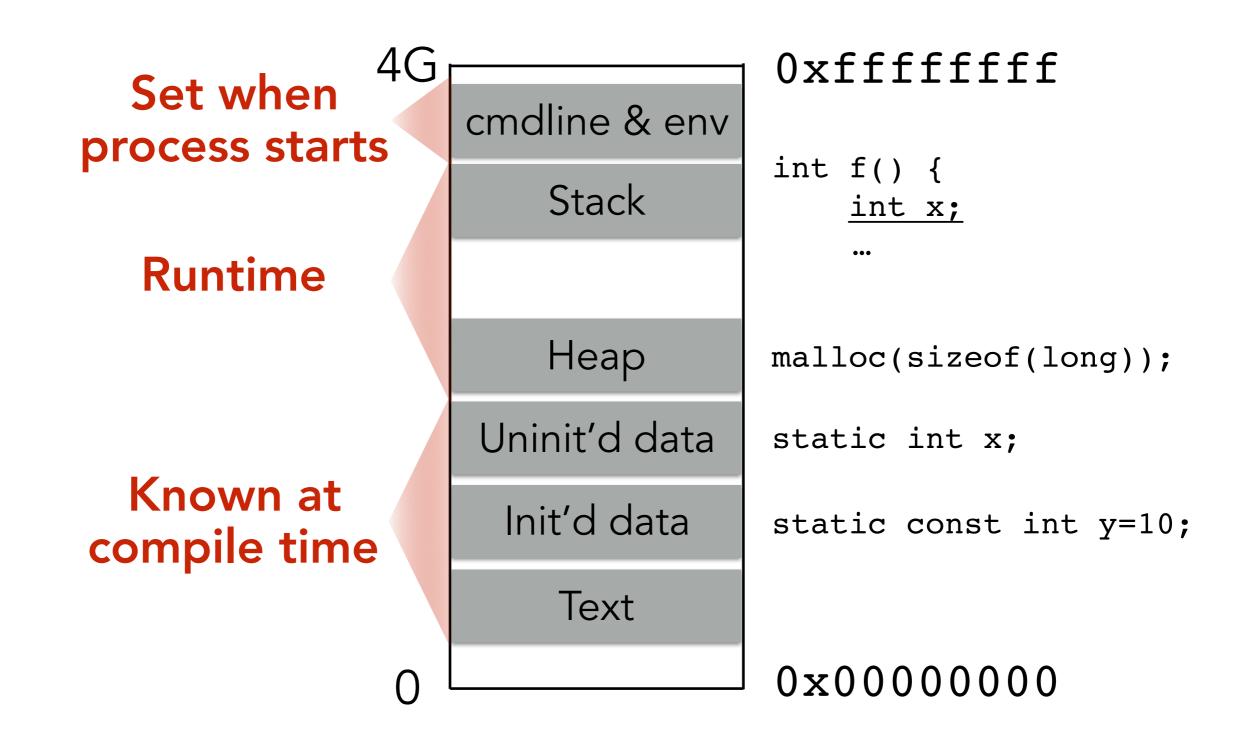

Stack and heap grow in opposite directions

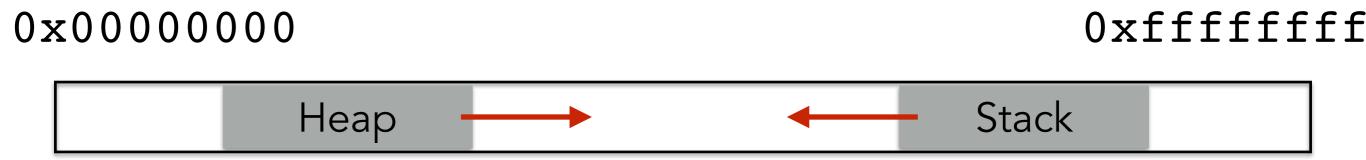

#### Stack and heap grow in opposite directions

Compiler provides instructions that adjusts the size of the stack at runtime

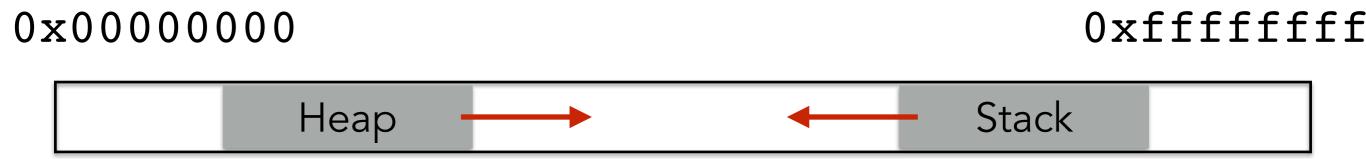

#### Stack and heap grow in opposite directions

Compiler provides instructions that adjusts the size of the stack at runtime

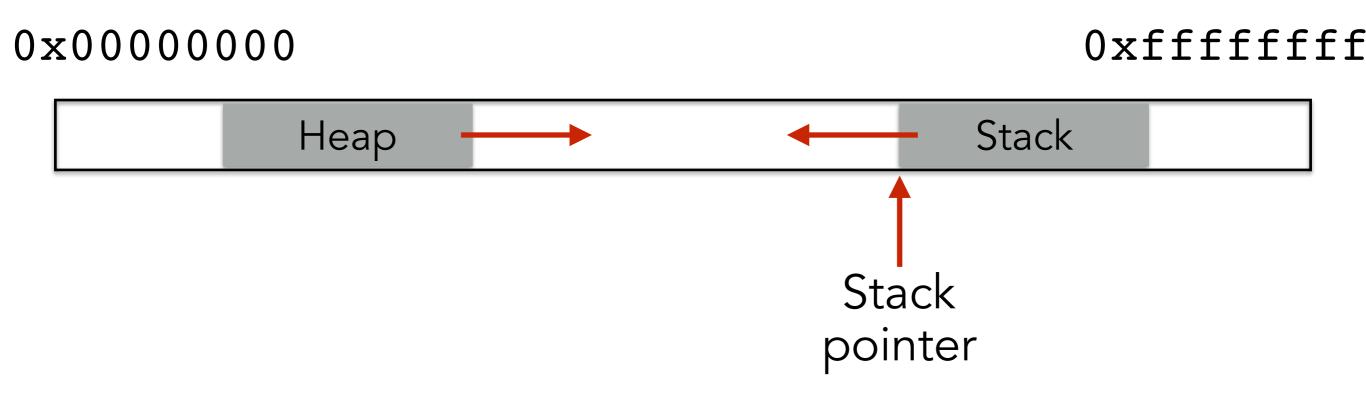

#### Stack and heap grow in opposite directions

Compiler provides instructions that adjusts the size of the stack at runtime

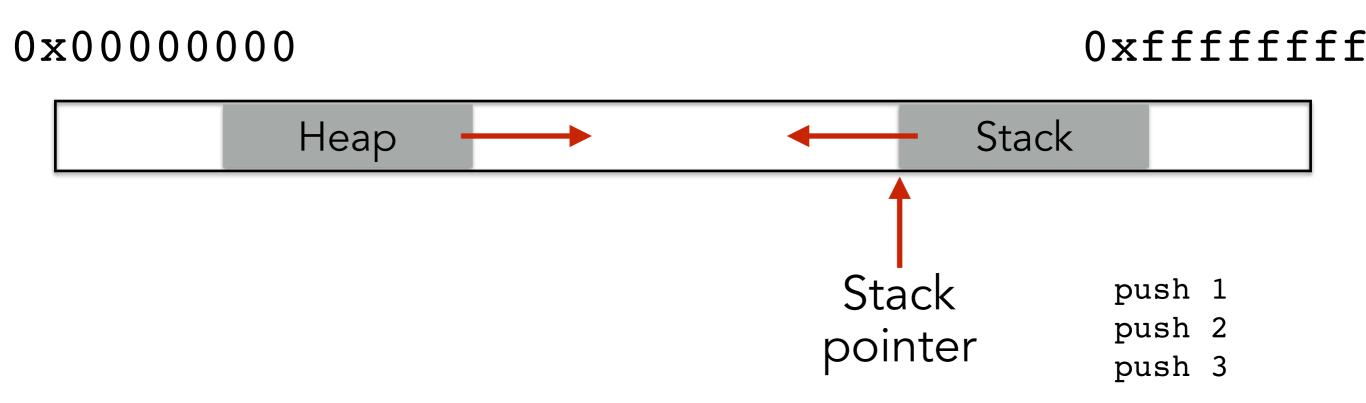

#### Stack and heap grow in opposite directions

Compiler provides instructions that adjusts the size of the stack at runtime

0x00000000

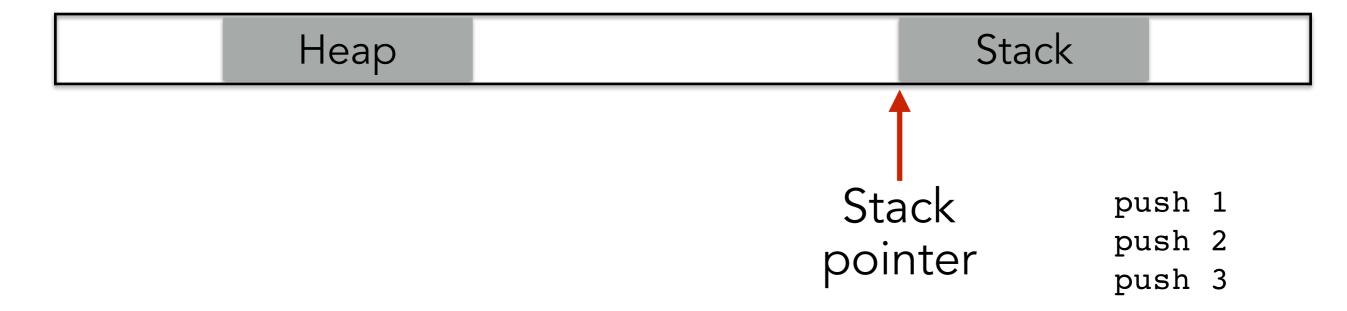

#### Stack and heap grow in opposite directions

Compiler provides instructions that adjusts the size of the stack at runtime

0x00000000

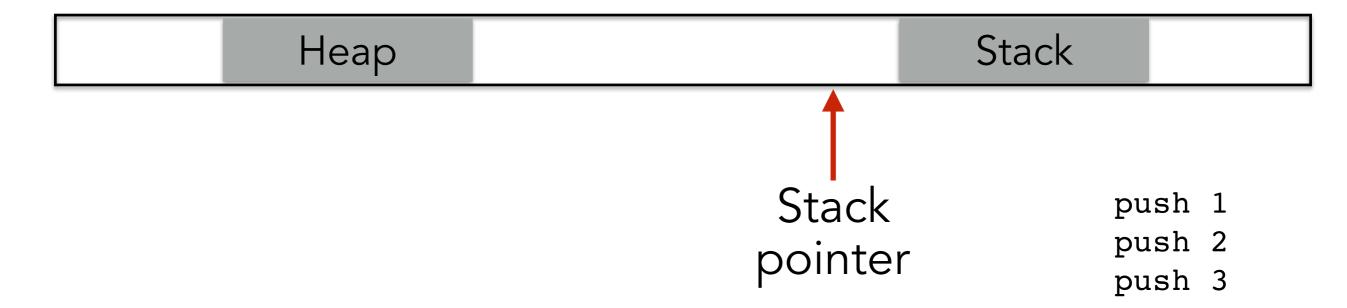

#### Stack and heap grow in opposite directions

Compiler provides instructions that adjusts the size of the stack at runtime

0x00000000

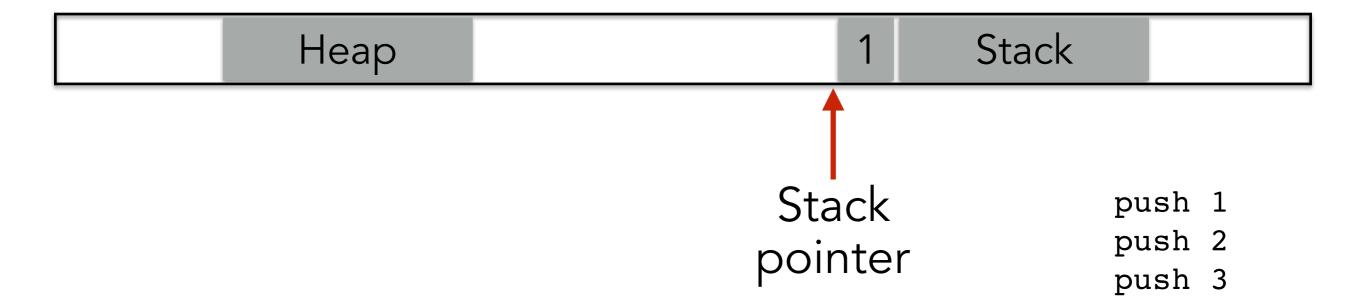

#### Stack and heap grow in opposite directions

Compiler provides instructions that adjusts the size of the stack at runtime

0x00000000

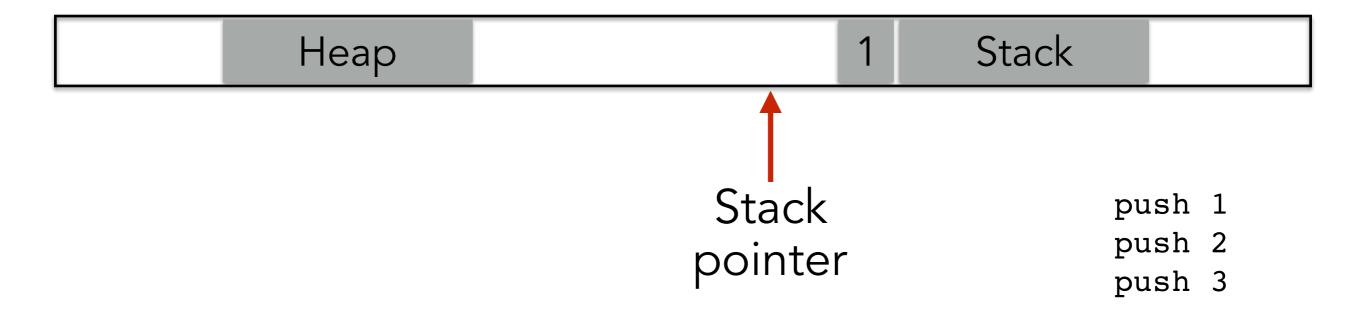

#### Stack and heap grow in opposite directions

Compiler provides instructions that adjusts the size of the stack at runtime

0x00000000

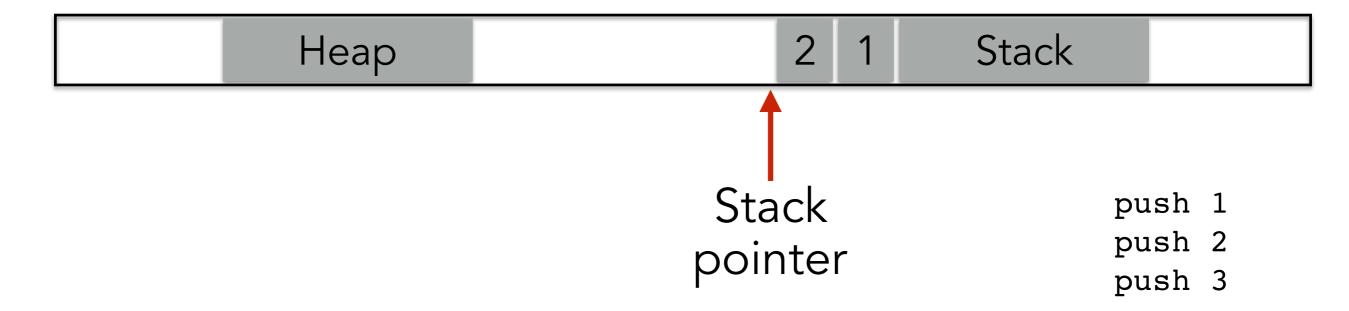

#### Stack and heap grow in opposite directions

Compiler provides instructions that adjusts the size of the stack at runtime

0x00000000

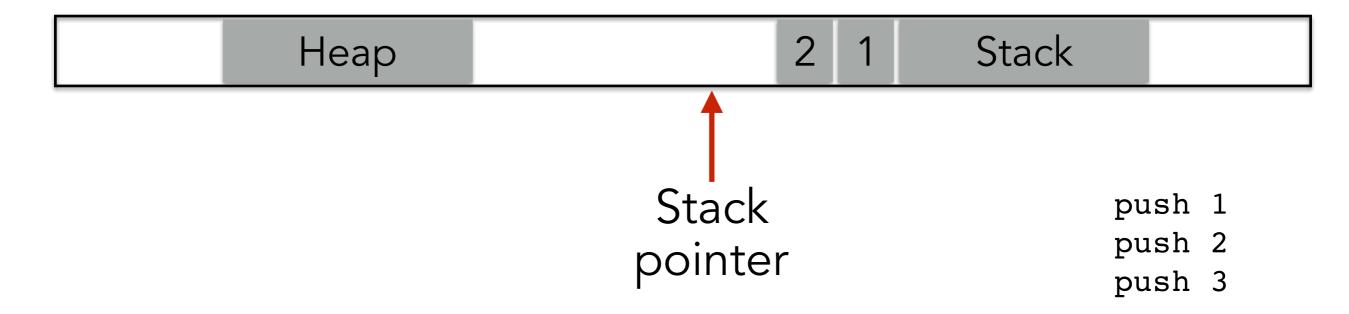

#### Stack and heap grow in opposite directions

Compiler provides instructions that adjusts the size of the stack at runtime

0x00000000

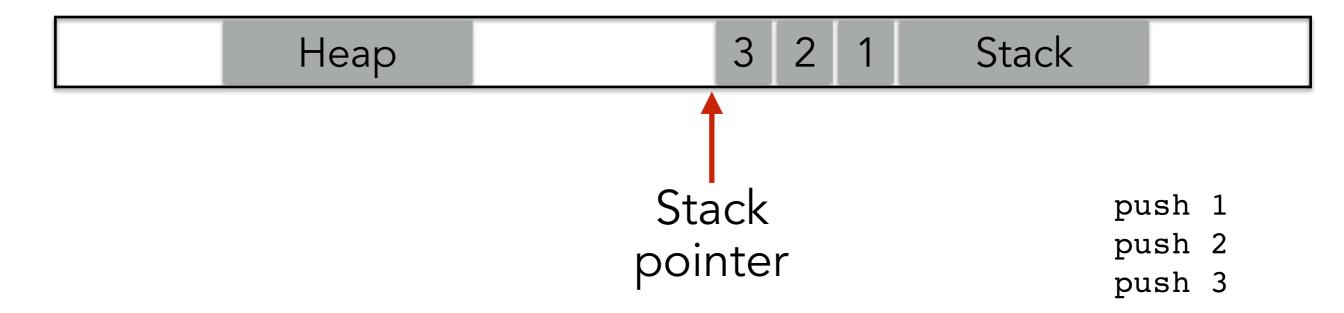

#### Stack and heap grow in opposite directions

Compiler provides instructions that adjusts the size of the stack at runtime

0x00000000

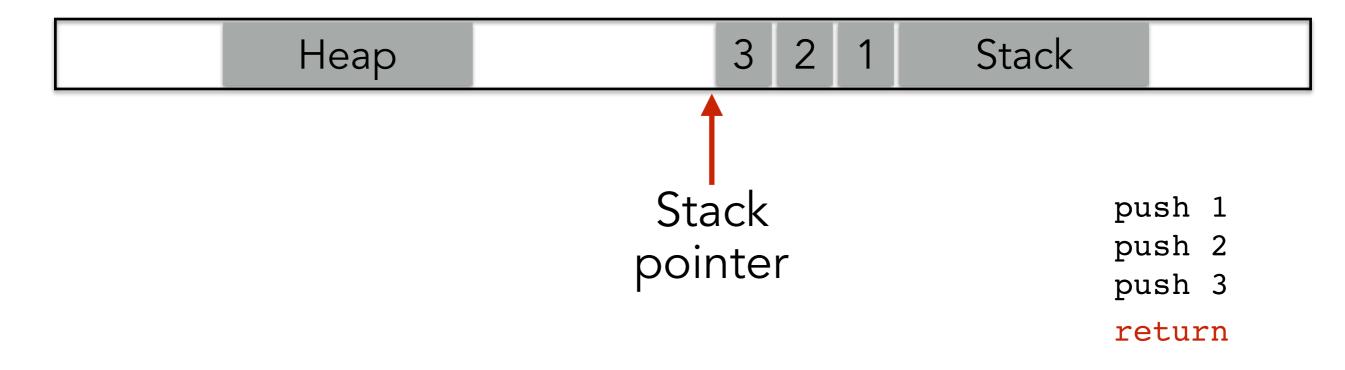

#### Stack and heap grow in opposite directions

Compiler provides instructions that adjusts the size of the stack at runtime

0x00000000

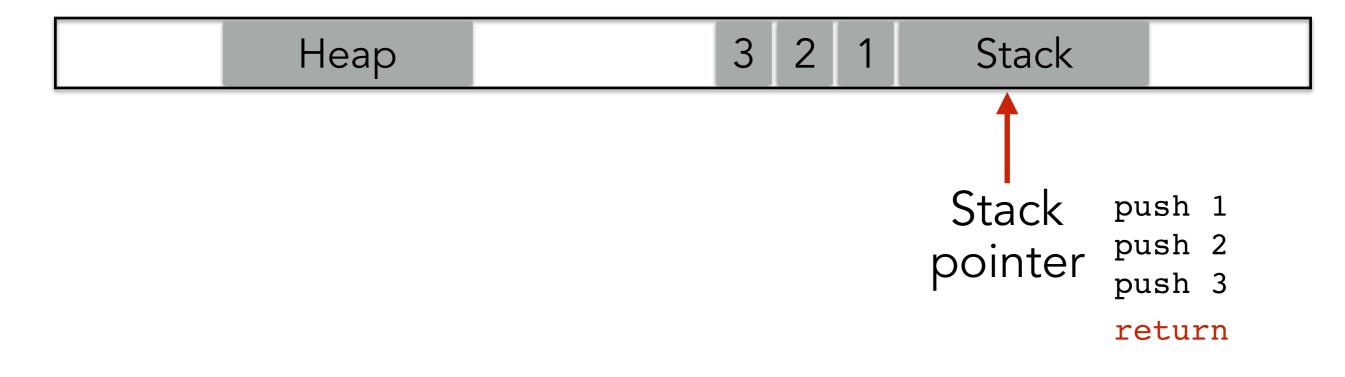

#### Stack and heap grow in opposite directions

Compiler provides instructions that adjusts the size of the stack at runtime

0x00000000

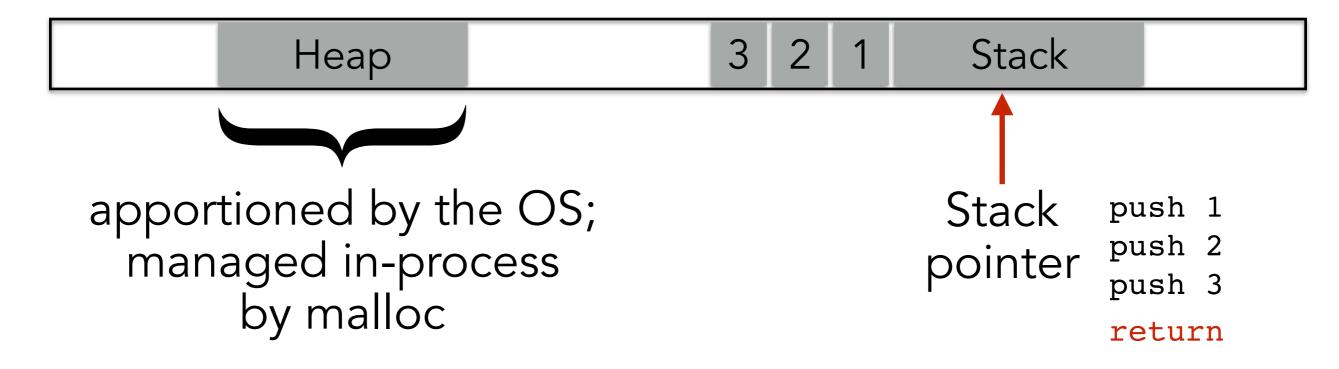

#### Stack and heap grow in opposite directions

Compiler provides instructions that adjusts the size of the stack at runtime

0x00000000

Oxfffffff

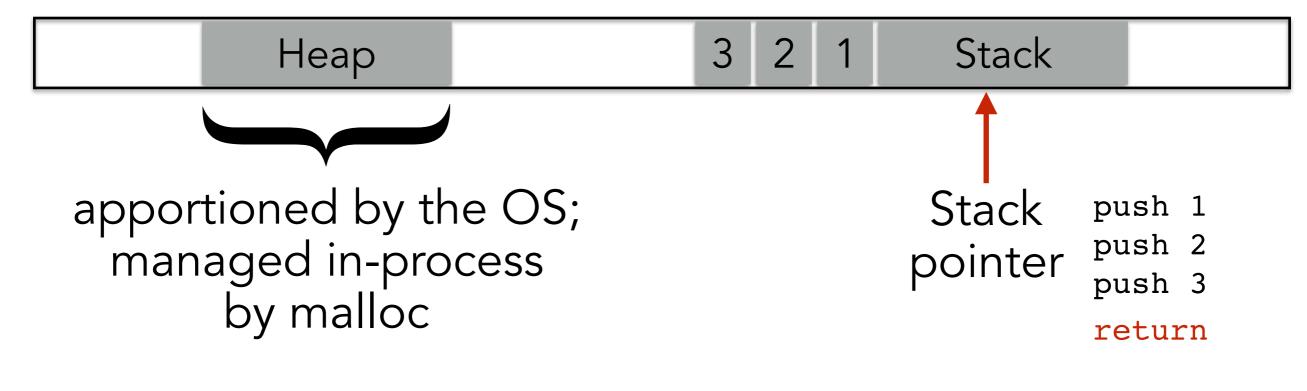

Focusing on the stack for now

## STACK LAYOUT WHEN CALLING FUNCTION

```
void func(char *arg1, int arg2, int arg3)
{
    char loc1[4]
    int loc2;
    int loc3;
    ...
}
```

Oxfffffff

caller's data

## STACK LAYOUT WHEN CALLING FUNCTION

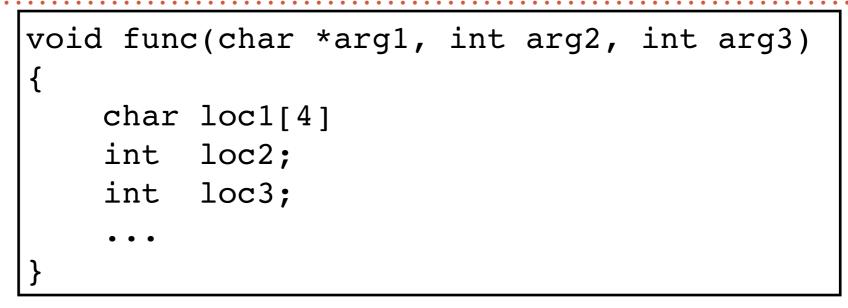

|                                                    | arg1 | arg2 | arg3 | caller's data |  |
|----------------------------------------------------|------|------|------|---------------|--|
| Arguments<br>pushed in<br>reverse order<br>of code |      |      |      |               |  |

## STACK LAYOUT WHEN CALLING FUNCTION

```
void func(char *arg1, int arg2, int arg3)
{
    char loc1[4]
    int loc2;
    int loc3;
    ...
}
```

| ··· loc2 loc1                                                                   | arg1 arg2 arg3 caller's data                       |
|---------------------------------------------------------------------------------|----------------------------------------------------|
| Local variables<br>pushed in the<br>same order as<br>they appear<br>in the code | Arguments<br>pushed in<br>reverse order<br>of code |

### STACK LAYOUT WHEN CALLING FUNCTION

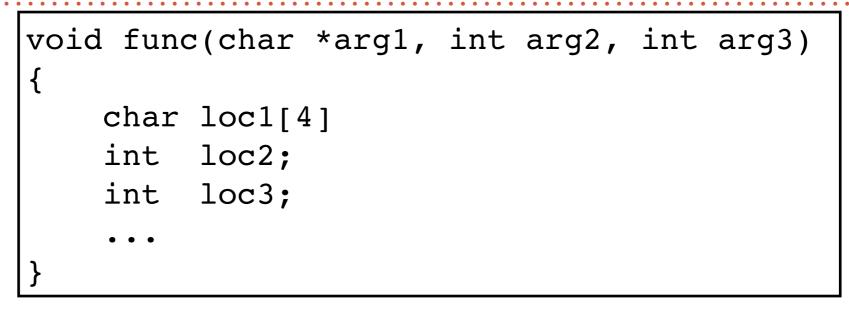

0x00000000

| ··· loc2                                                                        | loc1 | ??? | ??? | arg1       | arg2                              | arg3       | caller's data |
|---------------------------------------------------------------------------------|------|-----|-----|------------|-----------------------------------|------------|---------------|
| Local variables<br>pushed in the<br>same order as<br>they appear<br>in the code |      |     |     | pı<br>reve | gume<br>ushed<br>erse o<br>of cod | in<br>rder |               |

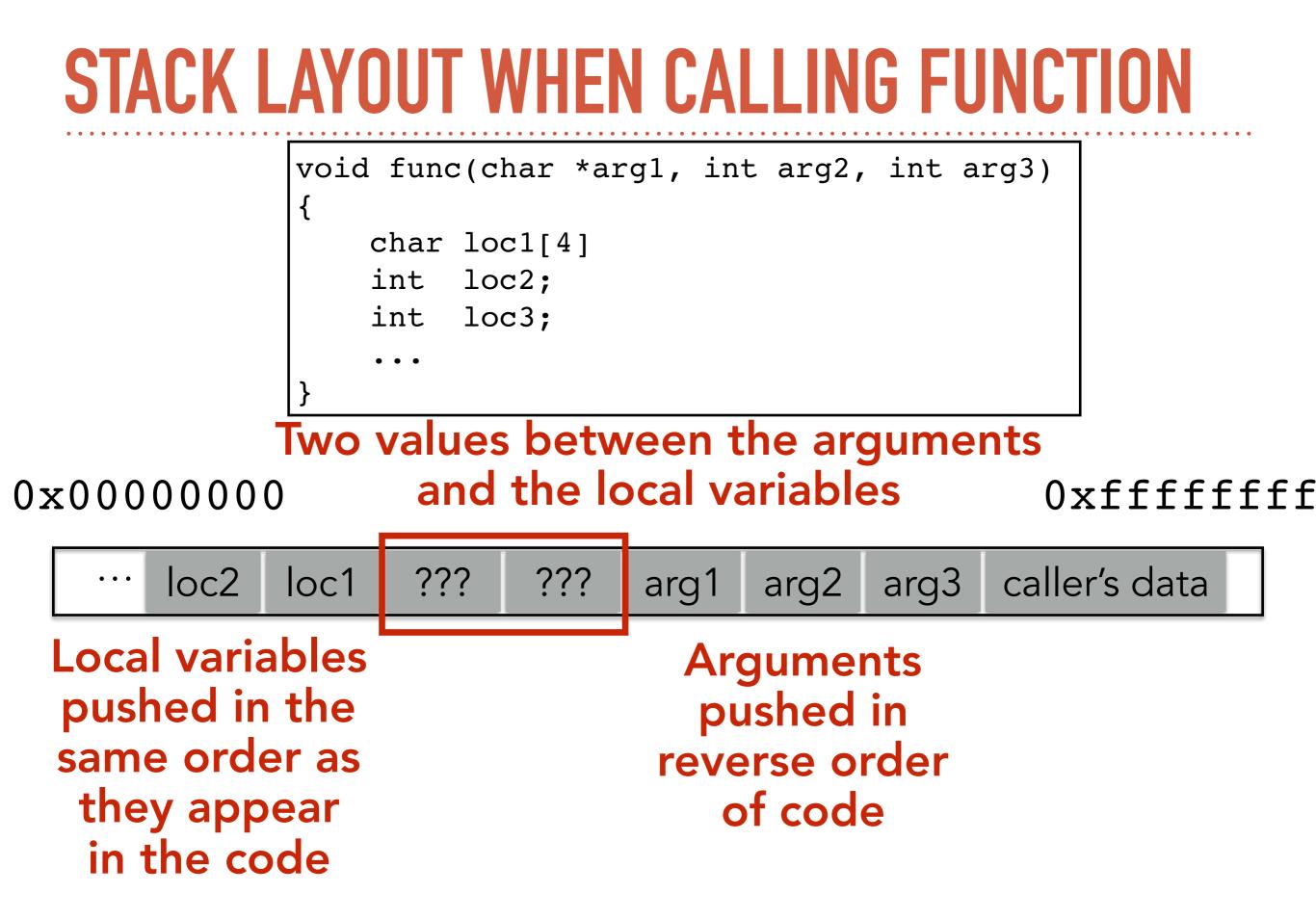

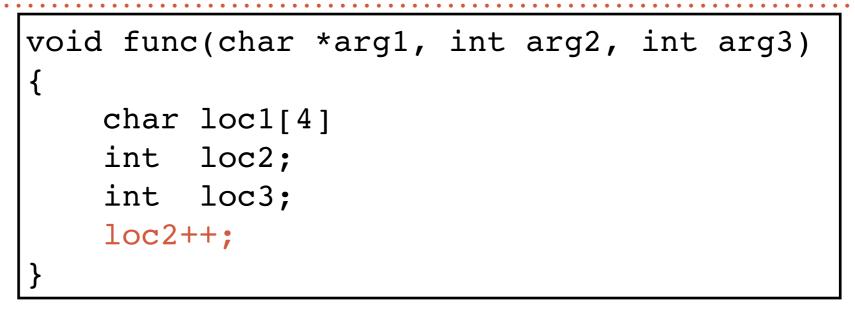

0x00000000

|  | loc2 | loc1 | ??? | ??? | arg1 | arg2 | arg3 | caller's data |
|--|------|------|-----|-----|------|------|------|---------------|
|--|------|------|-----|-----|------|------|------|---------------|

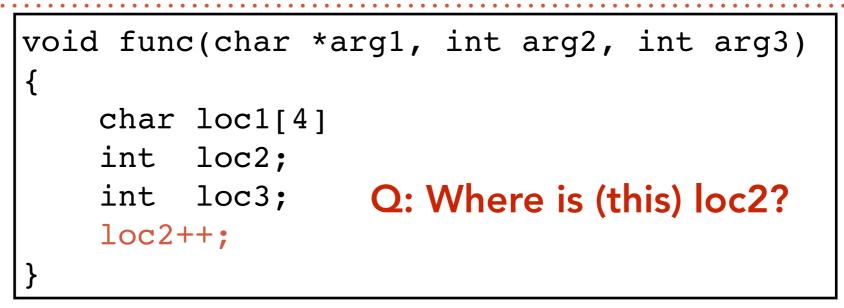

0x00000000

|  | loc2 | loc1 | ??? | ??? | arg1 | arg2 | arg3 | caller's data |  |
|--|------|------|-----|-----|------|------|------|---------------|--|
|--|------|------|-----|-----|------|------|------|---------------|--|

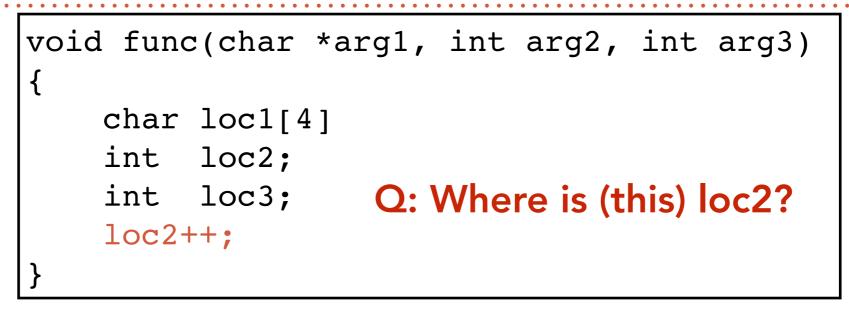

0x00000000

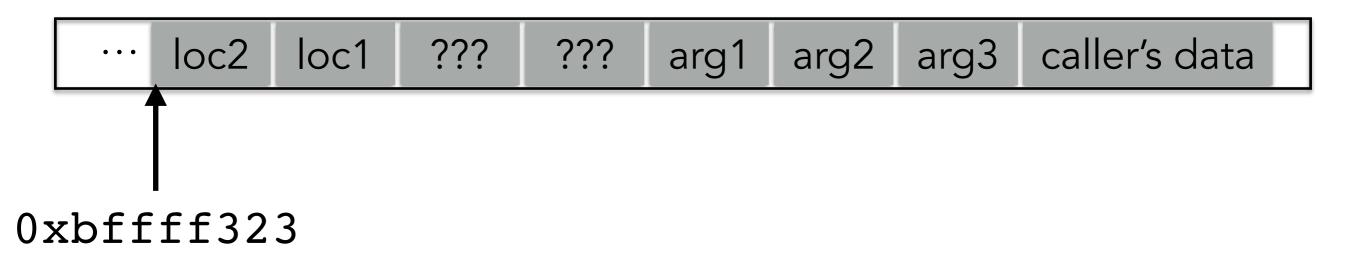

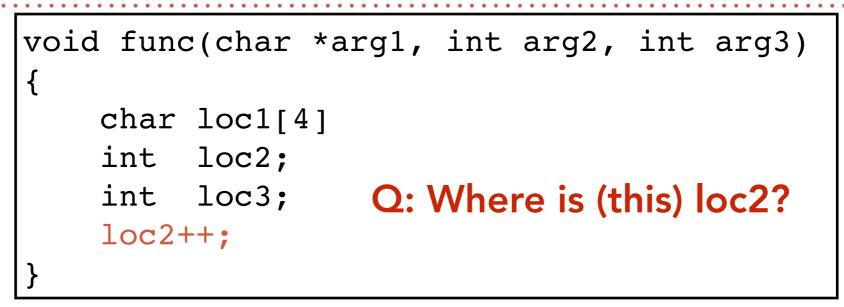

0x00000000

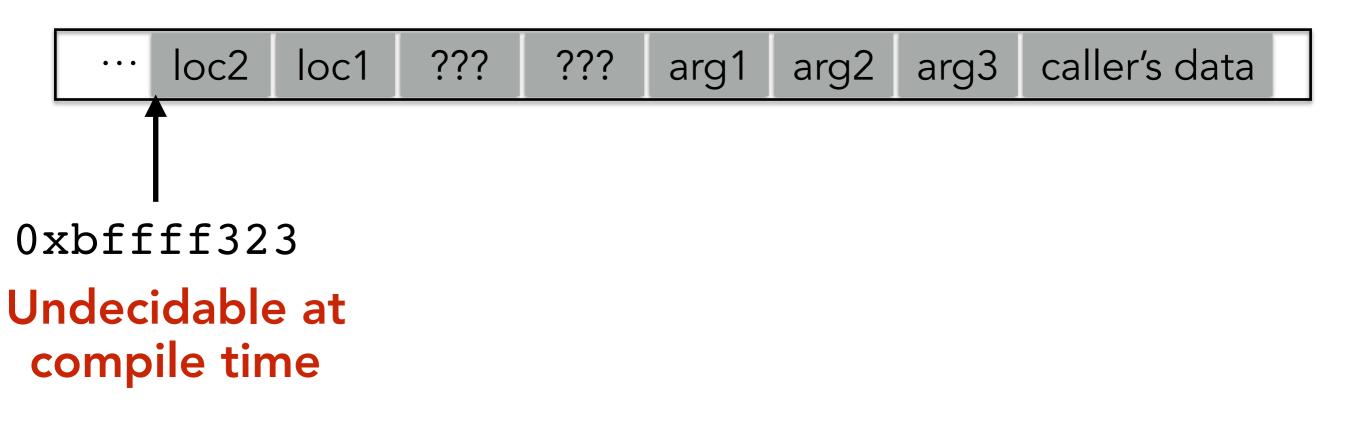

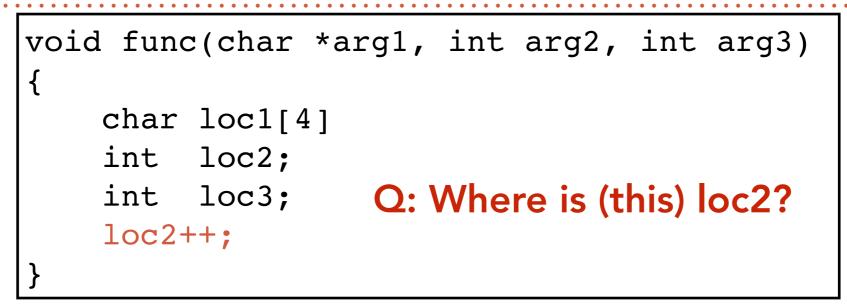

0x00000000

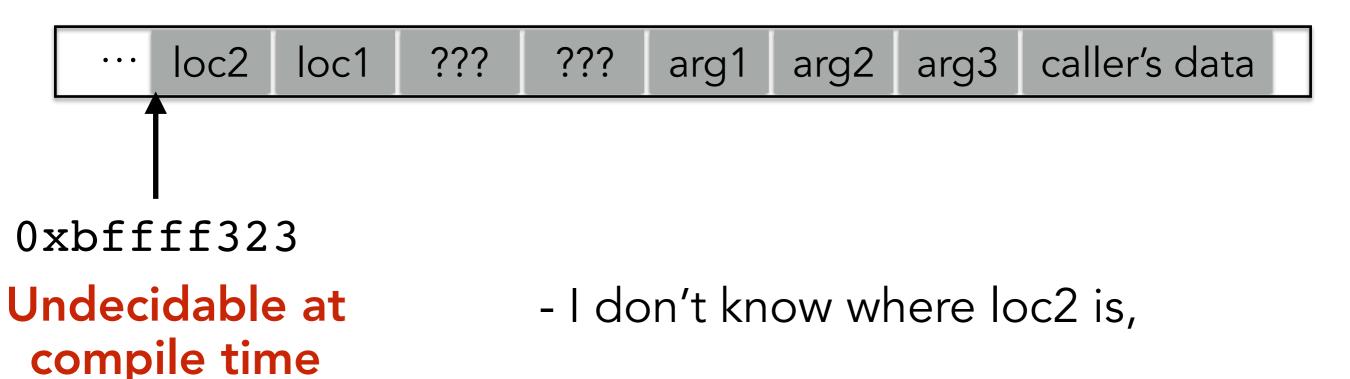

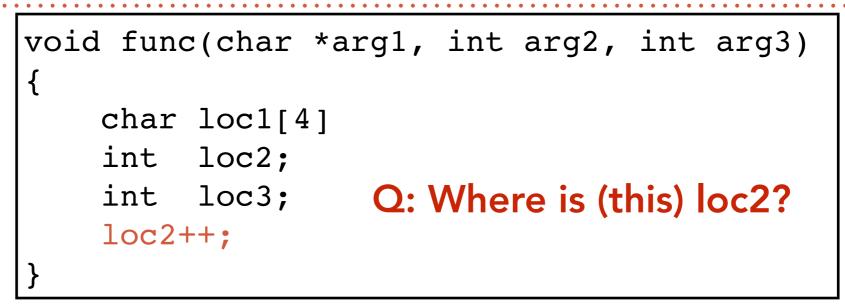

0x00000000

Oxfffffff

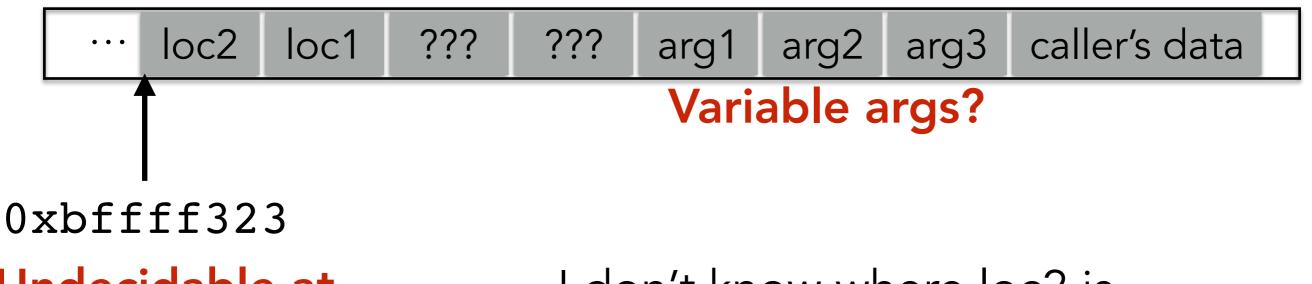

Undecidable at compile time

- I don't know where loc2 is,
- and I don't know how many args

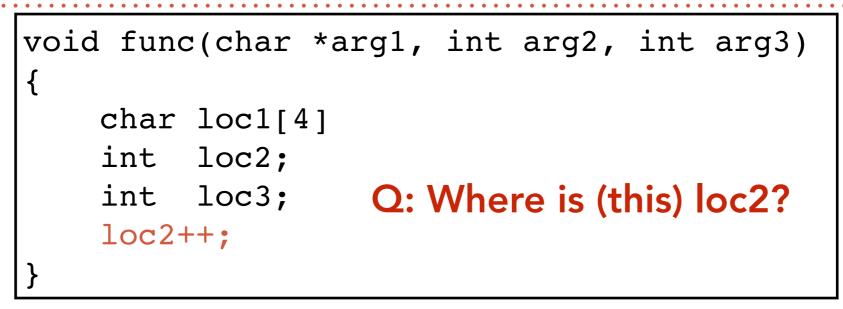

0x00000000

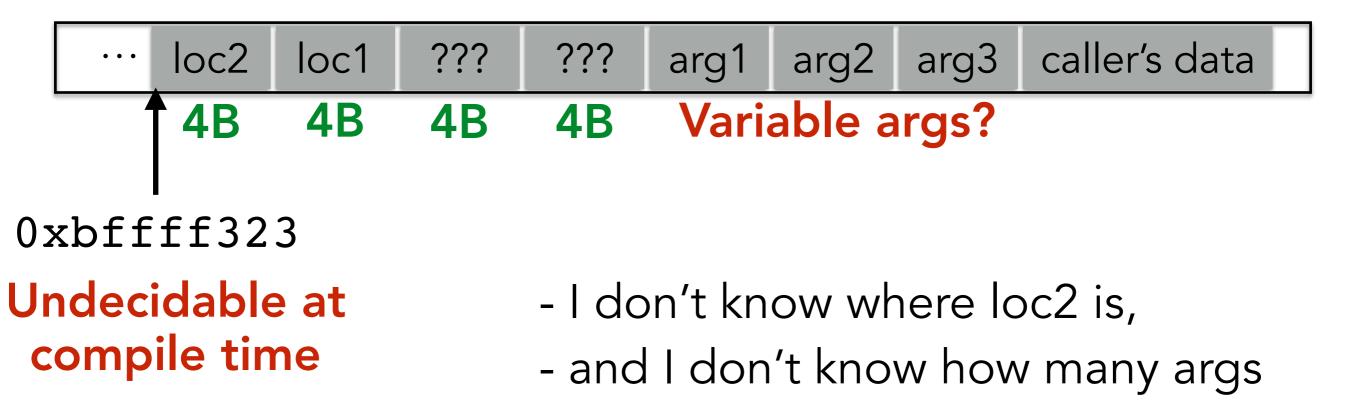

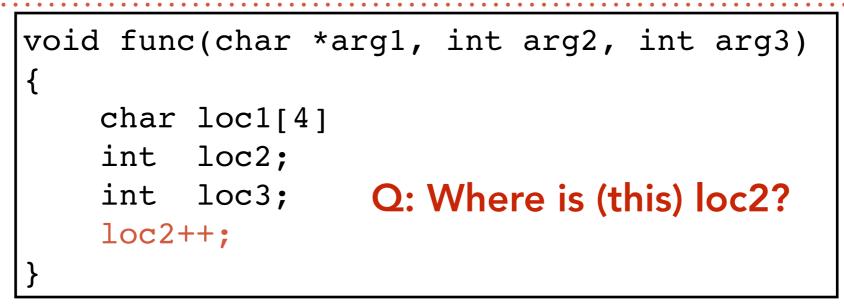

0x00000000

Oxfffffff

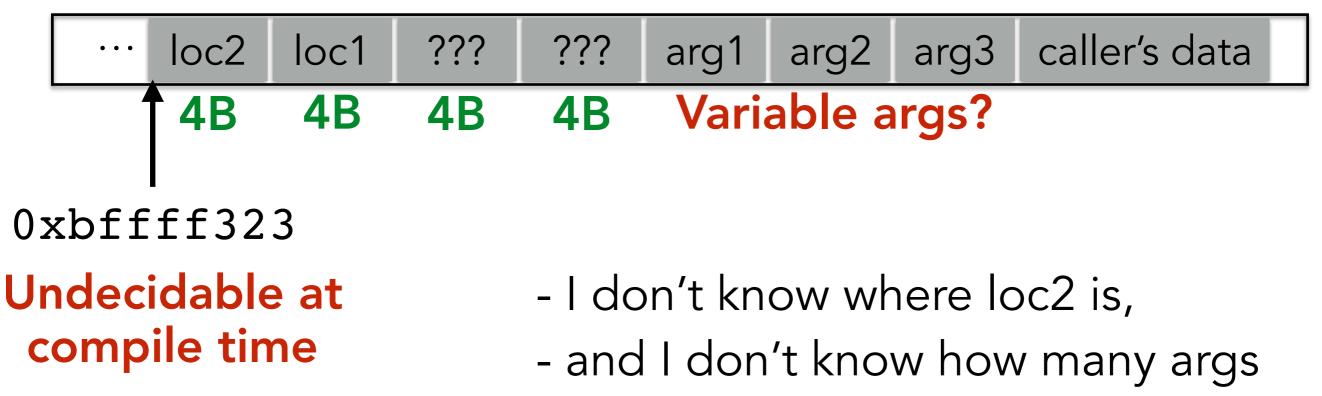

- but loc2 is always 8B before "???"s

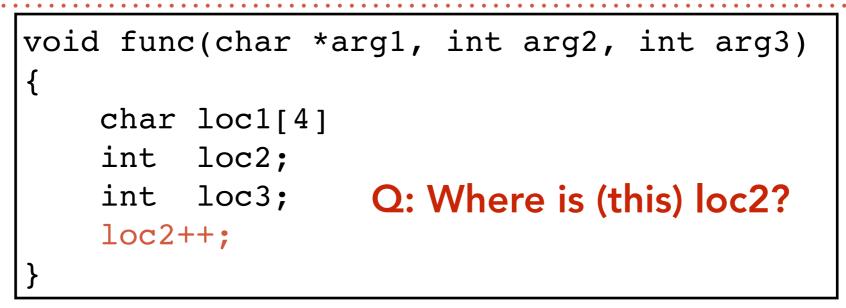

0x00000000

| ···· loc2 loc1 ??? | ??? arg1 | arg2 arg3 | caller's data |
|--------------------|----------|-----------|---------------|
|--------------------|----------|-----------|---------------|

- I don't know where loc2 is,
- and I don't know how many args
- but loc2 is always 8B before "???"s

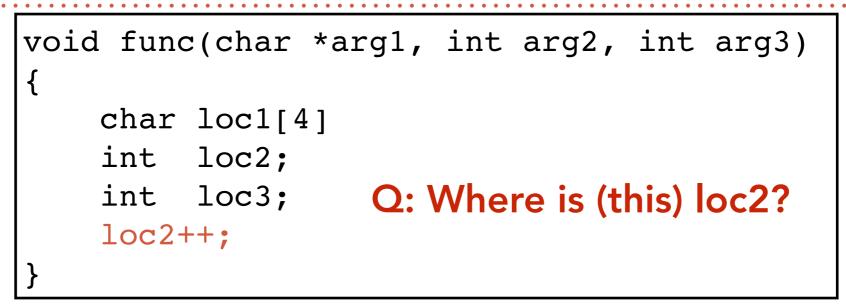

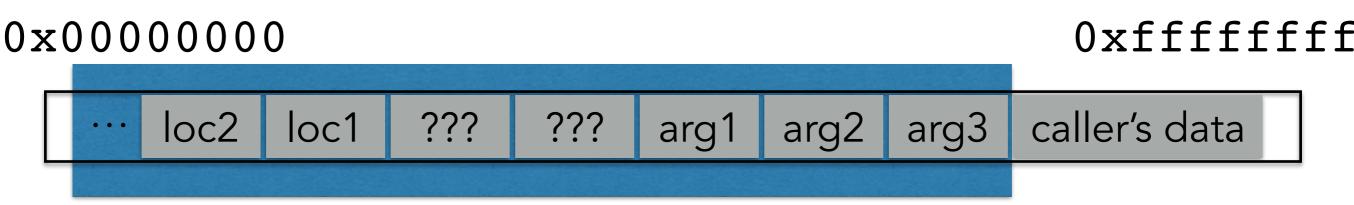

#### Stack frame for this call to func

- I don't know where loc2 is,
- and I don't know how many args
- but loc2 is always 8B before "???"s

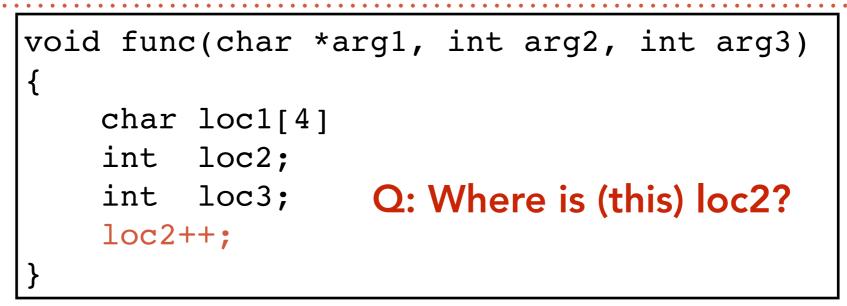

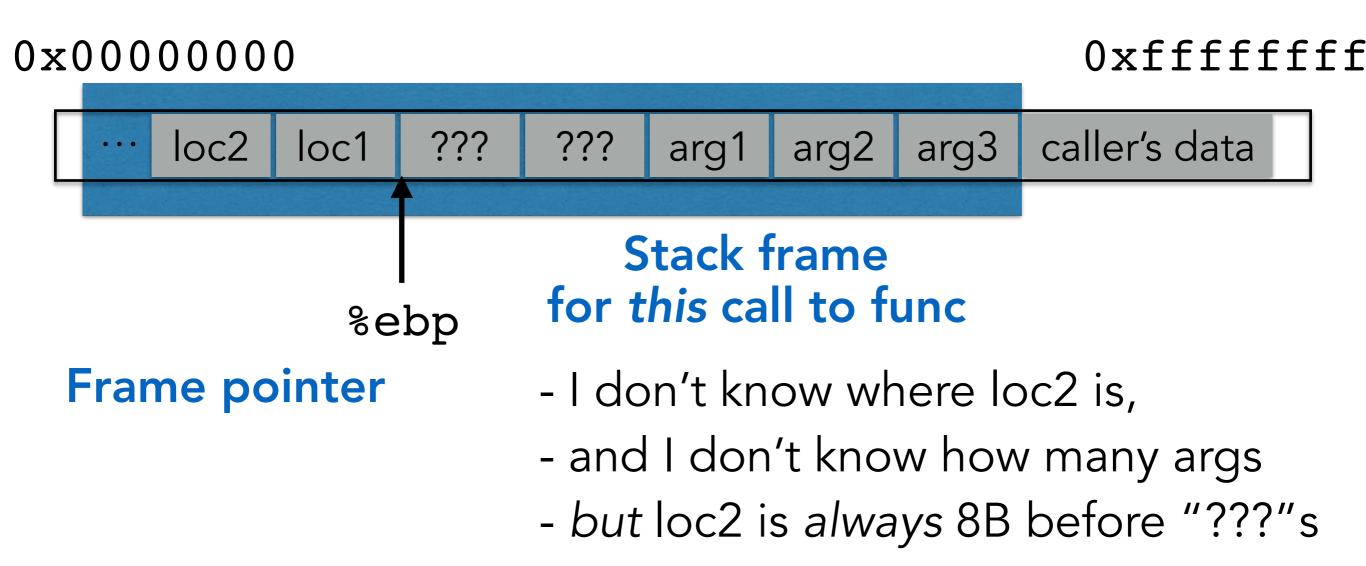

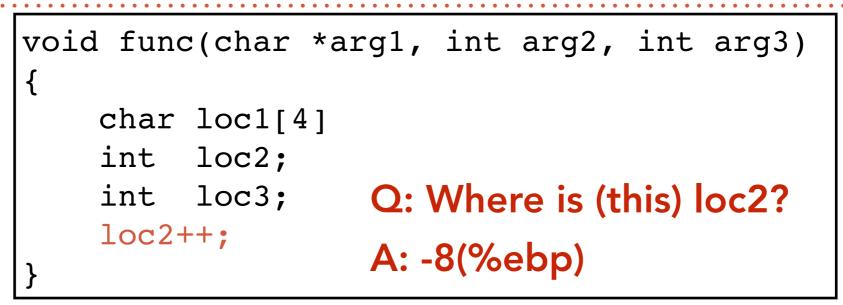

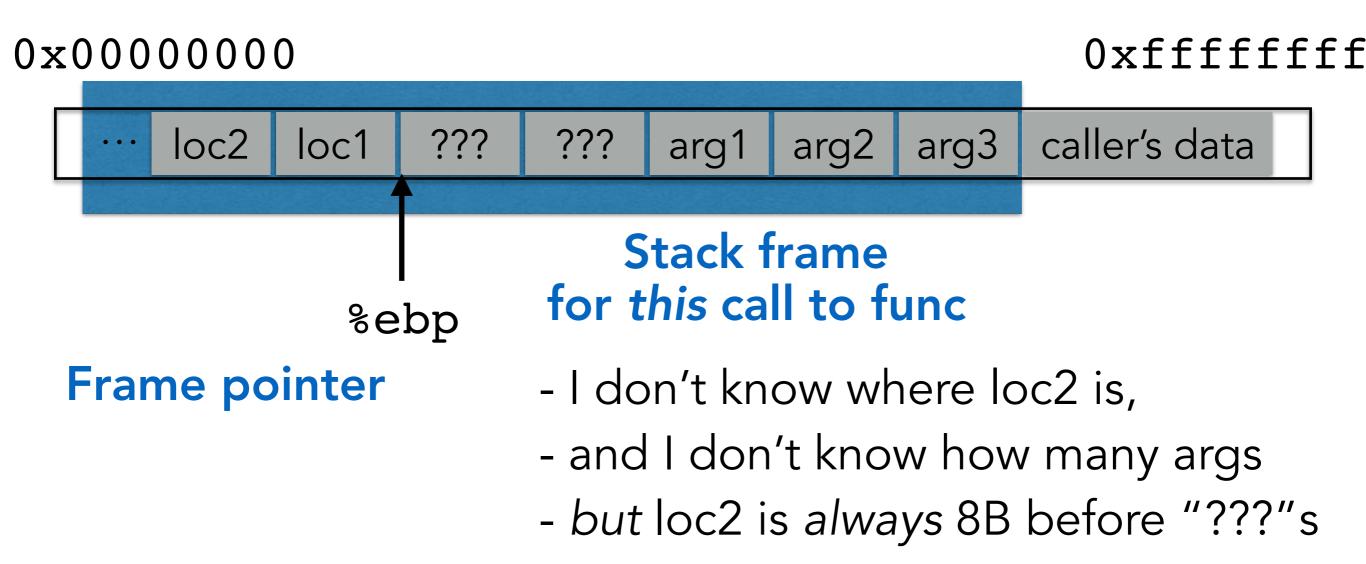

#### %ebp A memory address

(%ebp) The value at memory address %ebp (like dereferencing a pointer)

#### %ebp A memory address

(%ebp) The value at memory address %ebp (like dereferencing a pointer)

 $0 \times 000000000$ 

#### 0xbfff03b8 %ebp A memory address

(%ebp) The value at memory address %ebp (like dereferencing a pointer)

 $0 \times 000000000$ 

#### 0xbfff03b8 %ebp A memory address

#### (%ebp) The value at memory address %ebp (like dereferencing a pointer)

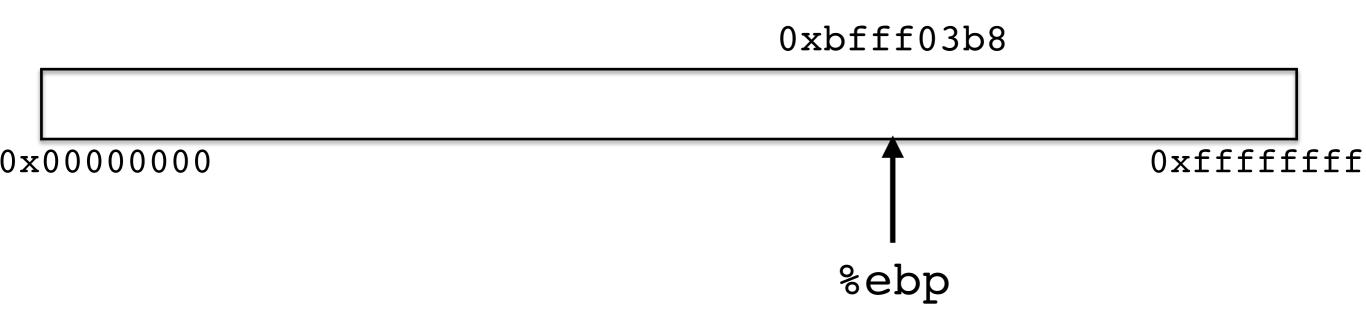

0xbfff03b8 %ebp A memory address

0xbfff0720 (%ebp) The value at memory address %ebp (like dereferencing a pointer)

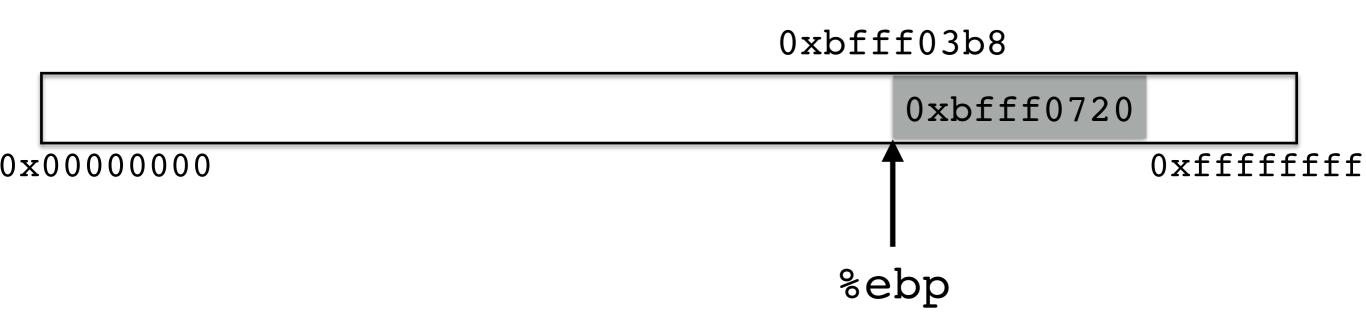

0xbfff03b8 %ebp A memory address

0xbfff0720 (%ebp) The value at memory address %ebp (like dereferencing a pointer)

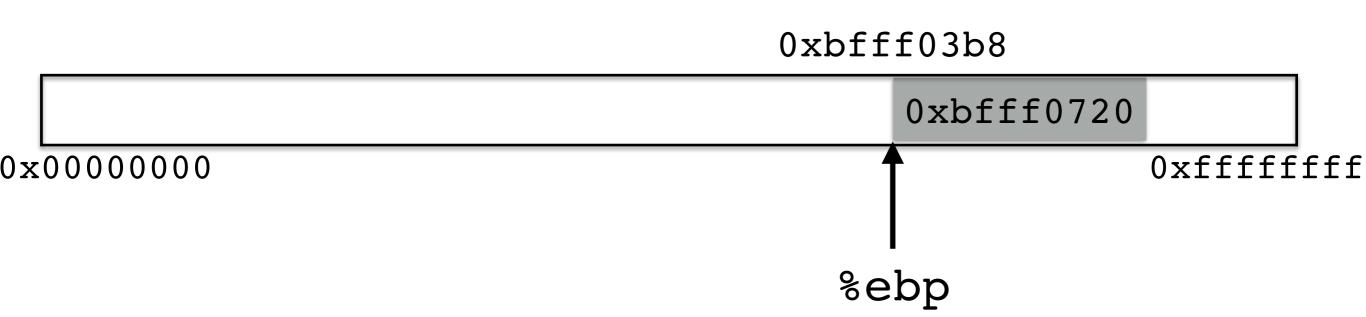

0xbfff03b8 %ebp A memory address

0xbfff0720 (%ebp) The value at memory address %ebp (like dereferencing a pointer)

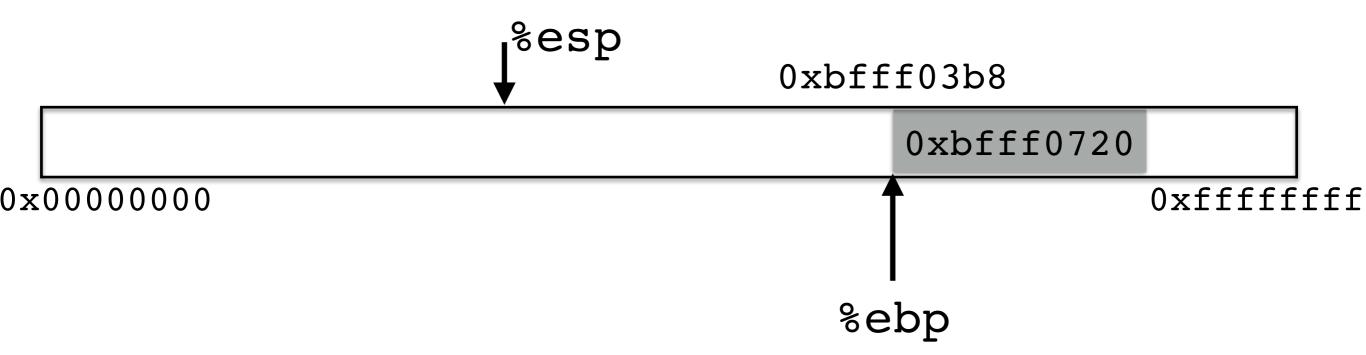

0xbfff03b8 %ebp A memory address

0xbfff0720 (%ebp) The value at memory address %ebp (like dereferencing a pointer)

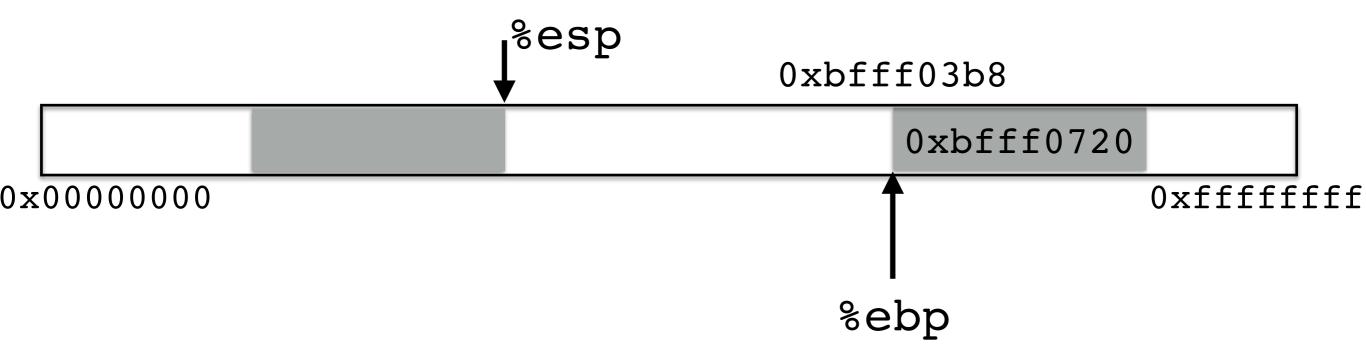

0xbfff03b8 %ebp A memory address

0xbfff0720 (%ebp) The value at memory address %ebp (like dereferencing a pointer)

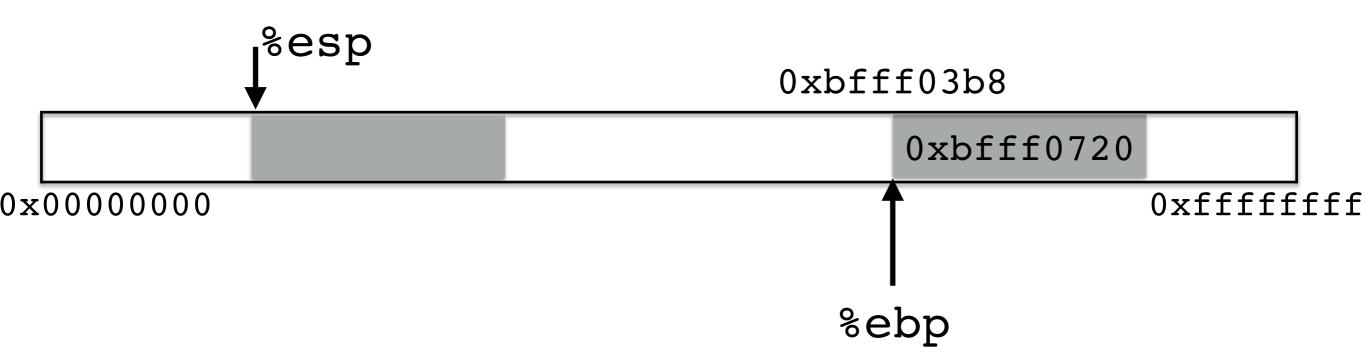

0xbfff03b8 %ebp A memory address

0xbfff0720 (%ebp) The value at memory address %ebp (like dereferencing a pointer)

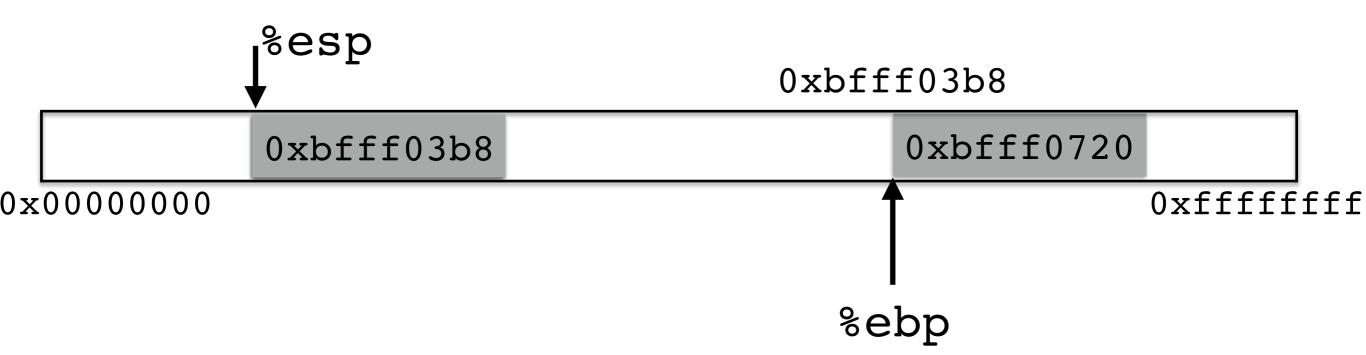

0xbfff03b8 %ebp A memory address

0xbfff0720 (%ebp) The value at memory address %ebp (like dereferencing a pointer)

pushl %ebp

movl %esp %ebp /\* %ebp = %esp \*/

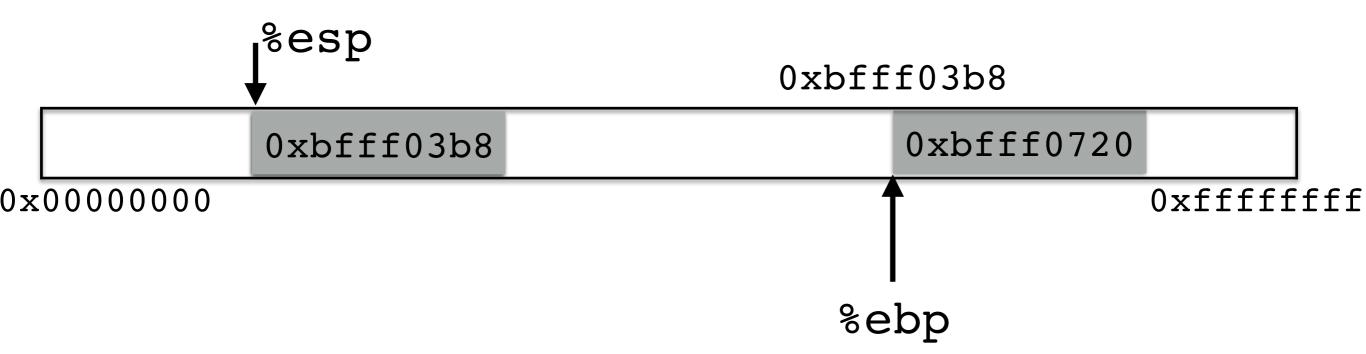

0xbfff03b8 %ebp A memory address

0xbfff0720 (%ebp) The value at memory address %ebp (like dereferencing a pointer)

pushl %ebp

movl %esp %ebp /\* %ebp = %esp \*/

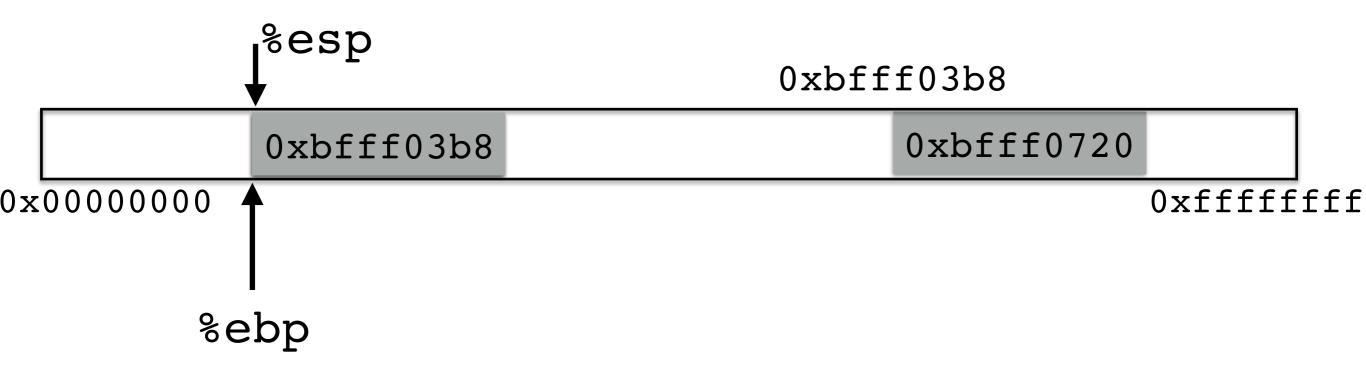

0xbfff03b8 %ebp A memory address

0xbfff0720 (%ebp) The value at memory address %ebp (like dereferencing a pointer)

pushl %ebp

movl %esp %ebp /\* %ebp = %esp \*/

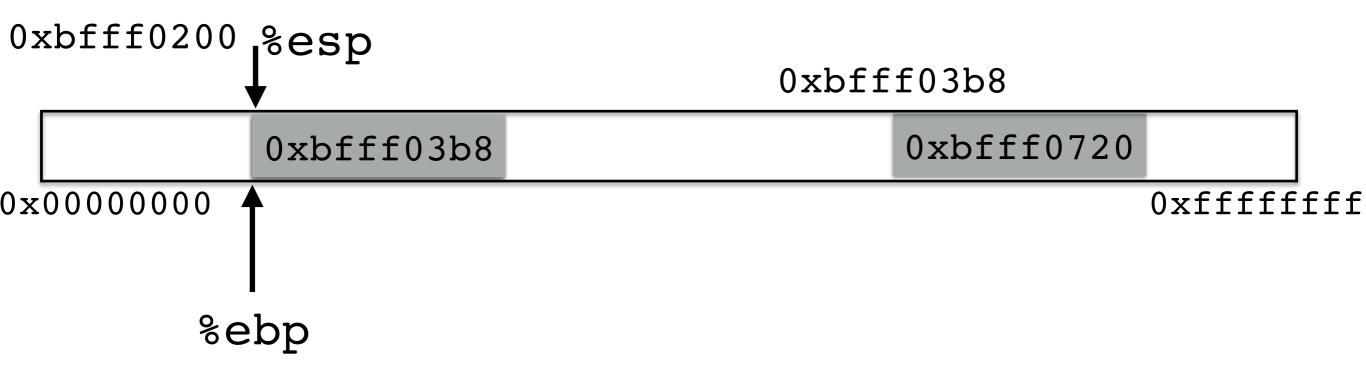

- 0xbfff03b8%ebpA memory address0xbfff0200
- 0xbfff0720 (%ebp) The value at memory address %ebp (like dereferencing a pointer)
  - pushl %ebp
  - movl %esp %ebp /\* %ebp = %esp \*/

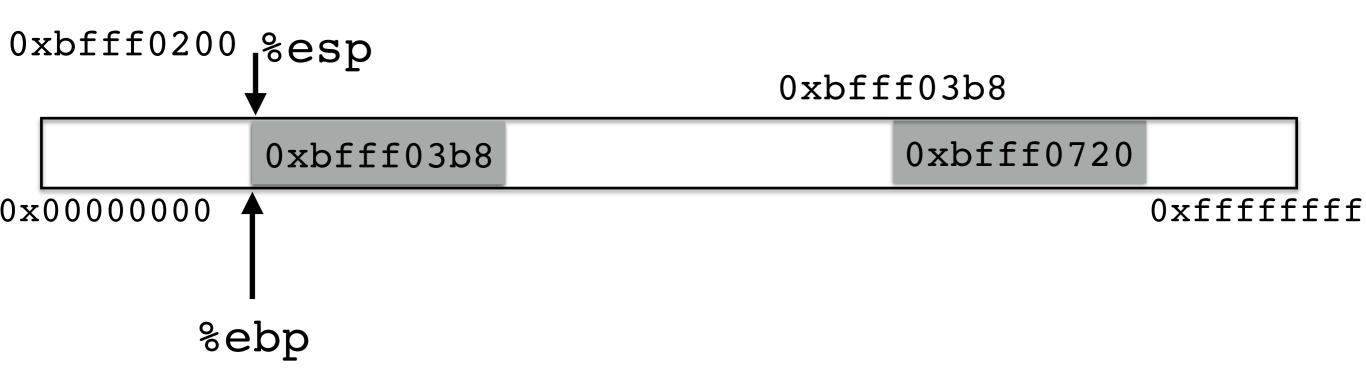

- 0xbfff03b8%ebpA memory address0xbfff0200
- 0xbfff0720 (%ebp) The value at memory address %ebp
   0xbfff03b8 (like dereferencing a pointer)
  - pushl %ebp
  - movl %esp %ebp /\* %ebp = %esp \*/

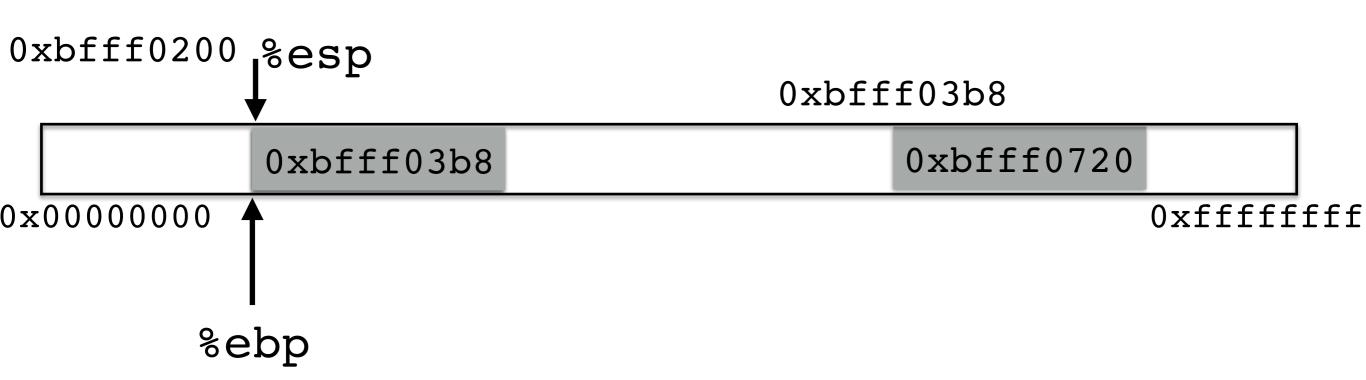

Oxbfff03b8 %ebp A memory address

0xbfff0720(%ebp)The value at memory address %ebp0xbfff03b8(like dereferencing a pointer)

pushl %ebp
movl %esp %ebp /\* %ebp = %esp \*/

movl (%ebp) %ebp /\* %ebp = (%ebp) \*/

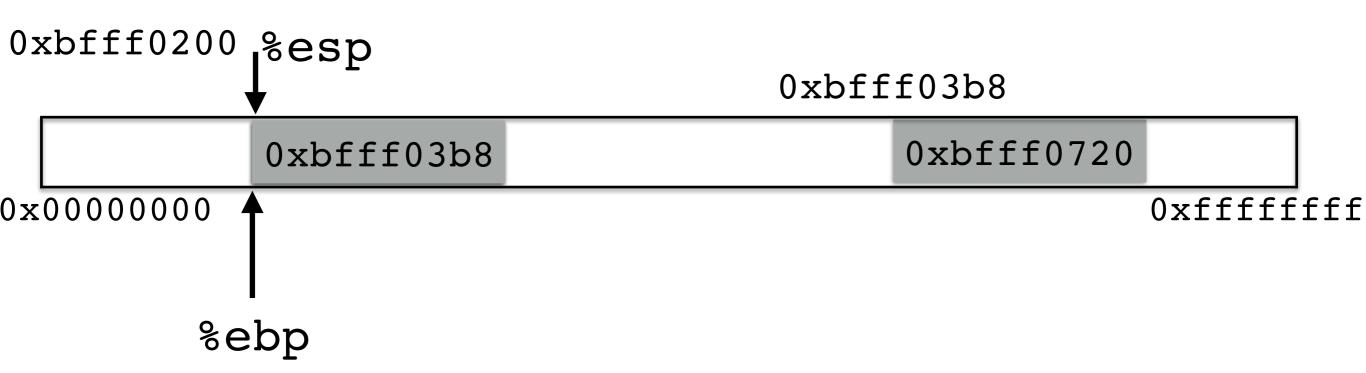

- 0xbfff03b8%ebpA memory address0xbfff0200
- 0xbfff0720(%ebp)The value at memory address %ebp0xbfff03b8(like dereferencing a pointer)
  - pushl %ebp movl %esp %ebp /\* %ebp = %esp \*/ movl (%ebp) %ebp /\* %ebp = (%ebp) \*/

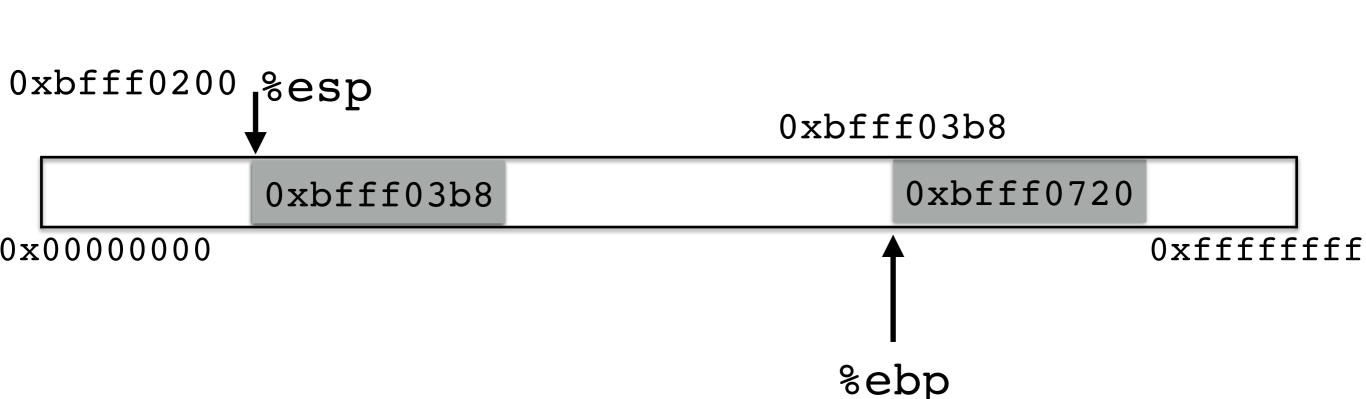

int main()
{
 ...
 func("Hey", 10, -3);
 ...
}

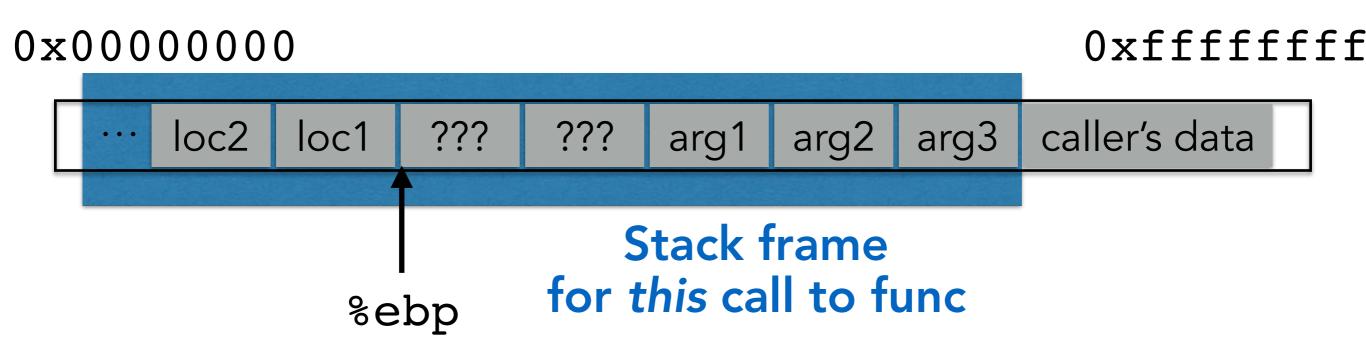

int main()
{
 ...
 func("Hey", 10, -3);
 ...
}

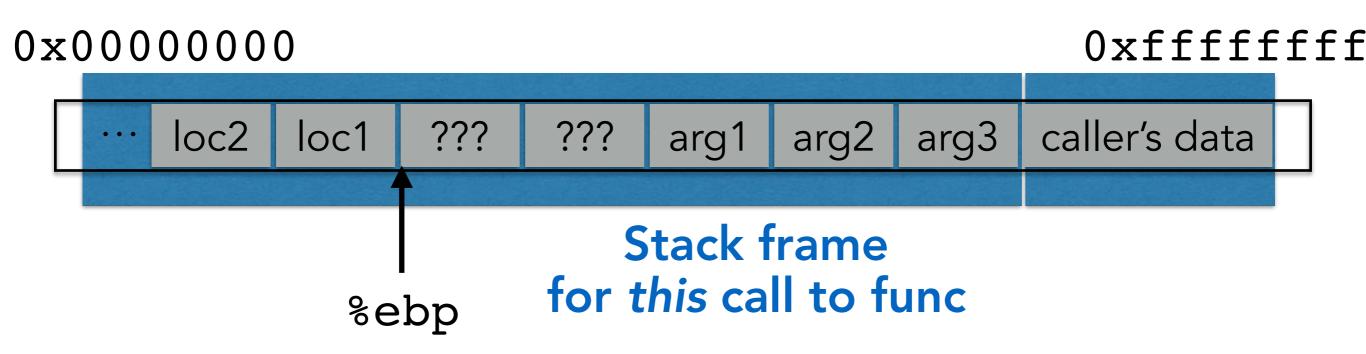

int main()
{
 ...
 func("Hey", 10, -3);
 ...
}

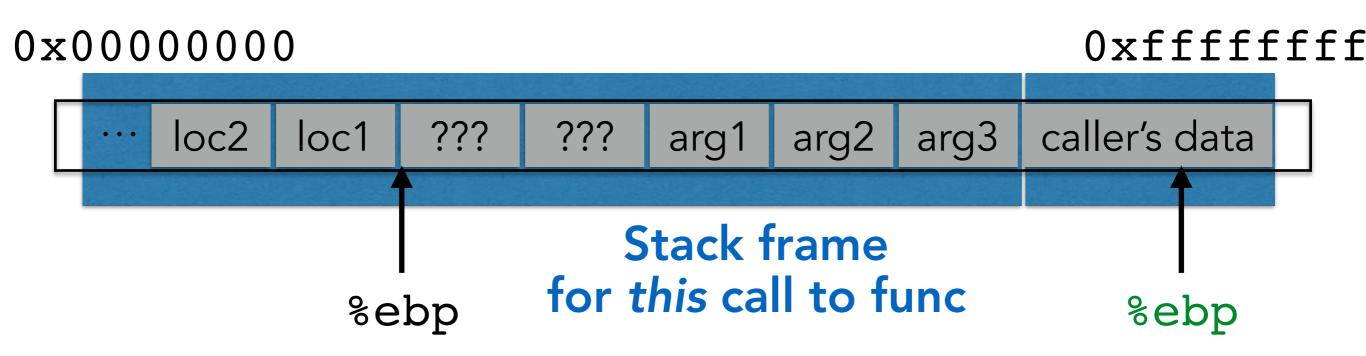

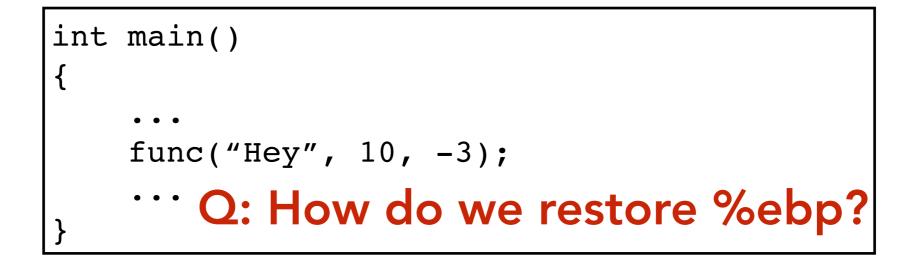

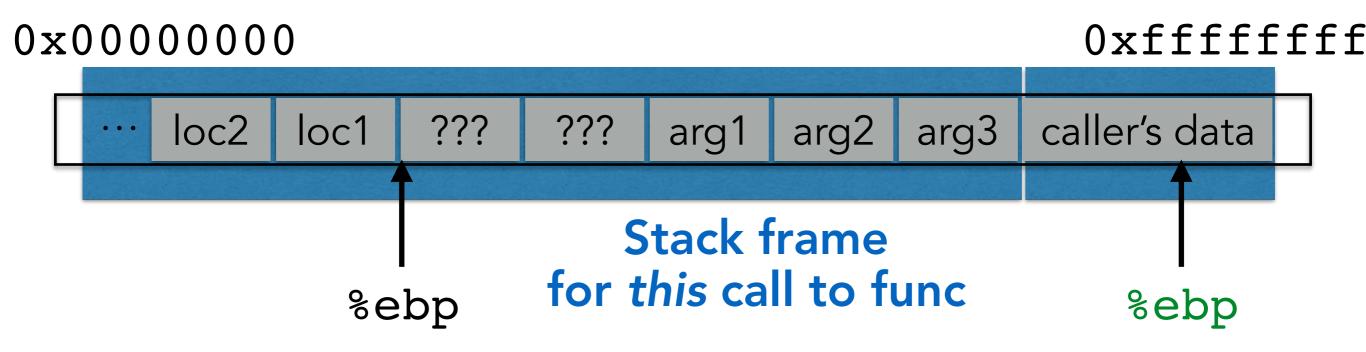

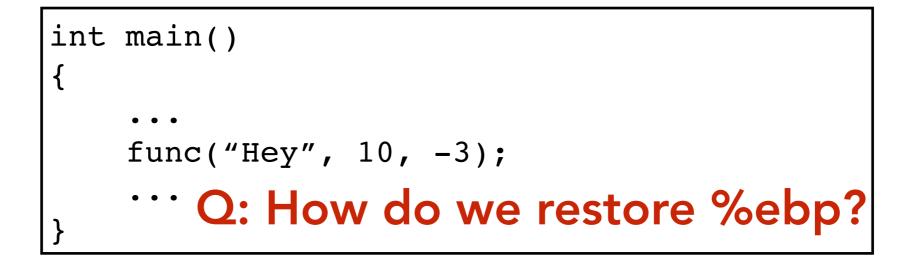

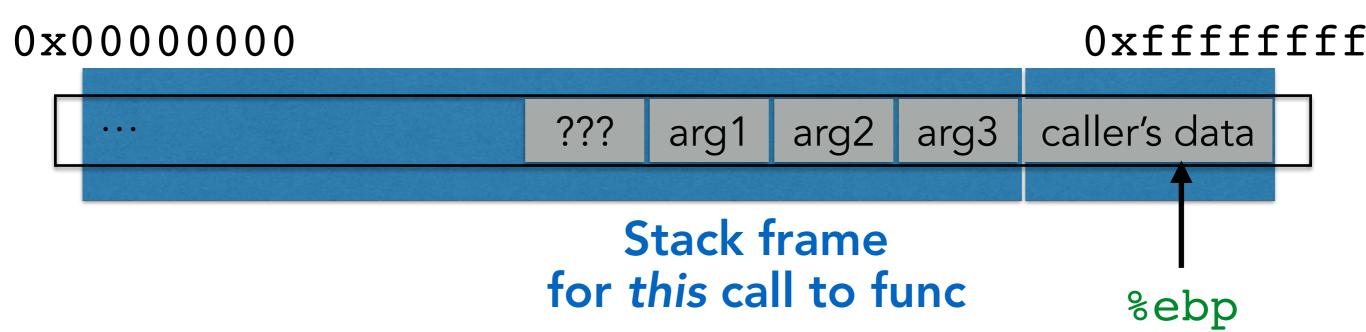

int main()
{
 ...
 func("Hey", 10, -3);
 ... O: How do we restore %ebp?

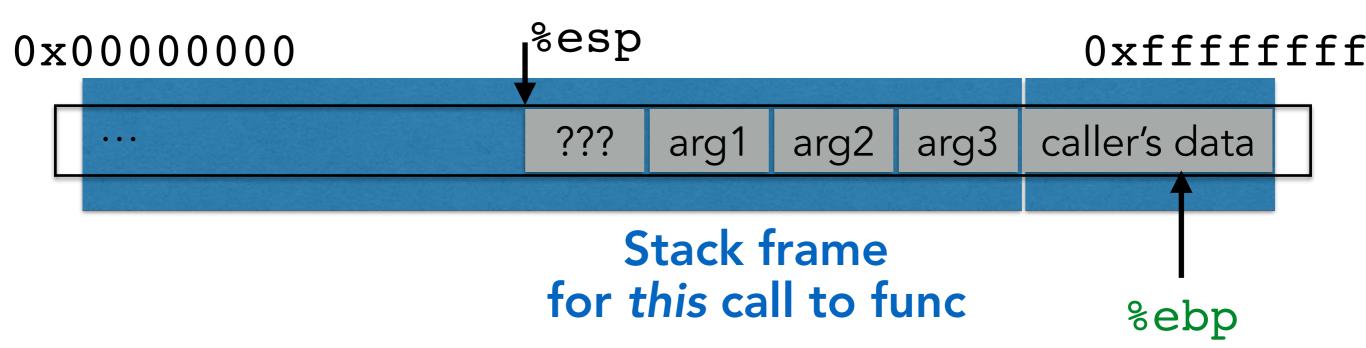

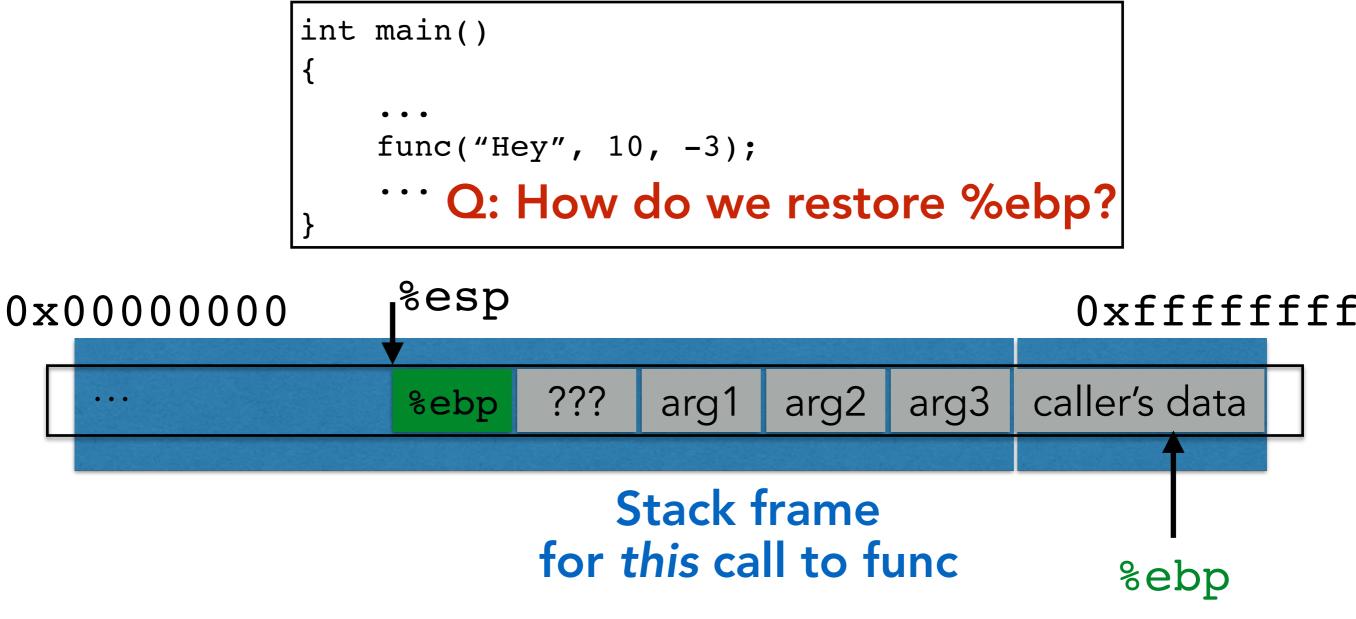

1. Push %ebp before locals

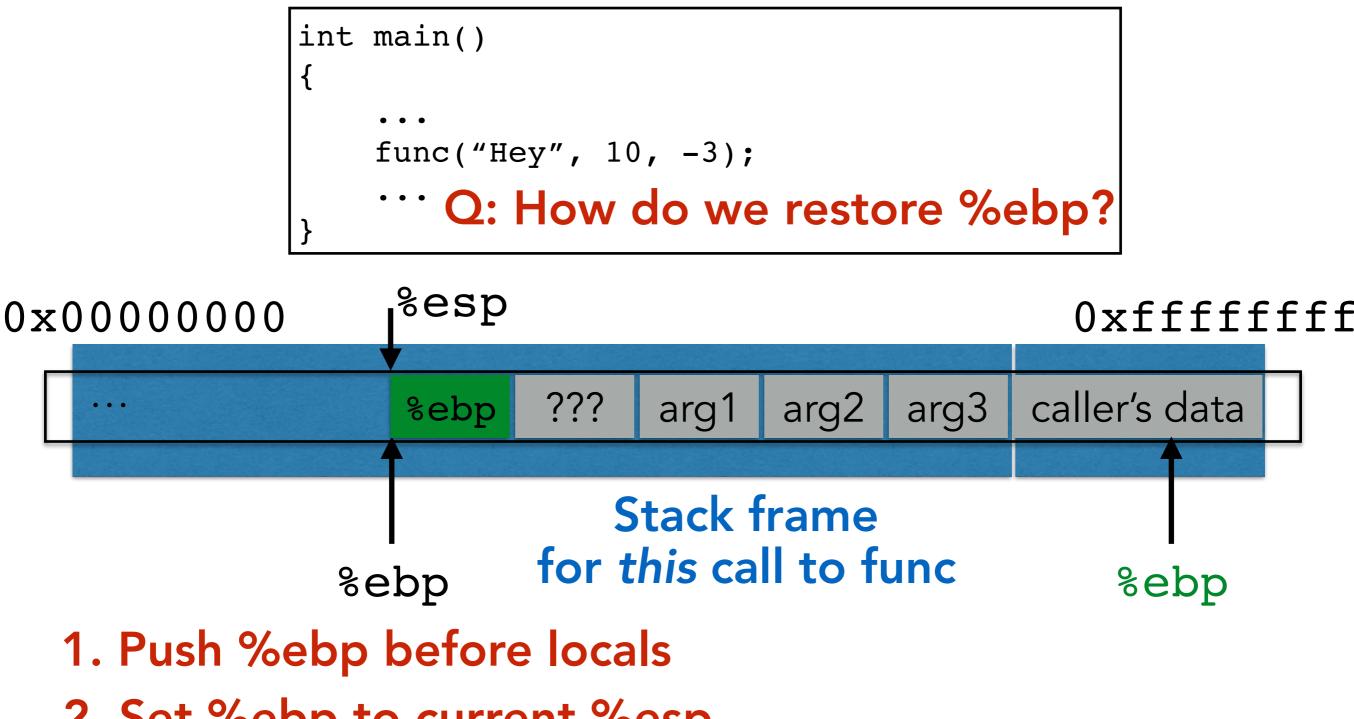

2. Set %ebp to current %esp

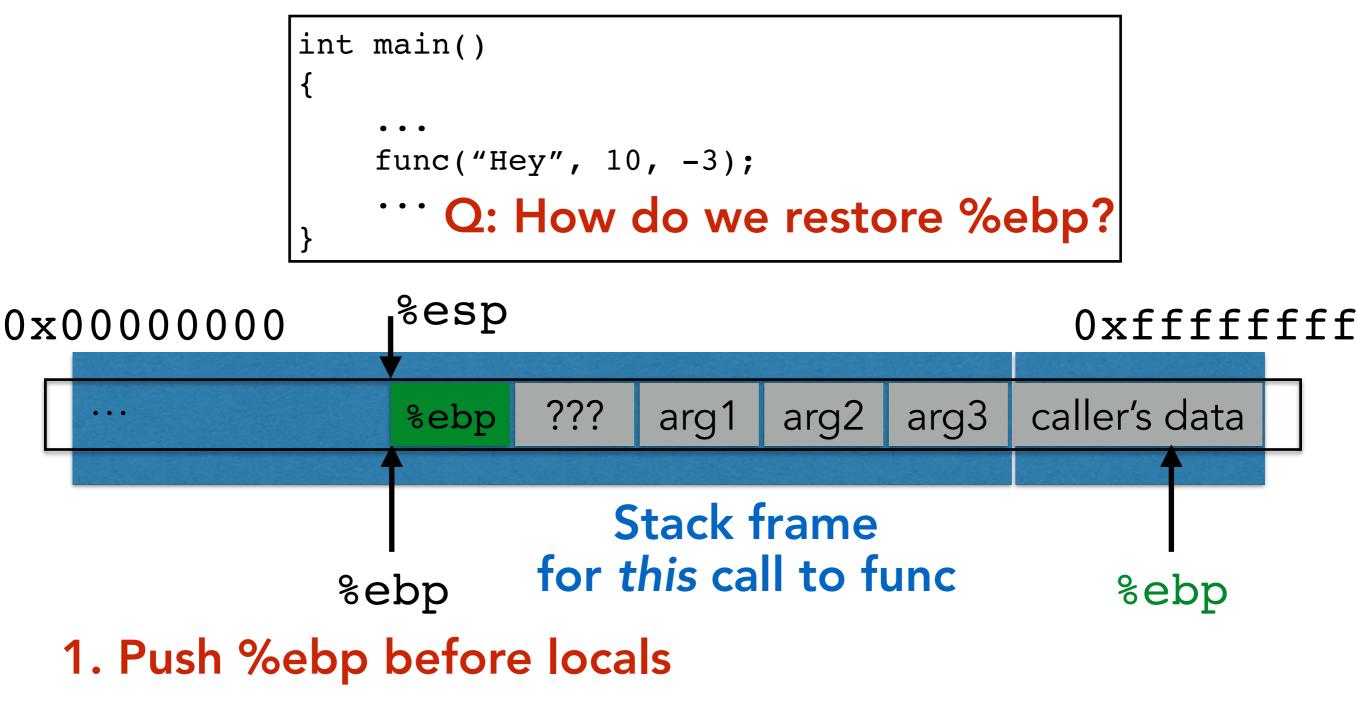

- 2. Set %ebp to current %esp
- 3. Set %ebp to(%ebp) at return

int main()
{
 ...
 func("Hey", 10, -3);
 ...
}

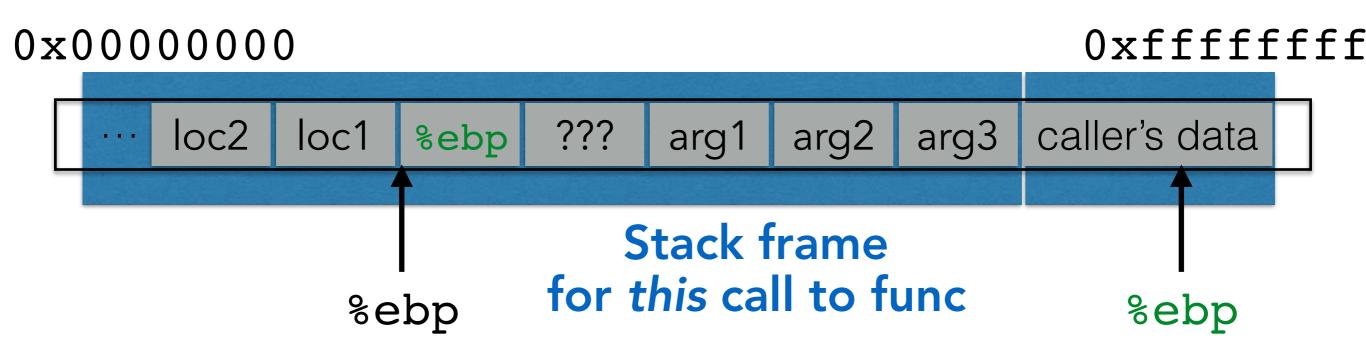

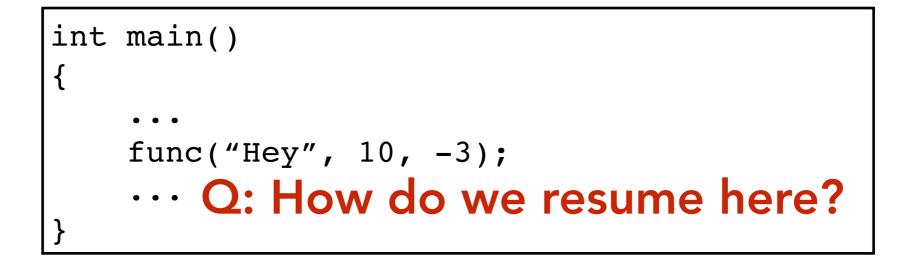

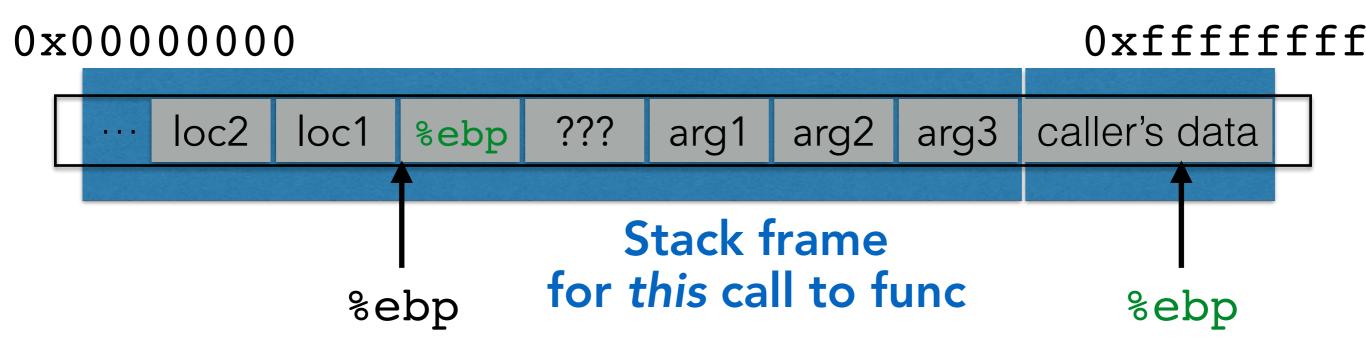

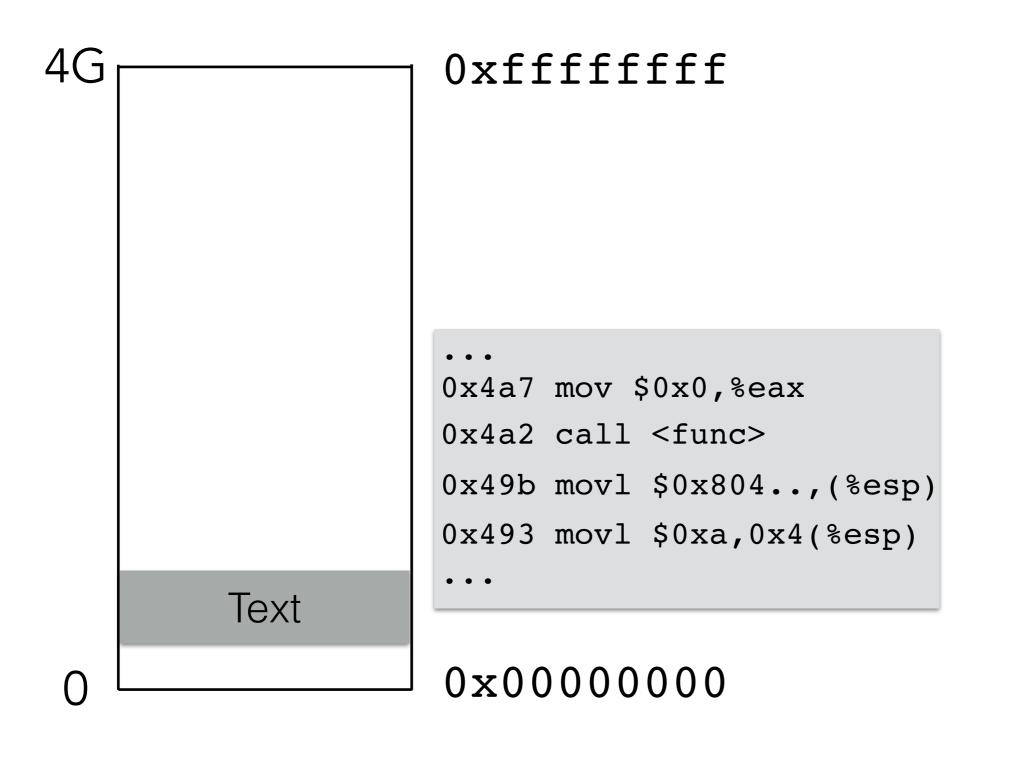

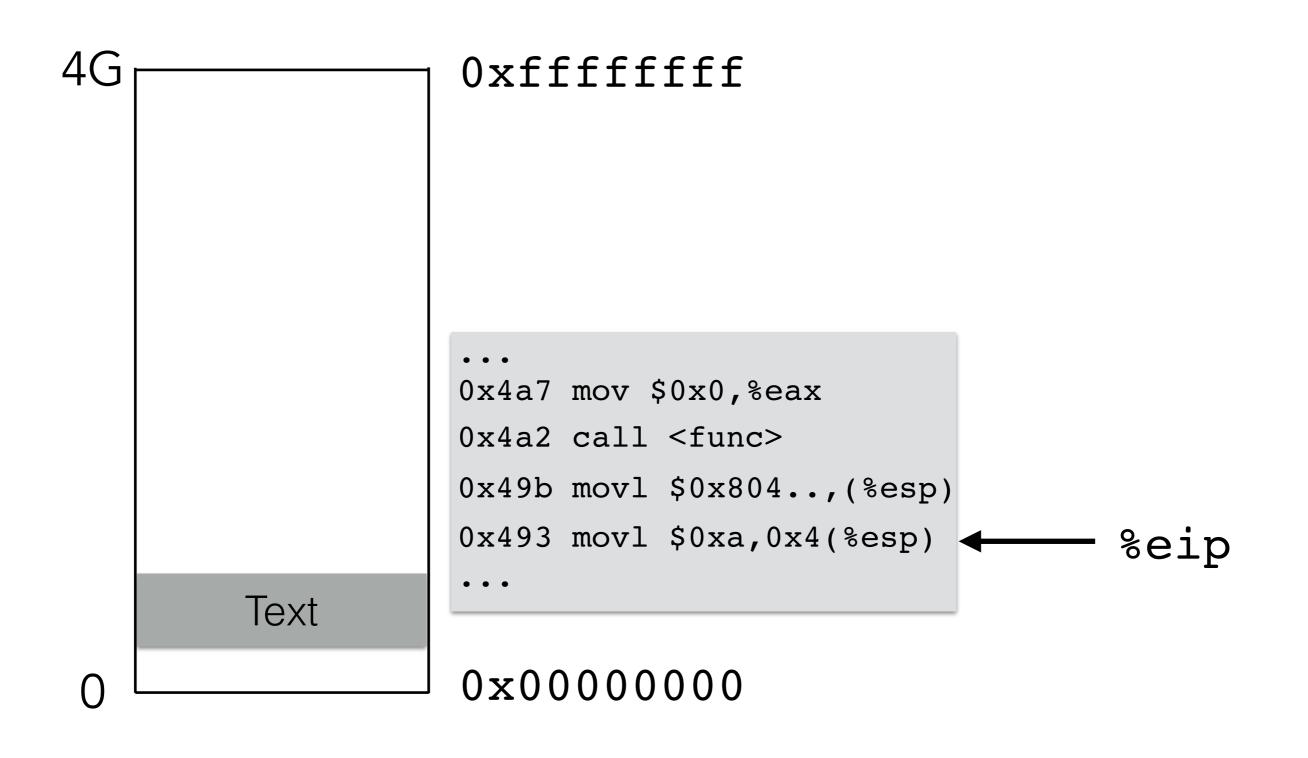

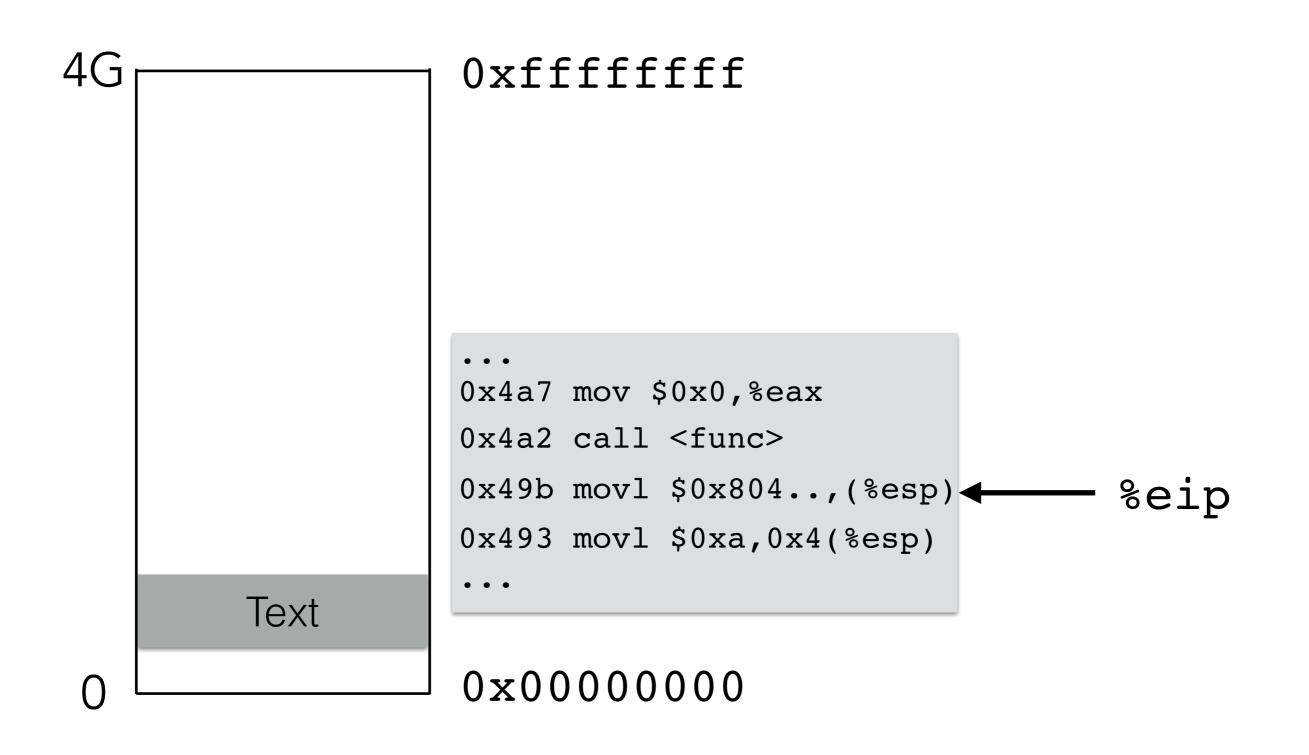

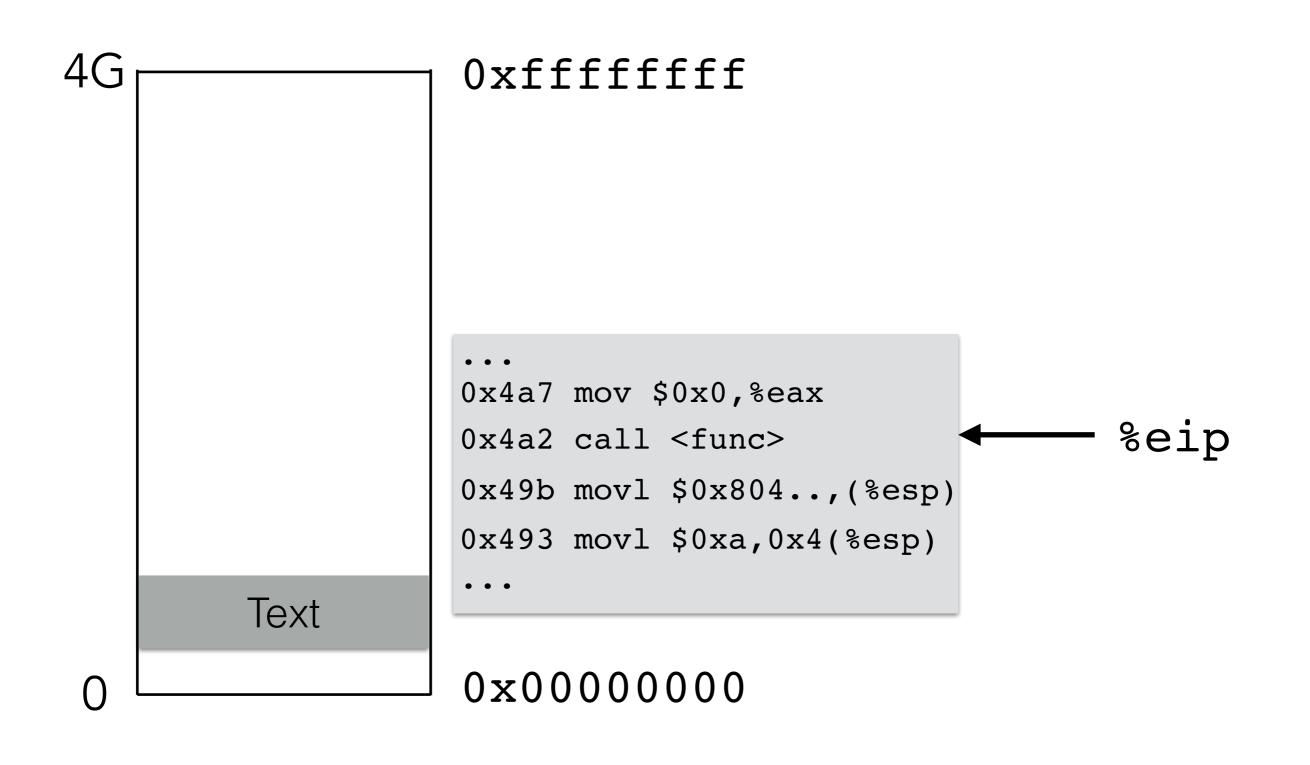

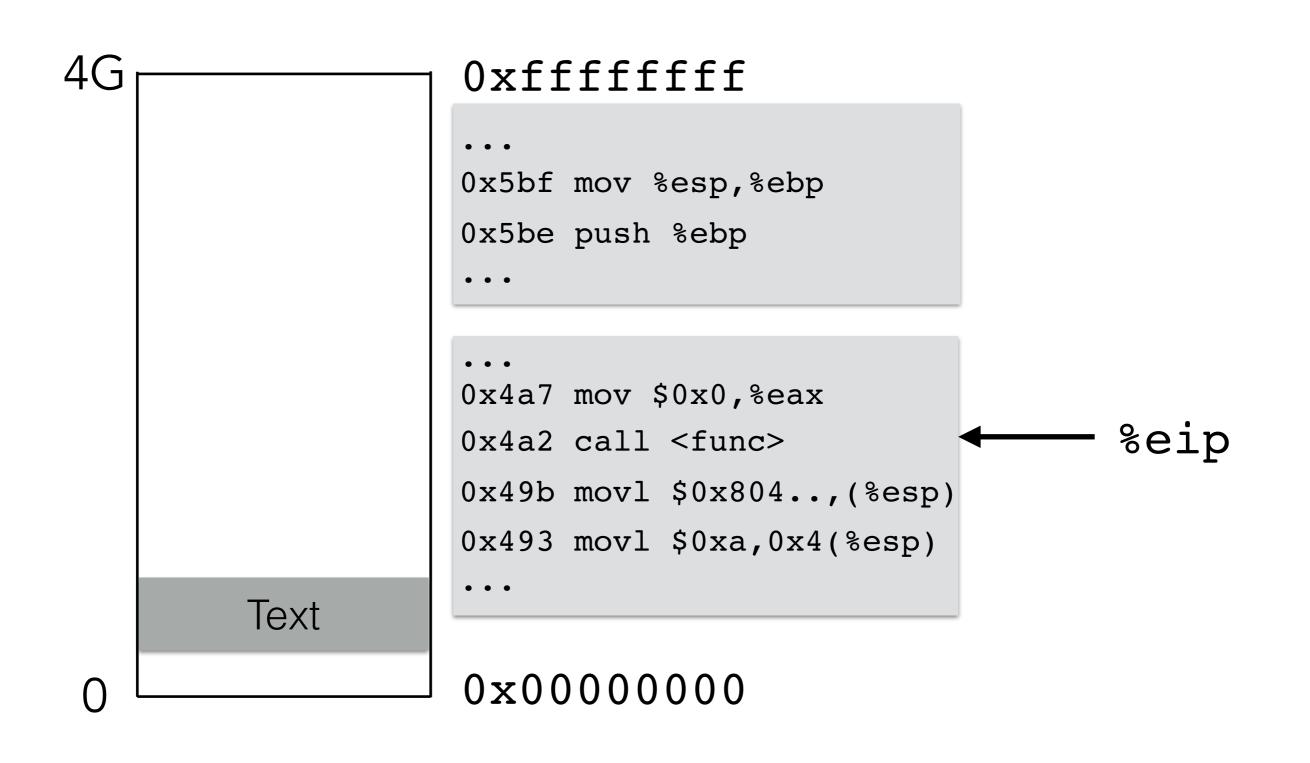

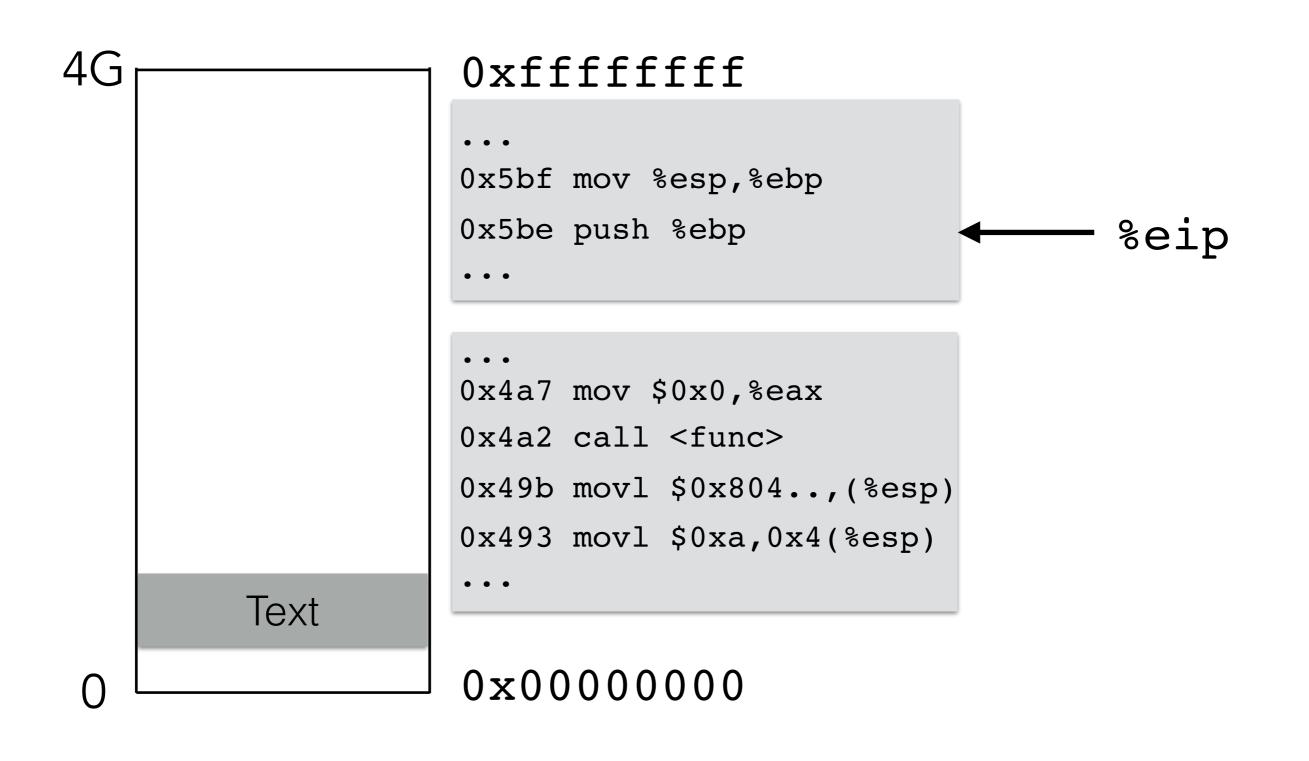

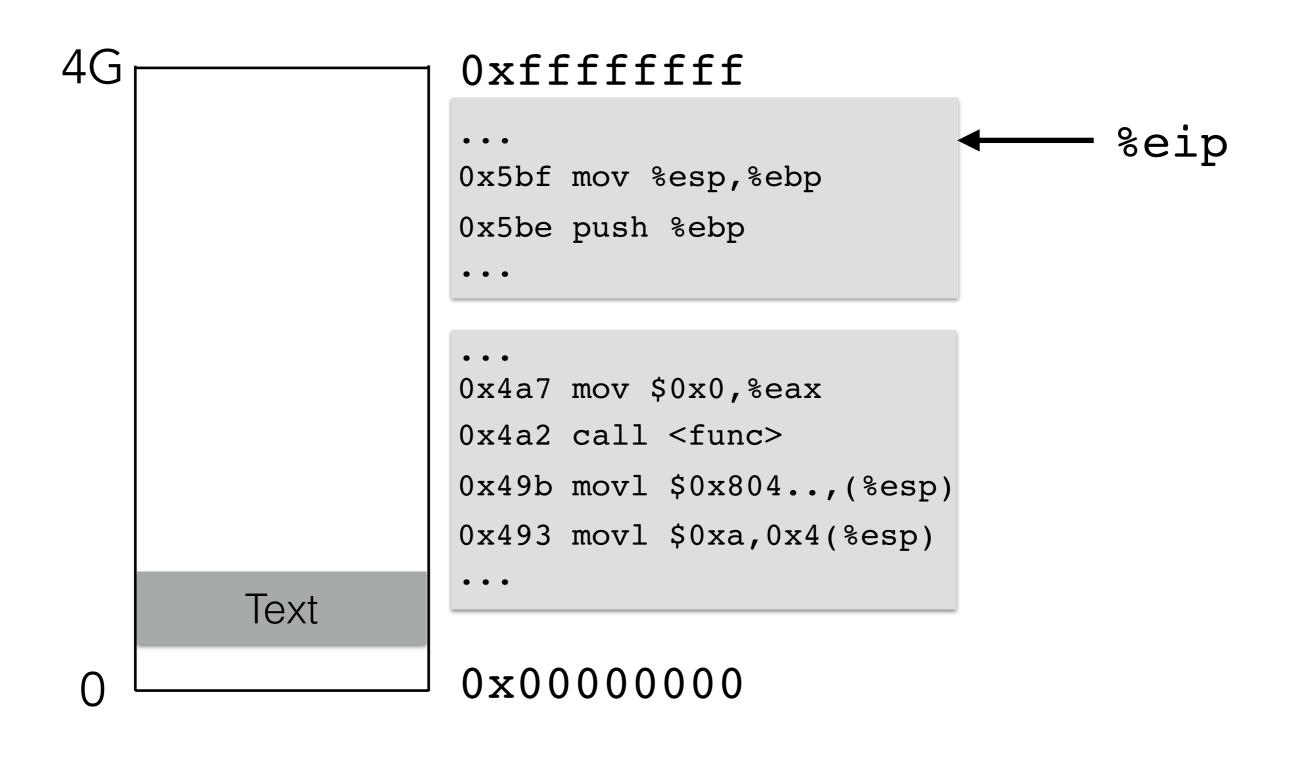

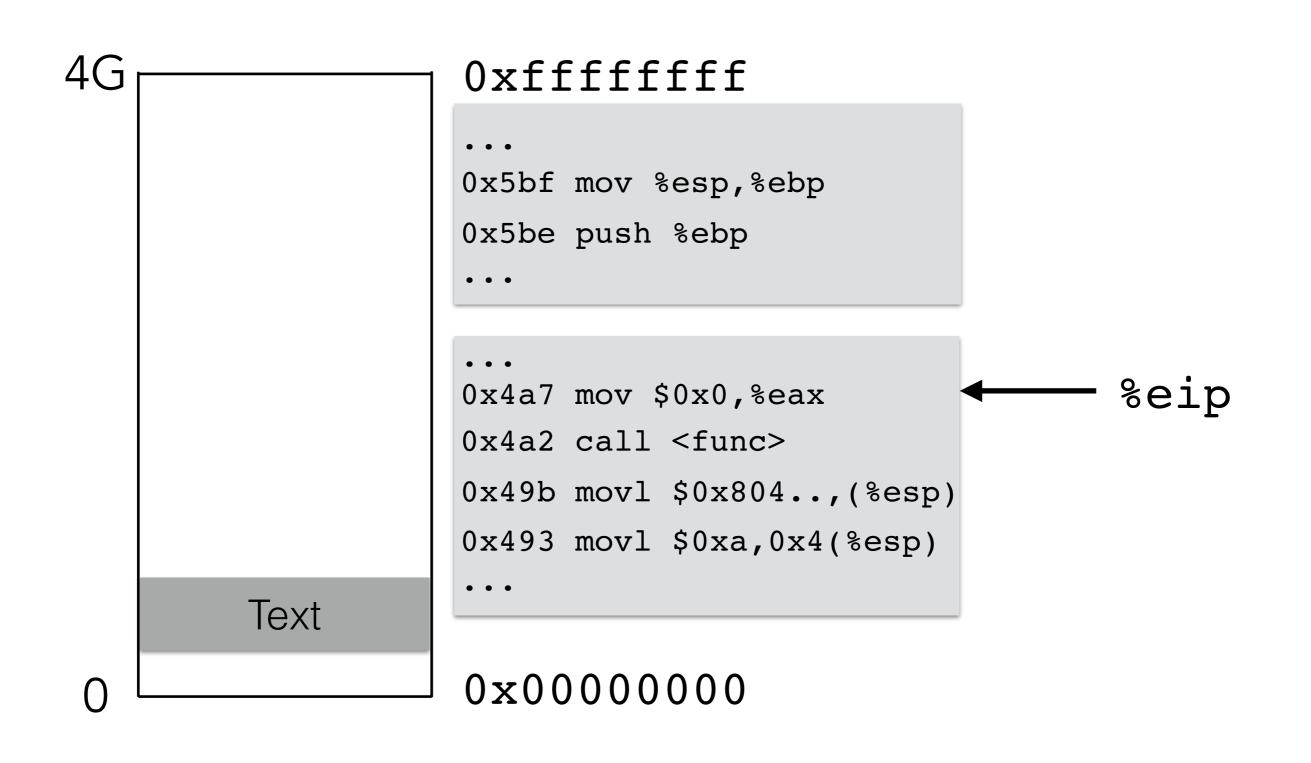

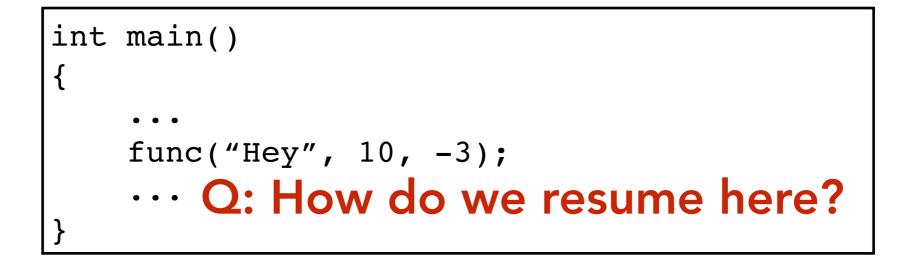

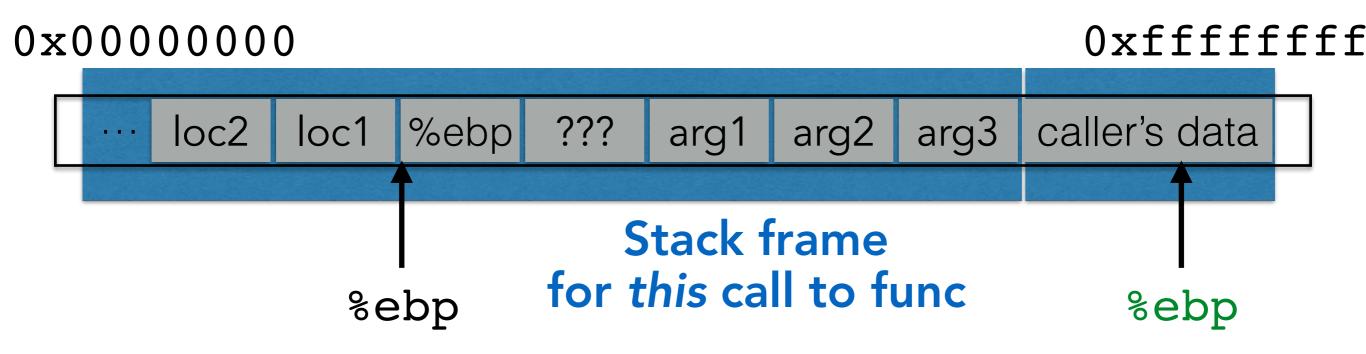

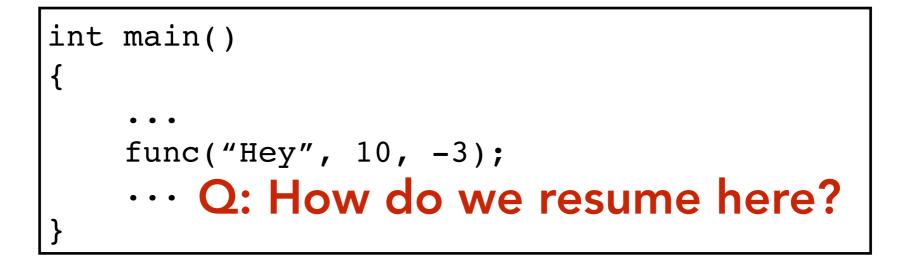

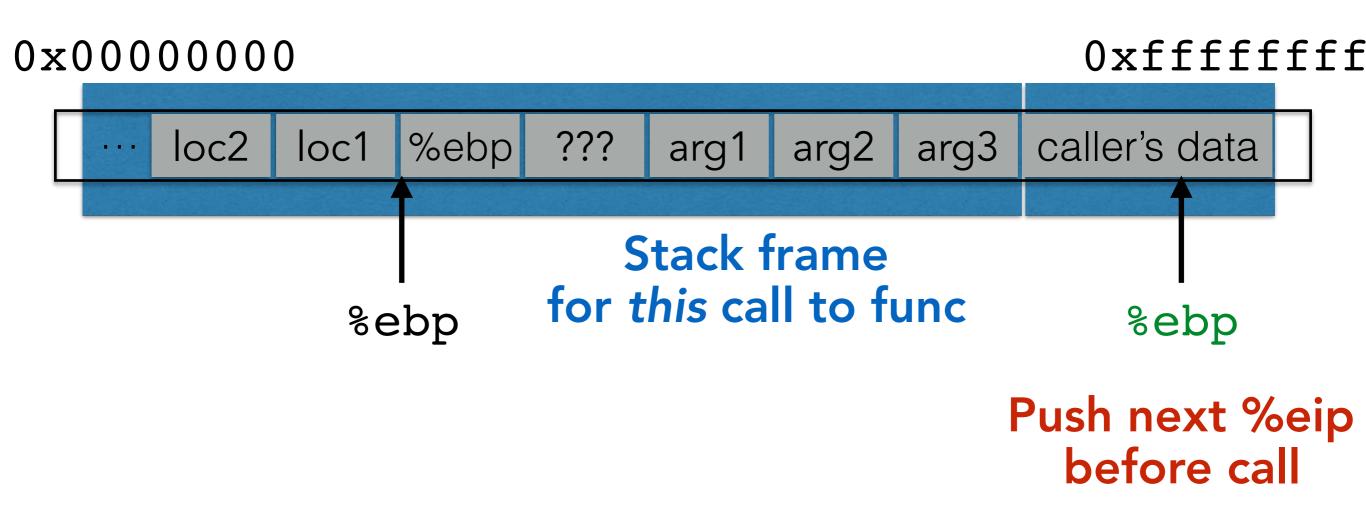

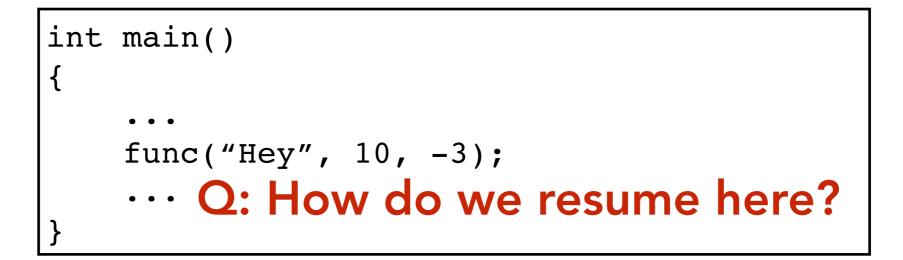

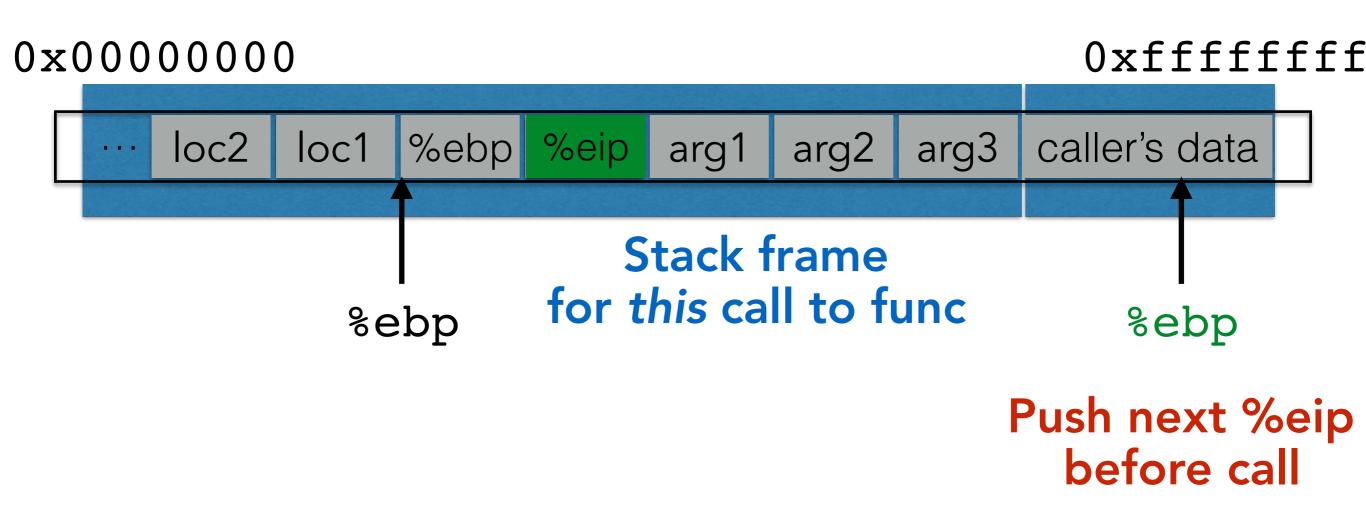

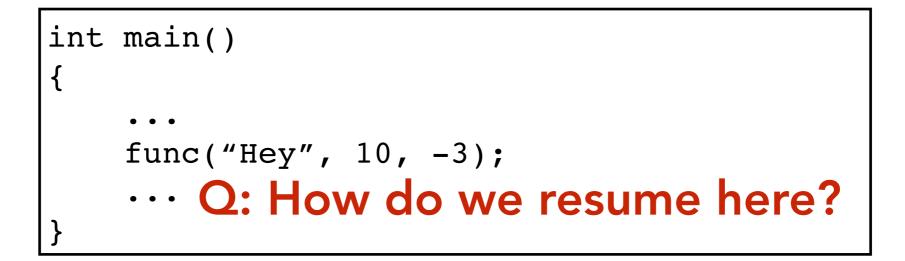

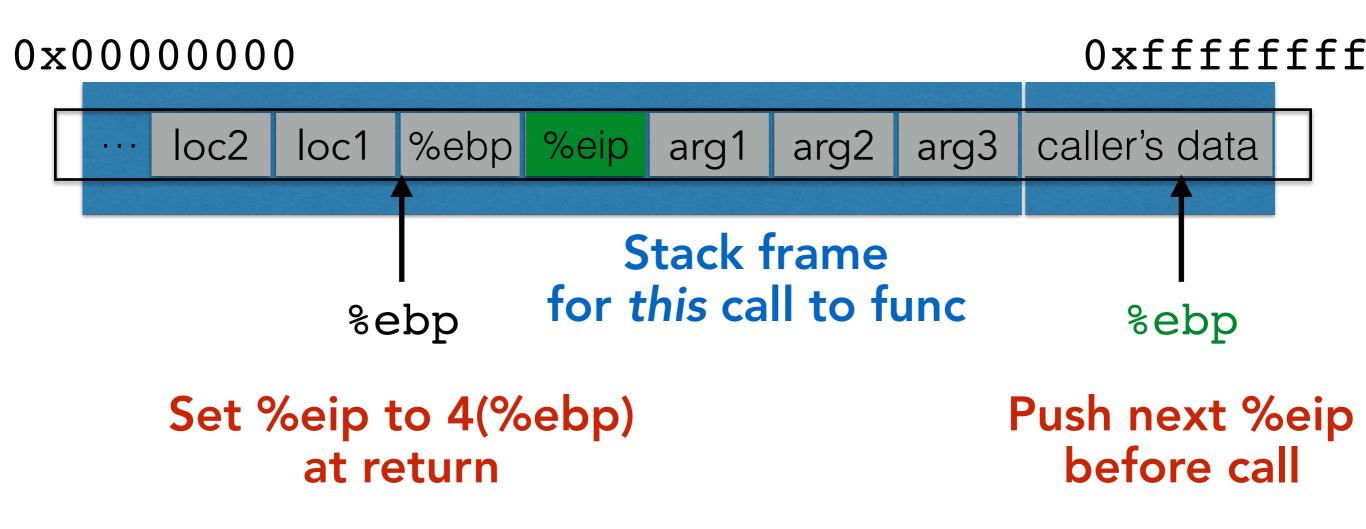

#### Calling function:

- 1. Push arguments onto the stack (in reverse)
- 2.**Push the return address**, i.e., the address of the instruction you want run after control returns to you: %eip+something
- 3.Jump to the function's address

#### Calling function:

- 1. Push arguments onto the stack (in reverse)
- 2.**Push the return address**, i.e., the address of the instruction you want run after control returns to you: %eip+something
- 3.Jump to the function's address

#### **Called function:**

4.Push the old frame pointer onto the stack: %ebp
5.Set frame pointer %ebp to where the end of the stack is right now: %esp
6.Push local variables onto the stack; access them as offsets from %ebp

#### Calling function:

- 1. Push arguments onto the stack (in reverse)
- 2.**Push the return address**, i.e., the address of the instruction you want run after control returns to you: %eip+something
- 3.Jump to the function's address

#### **Called function:**

4.Push the old frame pointer onto the stack: %ebp
5.Set frame pointer %ebp to where the end of the stack is right now: %esp
6.Push local variables onto the stack; access them as offsets from %ebp

#### **Returning function:**

7.**Reset the previous stack frame**: %ebp = (%ebp) /\* copy it off first \*/ 8.**Jump back to return address**: %eip = 4(%ebp) /\* use the copy \*/

### BUFFER OVERFLOW ATTACKS

# **BUFFER OVERFLOWS: HIGH LEVEL**

- Buffer =
  - Contiguous set of a given data type
  - Common in C
    - All strings are buffers of char's
- Overflow =
  - Put more into the buffer than it can hold
- Where does the extra data go?
- Well now that you're experts in memory layouts...

```
void func(char *arg1)
{
    char buffer[4];
    strcpy(buffer, arg1);
    ...
}
int main()
{
    char *mystr = "AuthMe!";
    func(mystr);
    ...
}
```

```
void func(char *arg1)
{
    char buffer[4];
    strcpy(buffer, arg1);
    ...
}
int main()
{
    char *mystr = "AuthMe!";
    func(mystr);
    ...
}
```

```
void func(char *arg1)
{
    char buffer[4];
    strcpy(buffer, arg1);
    ...
}
int main()
{
    char *mystr = "AuthMe!";
    func(mystr);
    ...
}
```

&arg1

```
void func(char *arg1)
{
    char buffer[4];
    strcpy(buffer, arg1);
    ...
}
int main()
{
    char *mystr = "AuthMe!";
    func(mystr);
    ...
}
```

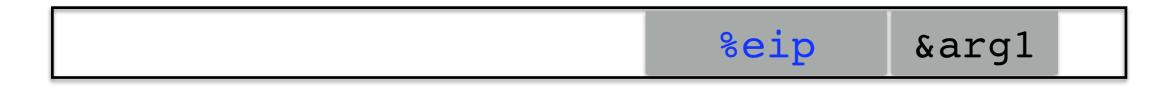

```
void func(char *arg1)
{
    char buffer[4];
    strcpy(buffer, arg1);
    ...
}
int main()
{
    char *mystr = "AuthMe!";
    func(mystr);
    ...
}
```

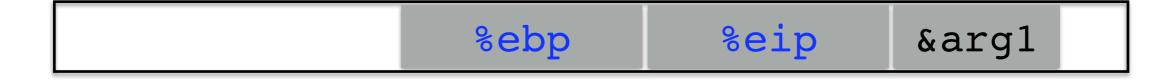

```
void func(char *arg1)
{
    char buffer[4];
    strcpy(buffer, arg1);
    ...
}
int main()
{
    char *mystr = "AuthMe!";
    func(mystr);
    ...
}
```

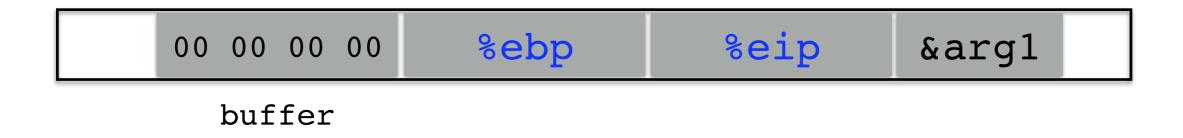

```
void func(char *arg1)
{
    char buffer[4];
    strcpy(buffer, arg1);
    ...
}
int main()
{
    char *mystr = "AuthMe!";
    func(mystr);
    ...
}
```

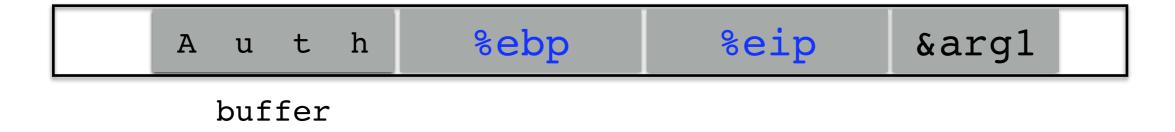

```
void func(char *arg1)
{
    char buffer[4];
    strcpy(buffer, arg1);
    ...
}
int main()
{
    char *mystr = "AuthMe!";
    func(mystr);
    ...
}
```

| Auth 4d 65 21 00 %eip &arg1 |  | A | u | t | h | 4d | 65 | 21 | 00 | %eip | &arg1 |
|-----------------------------|--|---|---|---|---|----|----|----|----|------|-------|
|-----------------------------|--|---|---|---|---|----|----|----|----|------|-------|

```
void func(char *arg1)
{
    char buffer[4];
    strcpy(buffer, arg1);
    ...
}
int main()
{
    char *mystr = "AuthMe!";
    func(mystr);
    ...
}
```

#### Upon return, sets %ebp to 0x0021654d

M e ! \0

| A | u | t | h | 4d | 65 | 21 | 00 | %eip | &arg1 |  |
|---|---|---|---|----|----|----|----|------|-------|--|
|---|---|---|---|----|----|----|----|------|-------|--|

```
void func(char *arg1)
{
    char buffer[4];
    strcpy(buffer, arg1);
    ...
}
int main()
{
    char *mystr = "AuthMe!";
    func(mystr);
    ...
}
```

#### Upon return, sets %ebp to 0x0021654d

M e ! \0

| A | u   | t   | h | 4d | 65 | 21 | 00 | %eip       | &arg1 |  |
|---|-----|-----|---|----|----|----|----|------------|-------|--|
|   | buf | fer |   |    | SE | GF | AU | LT (0x0021 | 6551) |  |

```
void func(char *arg1)
{
    int authenticated = 0;
    char buffer[4];
    strcpy(buffer, arg1);
    if(authenticated) { ...
}
int main()
{
    char *mystr = "AuthMe!";
    func(mystr);
    • • •
```

```
void func(char *arg1)
{
    int authenticated = 0;
    char buffer[4];
    strcpy(buffer, arg1);
    if(authenticated) { ...
}
int main()
{
    char *mystr = "AuthMe!";
    func(mystr);
    . . .
```

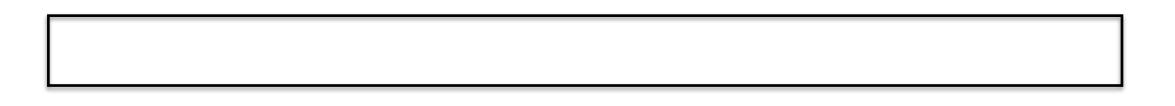

```
void func(char *arg1)
{
    int authenticated = 0;
    char buffer[4];
    strcpy(buffer, arg1);
    if(authenticated) { ...
}
int main()
{
    char *mystr = "AuthMe!";
    func(mystr);
    • • •
```

&arg1

```
void func(char *arg1)
{
    int authenticated = 0;
    char buffer[4];
    strcpy(buffer, arg1);
    if(authenticated) { ...
}
int main()
{
    char *mystr = "AuthMe!";
    func(mystr);
    . . .
```

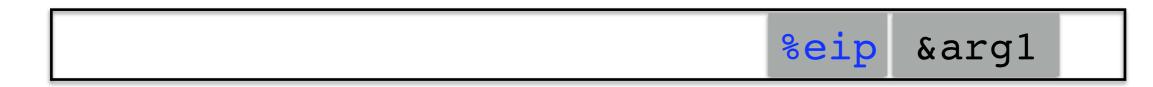

```
void func(char *arg1)
{
    int authenticated = 0;
    char buffer[4];
    strcpy(buffer, arg1);
    if(authenticated) { ...
}
int main()
{
    char *mystr = "AuthMe!";
    func(mystr);
    . . .
```

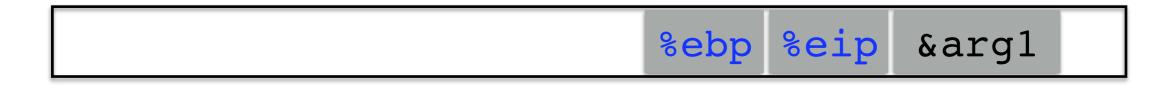

```
void func(char *arg1)
{
    int authenticated = 0;
    char buffer[4];
    strcpy(buffer, arg1);
    if(authenticated) { ...
}
int main()
{
    char *mystr = "AuthMe!";
    func(mystr);
    . . .
```

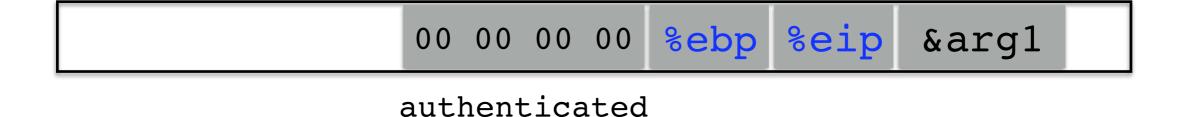

```
void func(char *arg1)
{
    int authenticated = 0;
    char buffer[4];
    strcpy(buffer, arg1);
    if(authenticated) { ...
}
int main()
{
    char *mystr = "AuthMe!";
    func(mystr);
    . . .
```

 00 00 00 00
 00 00 00 00
 %ebp
 %eip
 &arg1

 buffer
 authenticated

```
void func(char *arg1)
{
    int authenticated = 0;
    char buffer[4];
    strcpy(buffer, arg1);
    if(authenticated) { ...
}
int main()
{
    char *mystr = "AuthMe!";
    func(mystr);
    . . .
```

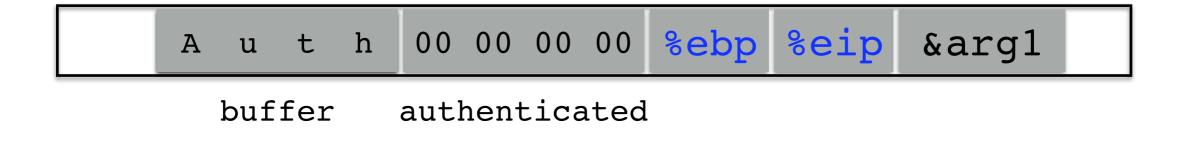

```
void func(char *arg1)
{
    int authenticated = 0;
    char buffer[4];
    strcpy(buffer, arg1);
    if(authenticated) { ...
}
int main()
{
    char *mystr = "AuthMe!";
    func(mystr);
    . . .
```

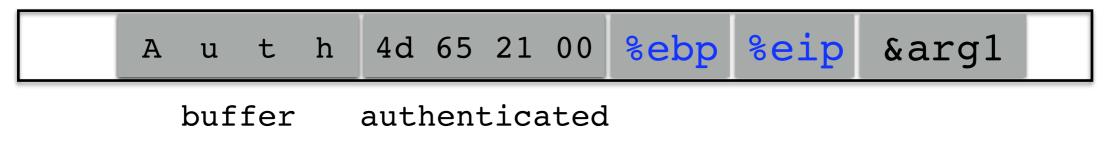

```
void func(char *arg1)
ł
    int authenticated = 0;
    char buffer[4];
    strcpy(buffer, arg1);
    if(authenticated) { ...
}
int main()
{
    char *mystr = "AuthMe!";
    func(mystr);
```

Code still runs; user now 'authenticated'

M e ! \0

| A | u   | t   | h | 4d  | 65   | 21   | 00   | %ebp | %eip | &arg1 |
|---|-----|-----|---|-----|------|------|------|------|------|-------|
|   | buf | fer |   | aut | hent | tica | ated |      |      |       |

}

```
char buf[80];
gets(buf);
```

```
void vulnerable()
{
    char buf[80];
    gets(buf);
}
```

```
void still_vulnerable()
{
    char *buf = malloc(80);
    gets(buf);
}
```

```
void safe()
{
    char buf[80];
    fgets(buf, 64, stdin);
}
```

```
void safe()
{
    char buf[80];
    fgets(buf, 64, stdin);
}
```

```
void safer()
{
    char buf[80];
    fgets(buf, sizeof(buf), stdin);
}
```

#### IE's Role in the Google-China War

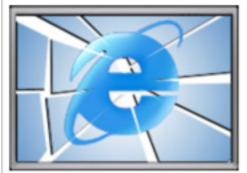

By Richard Adhikari TechNewsWorld 01/15/10 12:25 PM PT AA Text Size Print Version E-Mail Article

The hack attack on Google that set off the company's ongoing standoff with China appears to have come through a zero-day flaw in Microsoft's Internet Explorer browser. Microsoft has released a security advisory, and researchers are hard at work studying the

exploit. The attack appears to consist of several files, each a different piece of malware.

Computer security companies are scurrying to cope with the fallout from the Internet Explorer (IE) flaw that led to cyberattacks on Google and its corporate and individual customers.

The zero-day attack that exploited IE is part of a lethal cocktail of malware that is keeping researchers very busy.

"We're discovering things on an up-to-the-minute basis, and we've seen about a dozen files dropped on infected PCs so far," Dmitri Alperovitch, vice president of research at McAfee Labs, told TechNewsWorld.

The attacks on Google, which appeared to originate in China, have sparked a feud between the Internet giant and the nation's government over censorship, and it could result in Google pulling away from its business dealings in the country.

#### Pointing to the Flaw

The vulnerability in IE is an invalid pointer reference, Microsoft said in security advisory 979352, which it issued on Thursday. Under certain conditions, the invalid pointer can be accessed after an object is deleted, the advisory states. In specially crafted attacks, like the ones launched against Google and its customers, IE can allow remote execution of code when the flaw is exploited.

### **USER-SUPPLIED STRINGS**

- In these examples, we were providing our own strings
- But they come from users in myriad aways
  - Text input
  - Network packets
  - Environment variables
  - File input...

```
void func(char *arg1)
{
    char buffer[4];
    strcpy(buffer, arg1);
    ...
}
```

|  | &mystr | %eip | %ebp | 00 | 00 | 00 | 00 | Γ |
|--|--------|------|------|----|----|----|----|---|
|--|--------|------|------|----|----|----|----|---|

buffer

```
void func(char *arg1)
{
    char buffer[4];
    strcpy(buffer, arg1);
    ...
}
```

| 00 00 00 00 <b>%ebp %e</b> |
|----------------------------|
|----------------------------|

buffer

### strcpy will let you write as much as you want (til a '\0')

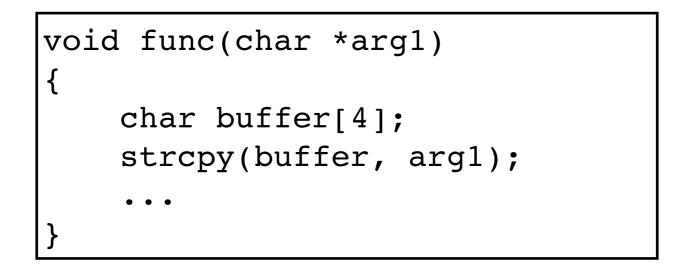

All ours!

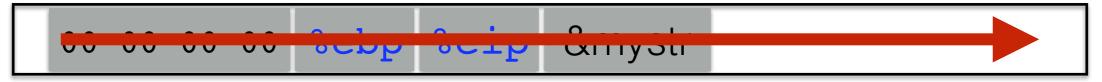

buffer

### strcpy will let you write as much as you want (til a '\0')

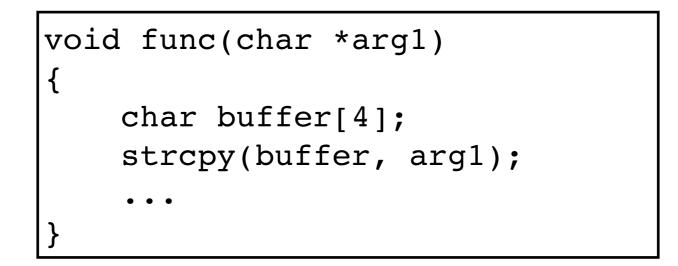

All ours!

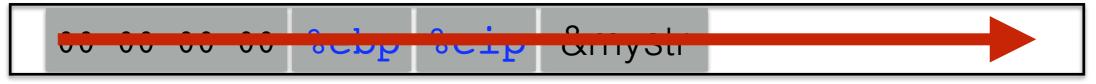

buffer

strcpy will let you write as much as you want (til a '\0')

What could you write to memory to wreak havoc?

### FIRST A RECAP: ARGS

```
#include <stdio.h>
```

```
void func(char *arg1, int arg2, int arg3)
{
    printf("arg1 is at p\n", &arg1);
    printf("arg2 is at p\n", &arg2);
    printf("arg3 is at p\n", &arg3);
}
int main()
{
    func("Hello", 10, -3);
    return 0;
```

### FIRST A RECAP: ARGS

```
#include <stdio.h>
```

```
void func(char *arg1, int arg2, int arg3)
{
    printf("arg1 is at p\n", &arg1);
    printf("arg2 is at p\n", &arg2);
    printf("arg3 is at p\n", &arg3);
}
int main()
{
    func("Hello", 10, -3);
    return 0;
```

### What will happen?

&arg1 < &arg2 < &arg3? & &arg1 > &arg2 > &arg3?

### FIRST A RECAP: LOCALS

```
#include <stdio.h>
void func()
{
    char loc1[4];
    int loc2;
    int loc3;
    printf("loc1 is at %p\n", &loc1);
    printf("loc2 is at %p\n", &loc2);
    printf("loc3 is at %p\n", &loc3);
}
int main()
{
    func();
    return 0;
}
```

### FIRST A RECAP: LOCALS

```
#include <stdio.h>
void func()
{
    char loc1[4];
    int loc2;
    int loc3;
    printf("loc1 is at %p\n", &loc1);
    printf("loc2 is at %p\n", &loc2);
    printf("loc3 is at %p\n", &loc3);
}
int main()
{
    func();
    return 0;
}
```

### What will happen?

& loc1 < & loc2 < & loc3?

&loc1 > &loc2 > &loc3?

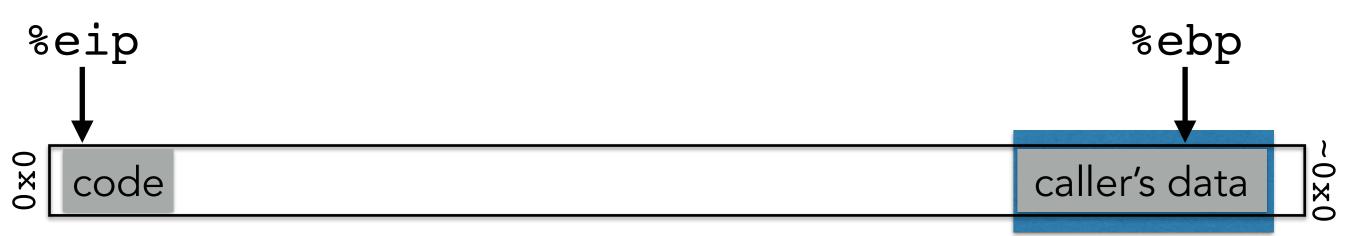

#### Calling function:

1. Push arguments of the function you're calling onto the stack (in reverse)

2.**Push the return address**, i.e., the address of the instruction you want run after control returns to you: the current %eip + (some amount)

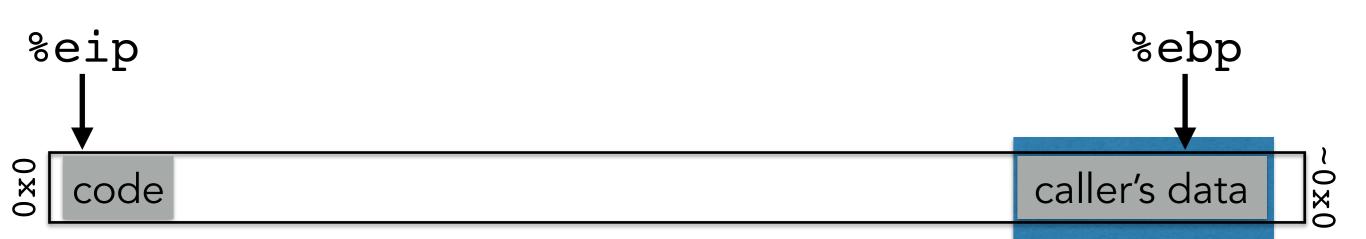

#### Calling function:

1. Push arguments of the function you're calling onto the stack (in reverse)

2.**Push the return address**, i.e., the address of the instruction you want run after control returns to you: the current %eip + (some amount)

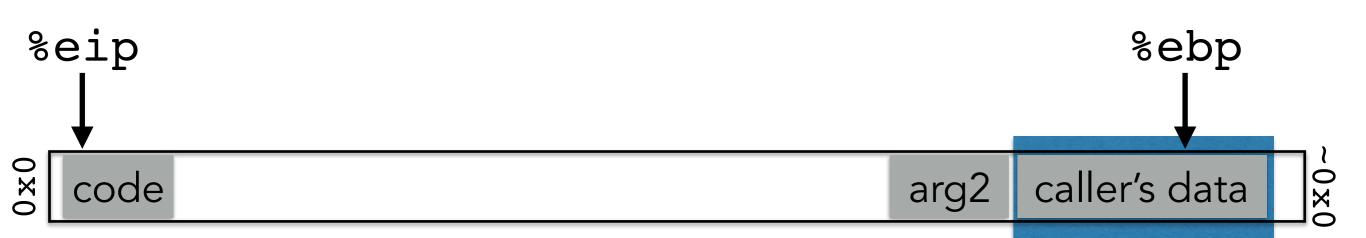

#### Calling function:

1. Push arguments of the function you're calling onto the stack (in reverse)

2.**Push the return address**, i.e., the address of the instruction you want run after control returns to you: the current %eip + (some amount)

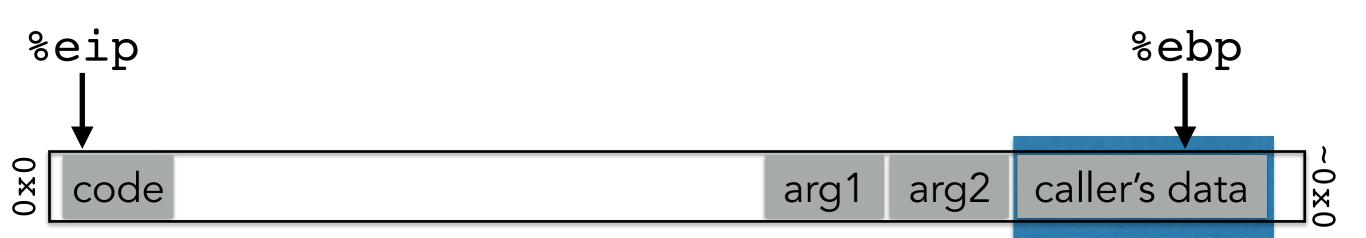

#### Calling function:

1. Push arguments of the function you're calling onto the stack (in reverse)

2.**Push the return address**, i.e., the address of the instruction you want run after control returns to you: the current %eip + (some amount)

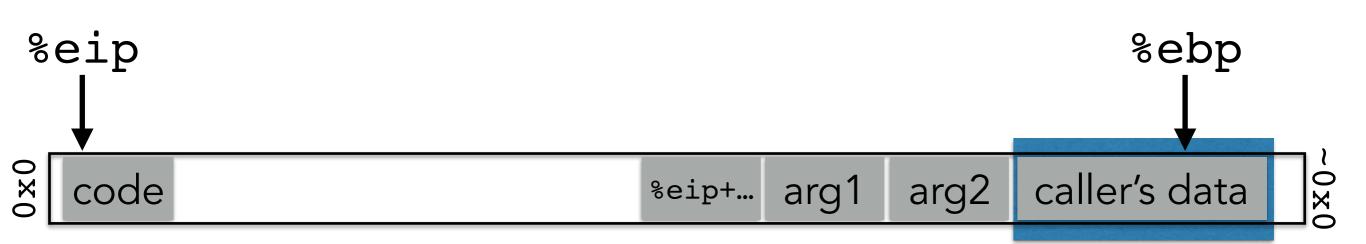

#### **Calling function:**

1. Push arguments of the function you're calling onto the stack (in reverse)

2.**Push the return address**, i.e., the address of the instruction you want run after control returns to you: the current %eip + (some amount)

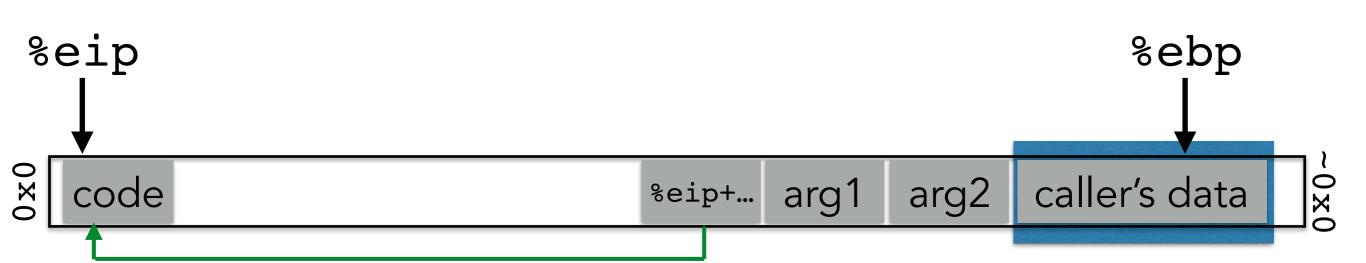

#### **Calling function:**

1. Push arguments of the function you're calling onto the stack (in reverse)

2.**Push the return address**, i.e., the address of the instruction you want run after control returns to you: the current %eip + (some amount)

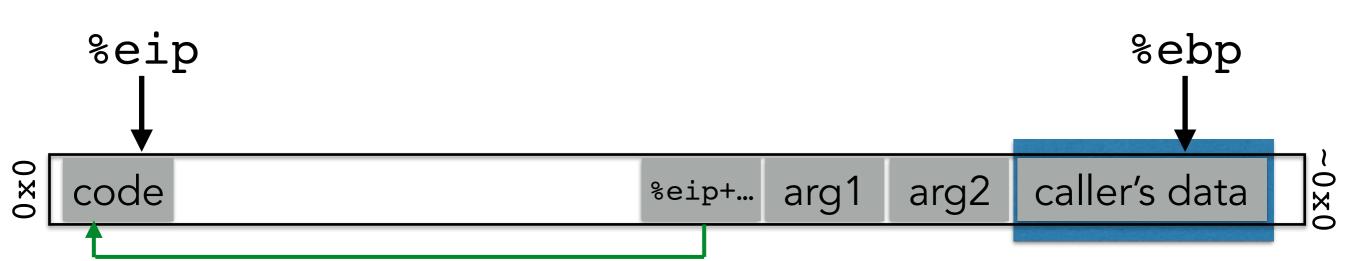

### **Calling function:**

1. Push arguments of the function you're calling onto the stack (in reverse)

2.**Push the return address**, i.e., the address of the instruction you want run after control returns to you: the current %eip + (some amount)

3.Jump to the address of the function you are calling

### **Called function:**

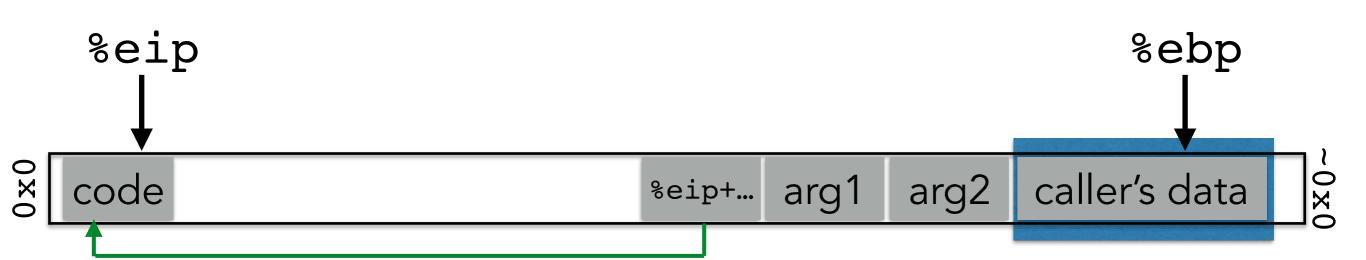

### **Calling function:**

1. Push arguments of the function you're calling onto the stack (in reverse)

2.**Push the return address**, i.e., the address of the instruction you want run after control returns to you: the current %eip + (some amount)

3.Jump to the address of the function you are calling

### **Called function:**

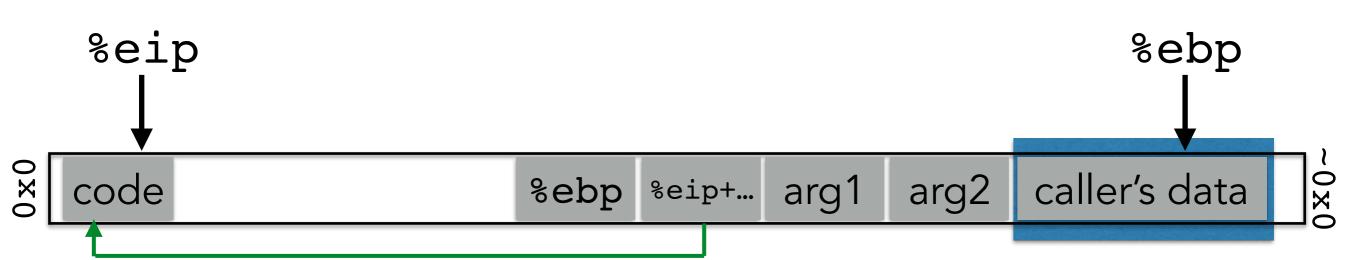

#### **Calling function:**

1. Push arguments of the function you're calling onto the stack (in reverse)

2.**Push the return address**, i.e., the address of the instruction you want run after control returns to you: the current %eip + (some amount)

3.Jump to the address of the function you are calling

### **Called function:**

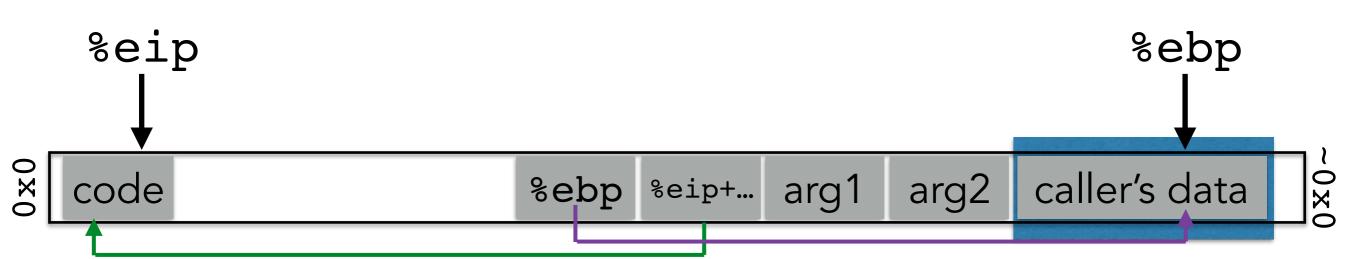

#### Calling function:

1. Push arguments of the function you're calling onto the stack (in reverse)

2.**Push the return address**, i.e., the address of the instruction you want run after control returns to you: the current %eip + (some amount)

3. Jump to the address of the function you are calling

### **Called function:**

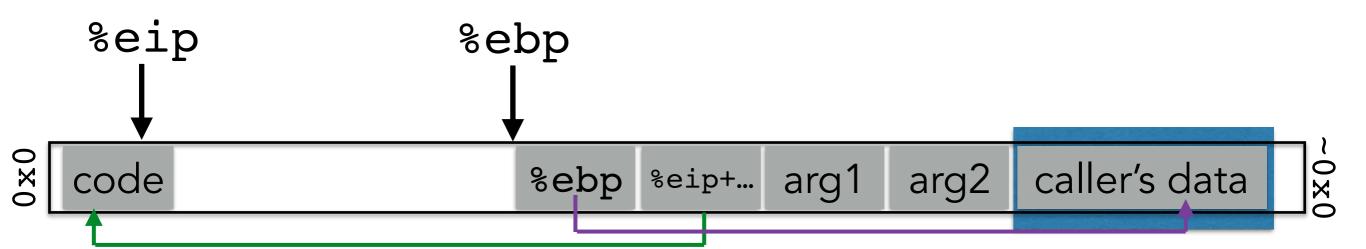

### **Calling function:**

1. Push arguments of the function you're calling onto the stack (in reverse)

2.**Push the return address**, i.e., the address of the instruction you want run after control returns to you: the current %eip + (some amount)

3.Jump to the address of the function you are calling

### **Called function:**

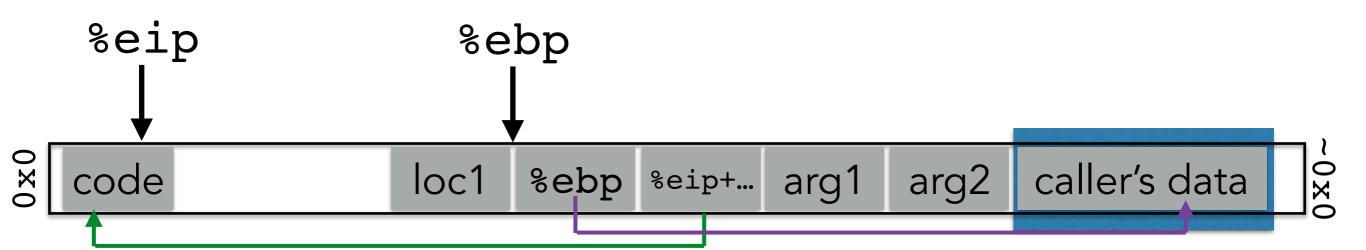

### **Calling function:**

1. Push arguments of the function you're calling onto the stack (in reverse)

2.**Push the return address**, i.e., the address of the instruction you want run after control returns to you: the current %eip + (some amount)

3.Jump to the address of the function you are calling

### **Called function:**

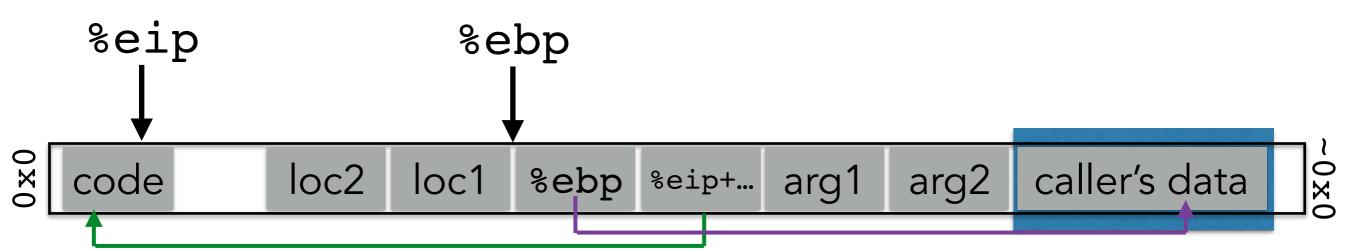

### **Calling function:**

1. Push arguments of the function you're calling onto the stack (in reverse)

2.**Push the return address**, i.e., the address of the instruction you want run after control returns to you: the current %eip + (some amount)

3.Jump to the address of the function you are calling

### **Called function:**

4.Push the old frame pointer onto the stack: %ebp
5.Set frame pointer %ebp to where the end of the stack is right now: %esp
6.Push local variables onto the stack; access them as offsets from %ebp

### **Returning function:**

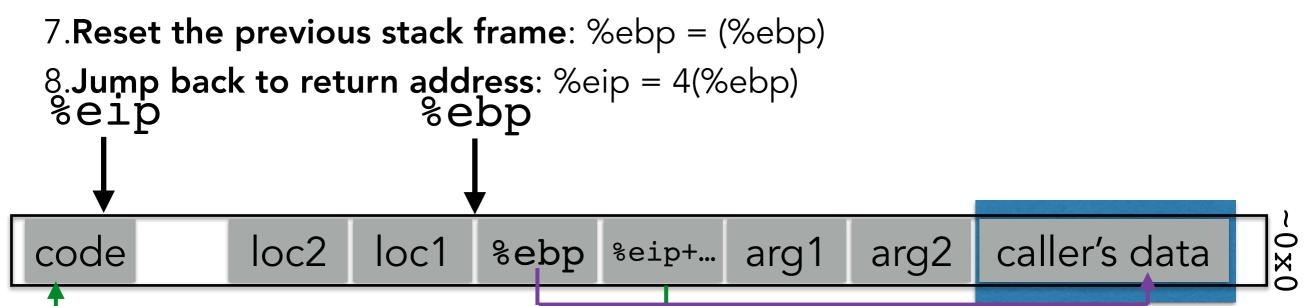

# **STACK & FUNCTIONS: SUMMARY**

#### **Calling function:**

1. Push arguments of the function you're calling onto the stack (in reverse)

2.**Push the return address**, i.e., the address of the instruction you want run after control returns to you: the current %eip + (some amount)

3.Jump to the address of the function you are calling

#### **Called function:**

4.Push the old frame pointer onto the stack: %ebp
5.Set frame pointer %ebp to where the end of the stack is right now: %esp
6.Push local variables onto the stack; access them as offsets from %ebp

#### **Returning function:**

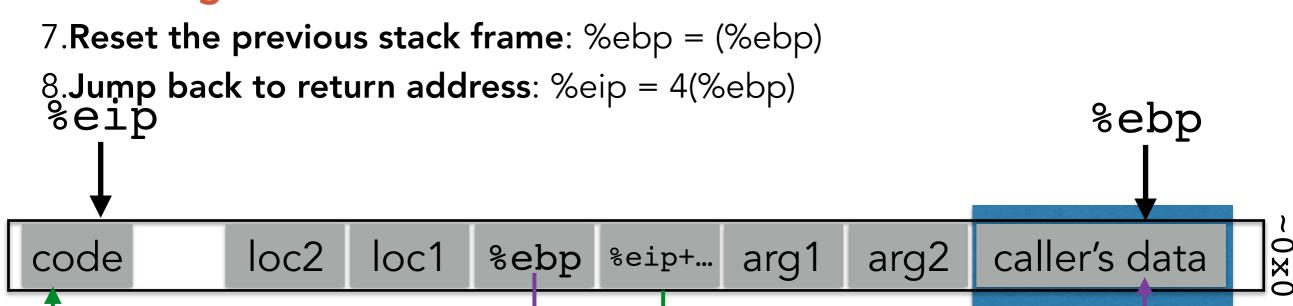

# **STACK & FUNCTIONS: SUMMARY**

#### **Calling function:**

1. Push arguments of the function you're calling onto the stack (in reverse)

2.**Push the return address**, i.e., the address of the instruction you want run after control returns to you: the current %eip + (some amount)

3.Jump to the address of the function you are calling

#### **Called function:**

4.Push the old frame pointer onto the stack: %ebp5.Set frame pointer %ebp to where the end of the stack is right now: %esp6.Push local variables onto the stack; access them as offsets from %ebp

#### **Returning function:**

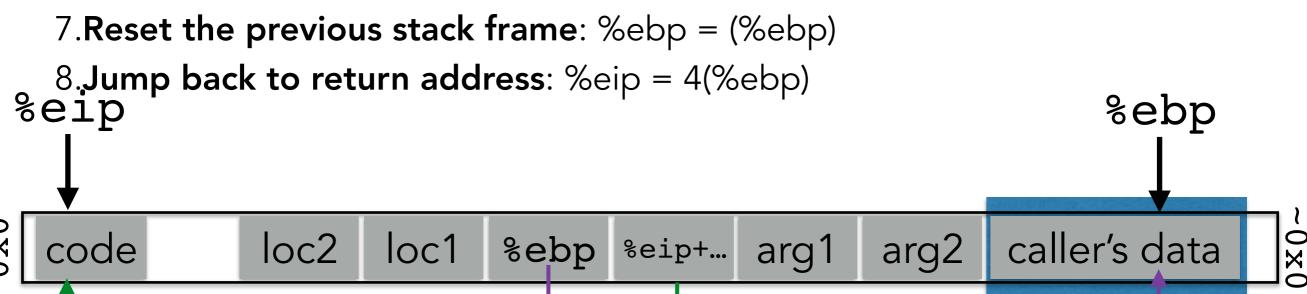

# **GDB: YOUR NEW BEST FRIEND**

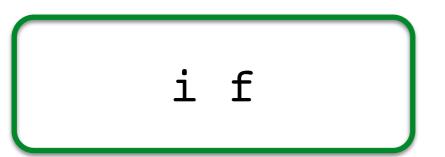

Show info about the current frame (prev. frame, locals/args, %ebp/%eip)

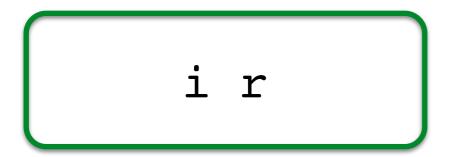

Show **info** about **reg**isters (%ebp, %eip, %esp, etc.)

Examine <n> bytes of memory starting at address <addr>

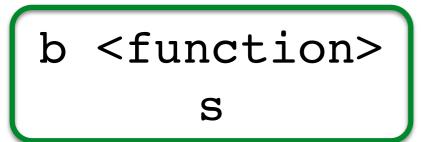

Set a **b**reakpoint at <function> **s**tep through execution (into calls)

|      | cha  | ar loc <sup>-</sup> | 1[4]; |       |      |      |               |  |
|------|------|---------------------|-------|-------|------|------|---------------|--|
| code | loc2 | loc1                | %ebp  | %eip+ | arg1 | arg2 | caller's data |  |

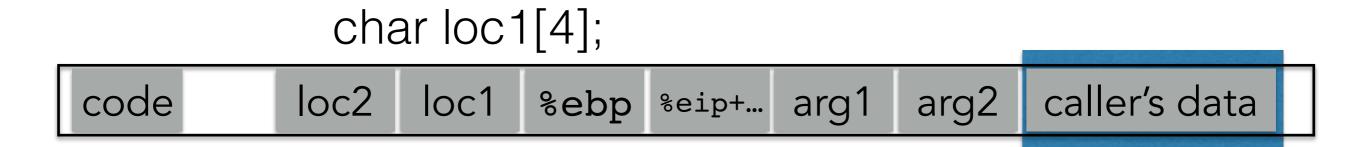

gets(loc1); strcpy(loc1, <user input>); memcpy(loc1, <user input>); etc.

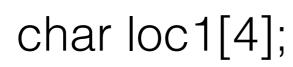

 code
 loc2
 Input writes from low to high addresses

gets(loc1); strcpy(loc1, <user input>); memcpy(loc1, <user input>); etc.

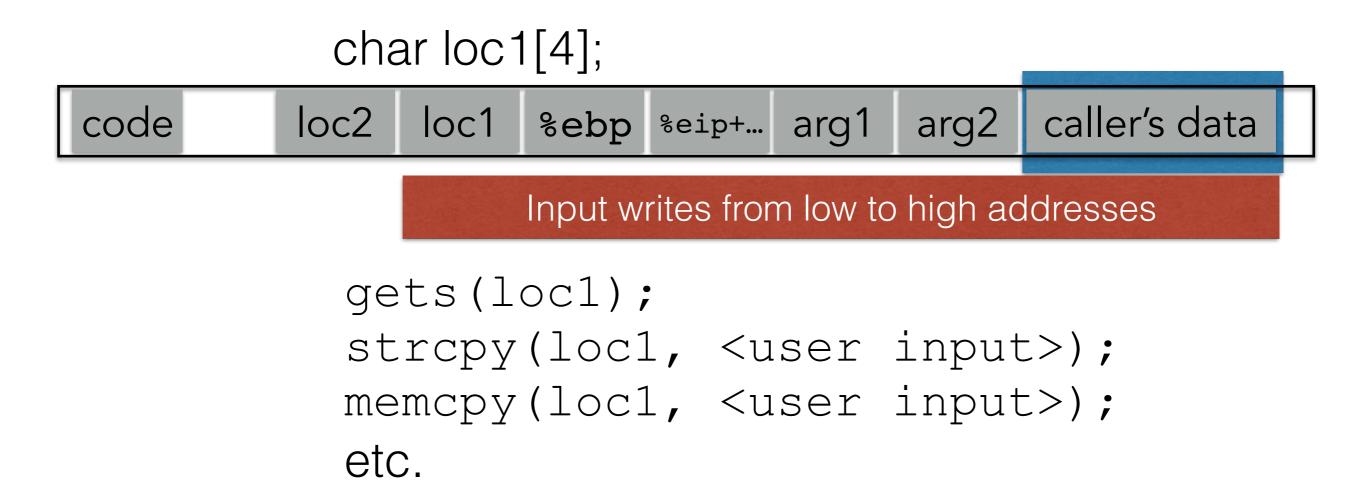

#### Can over-write other data ("AuthMe!")

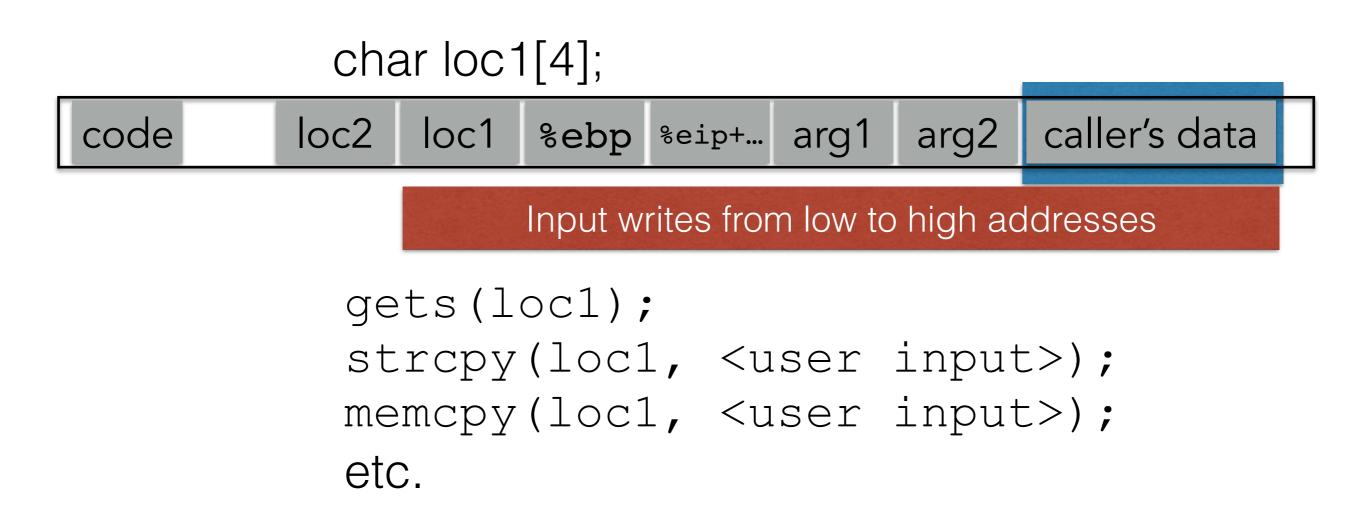

#### Can over-write other data ("AuthMe!")

Can over-write the program's control flow (%eip)

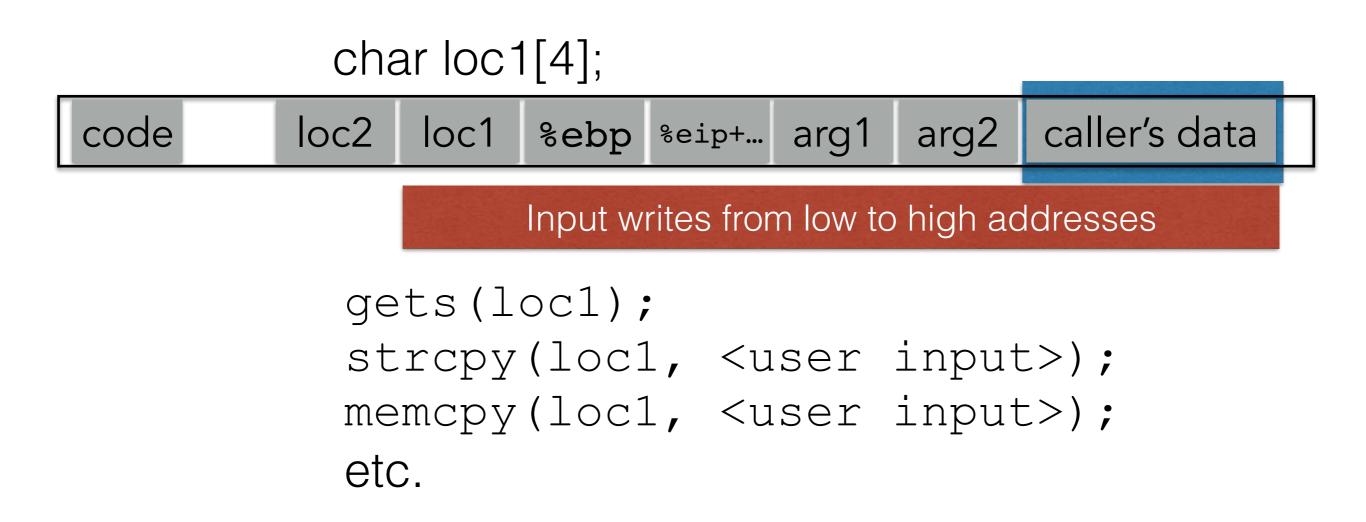

## CODE INJECTION

```
void func(char *arg1)
{
    char buffer[4];
    sprintf(buffer, arg1);
    ...
}
```

| 00 00 00 00 <b>%ebp %eip &amp;arg1</b> |
|----------------------------------------|
|----------------------------------------|

buffer

```
void func(char *arg1)
{
    char buffer[4];
    sprintf(buffer, arg1);
    ...
}
```

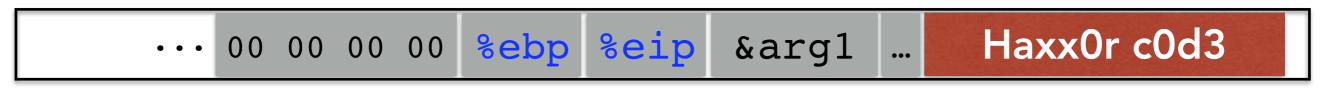

buffer

#### (1) Load our own code into memory

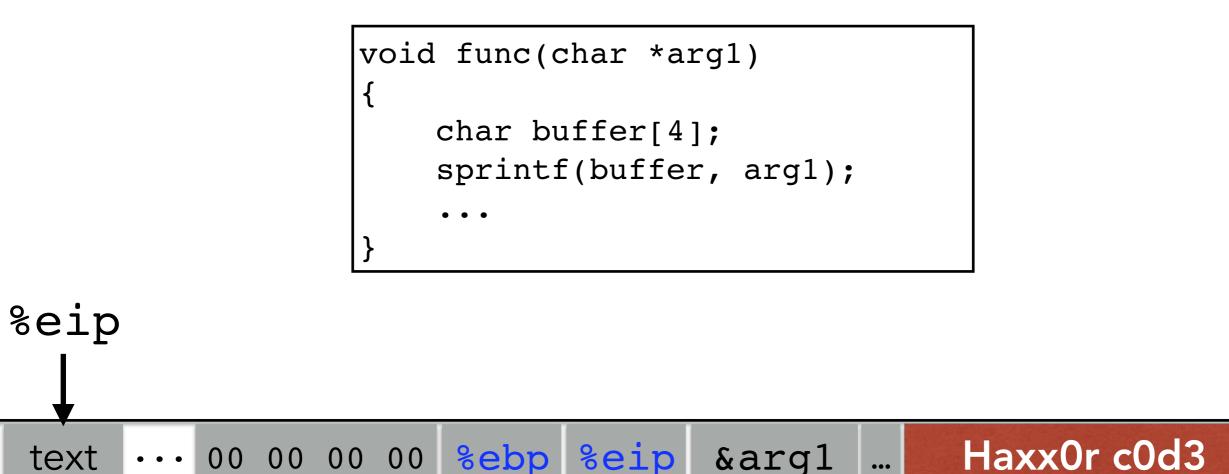

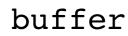

(1) Load our own code into memory(2) Somehow get %eip to point to it

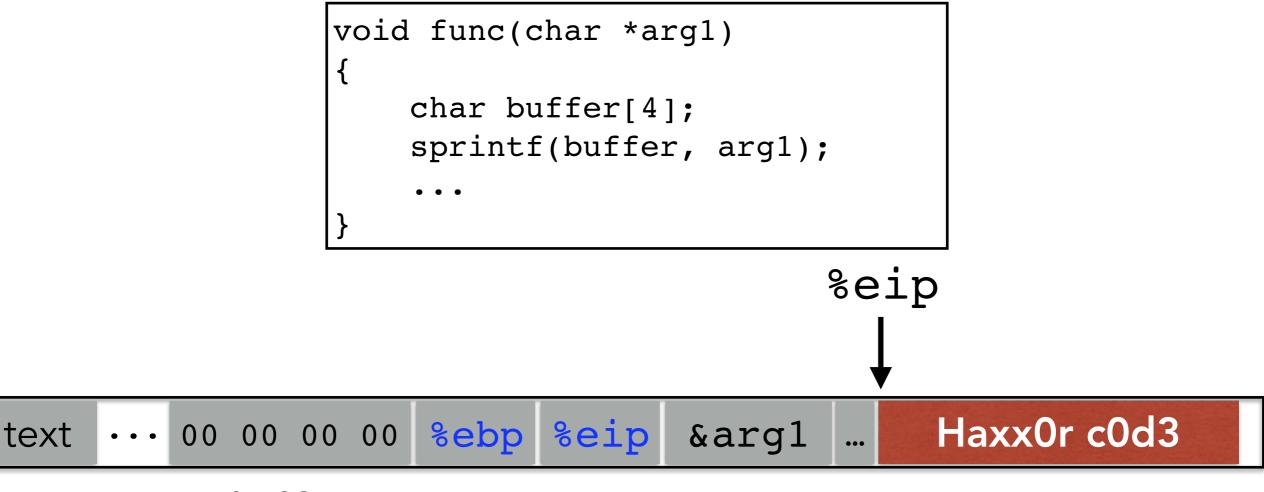

buffer

(1) Load our own code into memory(2) Somehow get %eip to point to it

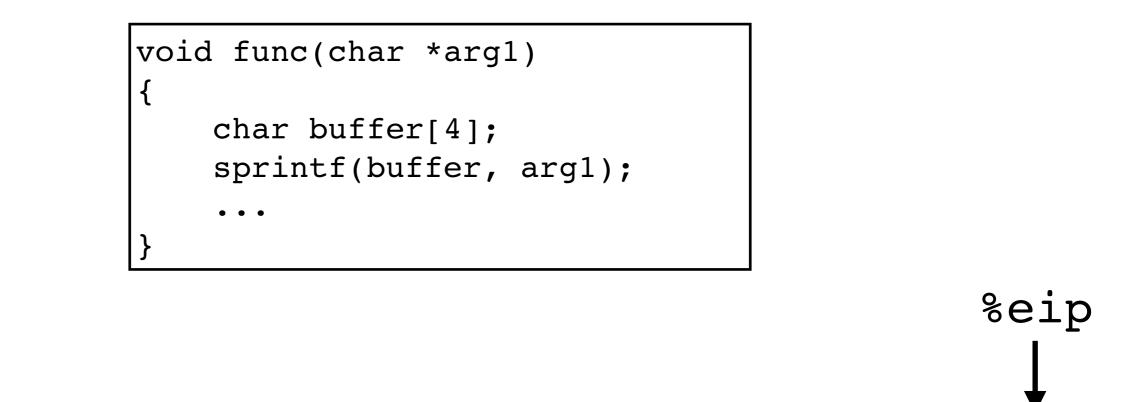

| text 00 00 00 0 | 0 %ebp %eip | &argl … | Haxx0r c0d3 |
|-----------------|-------------|---------|-------------|
|-----------------|-------------|---------|-------------|

buffer

(1) Load our own code into memory(2) Somehow get %eip to point to it

## THIS IS NONTRIVIAL

- Pulling off this attack requires getting a few things really right (and some things sorta right)
- Think about what is tricky about the attack
  - The key to defending it will be to make the hard parts really hard

## CHALLENGE 1: LOADING CODE INTO MEMORY

- It must be the machine code instructions (i.e., already compiled and ready to run)
- We have to be careful in how we construct it:
  - It can't contain any all-zero bytes
    - Otherwise, sprintf / gets / scanf / ... will stop copying
    - How could you write assembly to never contain a full zero byte?
  - It can't make use of the loader (we're injecting)
  - It can't use the stack (we're going to smash it)

#### WHAT KIND OF CODE WOULD WE WANT TO RUN?

- Goal: full-purpose shell
  - The code to launch a shell is called "shell code"
  - It is nontrivial to it in a way that works as injected code
    - No zeroes, can't use the stack, no loader dependence
  - There are many out there
    - And competitions to see who can write the smallest
- Goal: privilege escalation
  - Ideally, they go from guest (or non-user) to root

```
#include <stdio.h>
int main() {
    char *name[2];
    name[0] = "/bin/sh";
    name[1] = NULL;
    execve(name[0], name, NULL);
```

```
#include <stdio.h>
int main() {
    char *name[2];
    name[0] = "/bin/sh";
    name[1] = NULL;
    execve(name[0], name, NULL);
```

Korl %eax, %eax
pushl %eax
pushl \$0x68732f2f
pushl \$0x6e69622f
movl %esp,%ebx
pushl %eax

```
#include <stdio.h>
int main() {
    char *name[2];
    name[0] = "/bin/sh";
    name[1] = NULL;
    execve(name[0], name, NULL);
```

|             | xorl %eax, %eax    |  |
|-------------|--------------------|--|
| <u>&gt;</u> | pushl %eax         |  |
| embl        | pushl \$0x68732f2f |  |
| en          | pushl \$0x6e69622f |  |
| Ass         | movl %esp,%ebx     |  |
| 4           | pushl %eax         |  |
|             | • • •              |  |

```
#include <stdio.h>
int main() {
    char *name[2];
    name[0] = "/bin/sh";
    name[1] = NULL;
    execve(name[0], name, NULL);
```

|             | xorl %eax, %eax    |
|-------------|--------------------|
| <u>&gt;</u> | pushl %eax         |
| q           | pushl \$0x68732f2f |
| Assemb      | pushl \$0x6e69622f |
| SS          | movl %esp,%ebx     |
| 4           | pushl %eax         |
|             | • • •              |

"\x31\xc0" "\x50" "\x68""//sh" "\x68""/bin" "\x89\xe3" "\x50"

Machine code

```
#include <stdio.h>
int main( ) {
   char *name[2];
   name[0] = "/bin/sh";
   name[1] = NULL;
   execve(name[0], name, NULL);
```

|             | xorl %eax, %eax    |
|-------------|--------------------|
| <u>&gt;</u> | pushl %eax         |
|             | pushl \$0x68732f2f |
| en          | pushl \$0x6e69622f |
| Assemb      | movl %esp,%ebx     |
| 4           | pushl %eax         |
|             | •••                |

"\x31\xc0" "\x50" "\x68""//sh" "\x68""/bin" "\x89\xe3" "\x50"

# Machine (Part o your input

(Part of) input

# **PRIVILEGE ESCALATION**

- More on Unix permissions later, but for now...
- Recall that each file has:
  - Permissions: read / write / execute
  - For each of: owner / group / everyone else
- Permissions are defined over userid's and groupid's
  - Every user has a userid
  - root's userid is 0
- Consider a service like passwd
  - Owned by root (and needs to do root-y things)
  - But you want any user to be able to execute it

# **REAL VS EFFECTIVE USERID**

- (Real) Userid = the user who ran the process
- Effective userid = what is used to determine what permissions/access the process has
- Consider passwd: root owns it, but users can run it
  - getuid() will return who ran it (real userid)
  - seteuid(0) to set the effective userid to root
    - It's allowed to because root is the owner
- What is the potential attack?

# **REAL VS EFFECTIVE USERID**

- (Real) Userid = the user who ran the process
- Effective userid = what is used to determine what permissions/access the process has
- Consider passwd: root owns it, but users can run it
  - getuid() will return who ran it (real userid)
  - seteuid(0) to set the effective userid to root
    - It's allowed to because root is the owner
- What is the potential attack?

If you can get a root-owned process to run setuid(0)/seteuid(0), then you get root permissions

#### • All we can do is write to memory from buffer onward

- With this alone we want to get it to jump to our code
- We have to use whatever code is already running

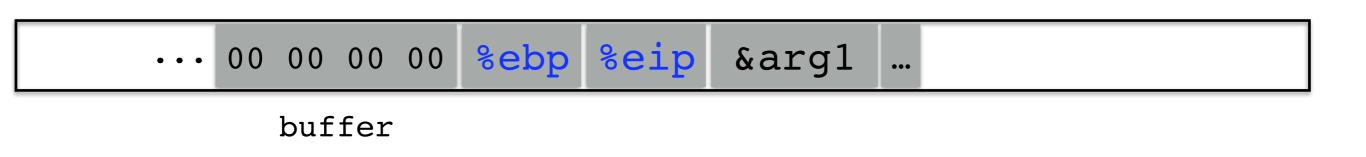

#### • All we can do is write to memory from buffer onward

- With this alone we want to get it to jump to our code
- We have to use whatever code is already running

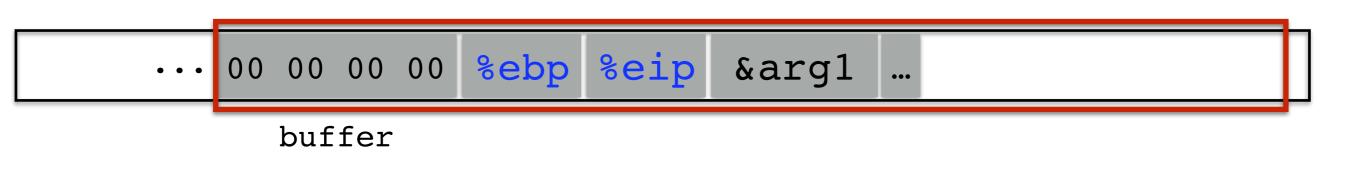

#### • All we can do is write to memory from buffer onward

- With this alone we want to get it to jump to our code
- We have to use whatever code is already running

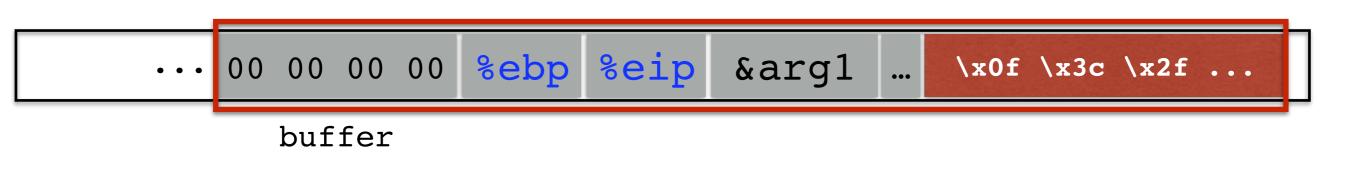

#### • All we can do is write to memory from buffer onward

- With this alone we want to get it to jump to our code
- We have to use whatever code is already running

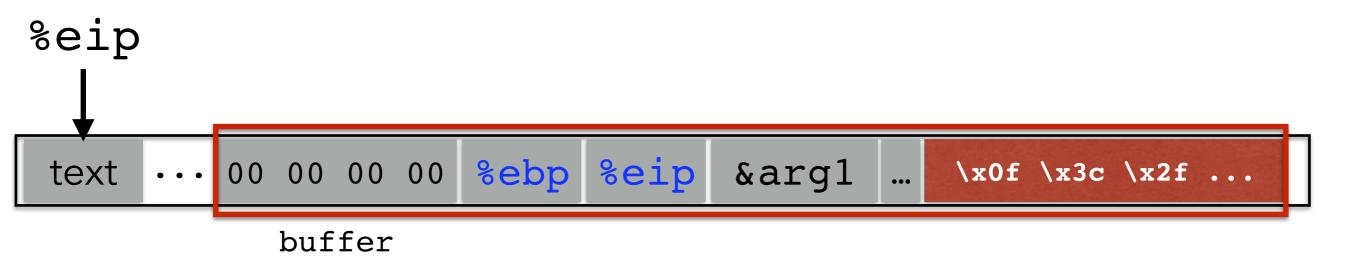

#### • All we can do is write to memory from buffer onward

- With this alone we want to get it to jump to our code
- We have to use whatever code is already running

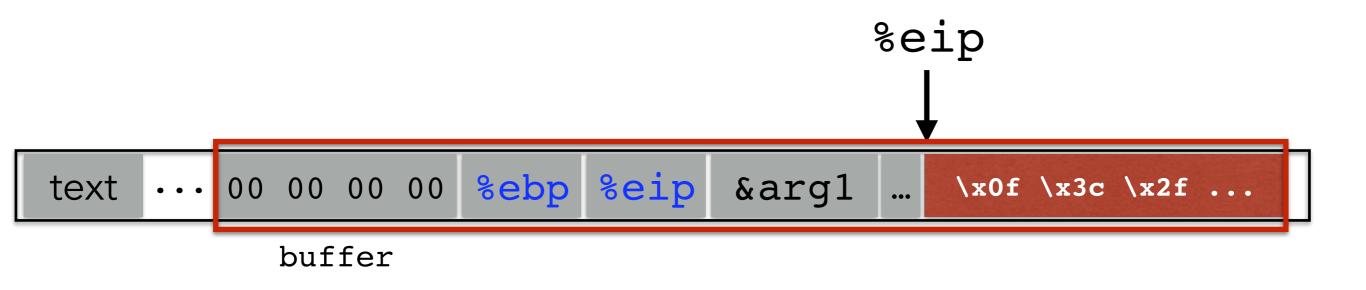

#### • All we can do is write to memory from buffer onward

- With this alone we want to get it to jump to our code
- We have to use whatever code is already running

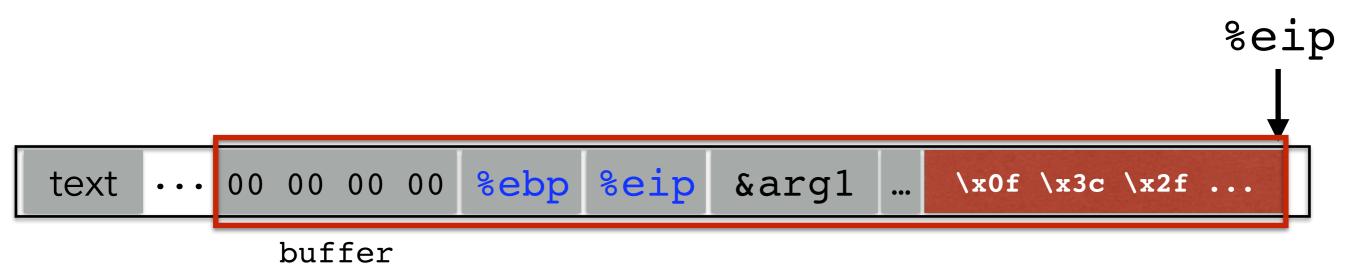

# **STACK & FUNCTIONS: SUMMARY**

#### Calling function:

1.Push arguments onto the stack (in reverse)
2.Push the return address, i.e., the address of the instruction you want run after control returns to you: %eip+something
3.Jump to the function's address

#### **Called function:**

4.Push the old frame pointer onto the stack: %ebp5.Set frame pointer %ebp to where the end of the stack is right now: %esp6.Push local variables onto the stack; access them as offsets from %ebb

#### **Returning function:**

7.Reset the previous stack frame: %ebp = (%ebp)

8.Jump back to return address: %eip = 4(%ebp)

## HIJACKING THE SAVED %EIP

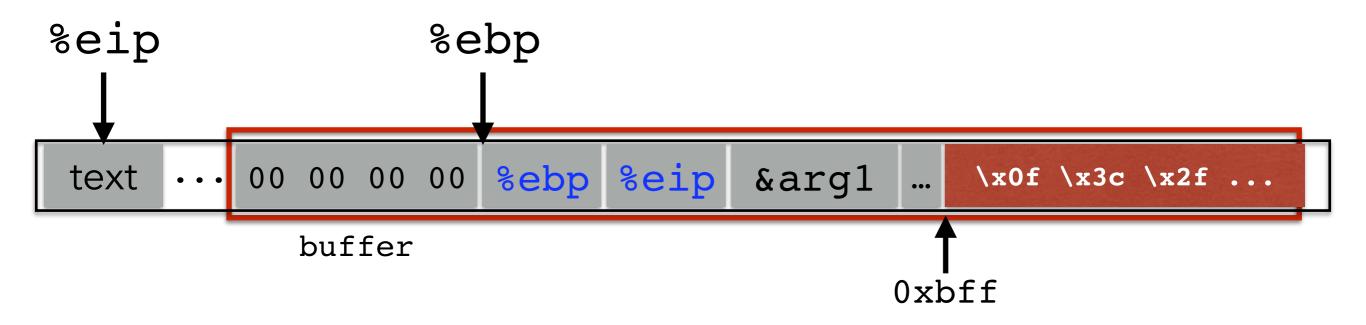

## HIJACKING THE SAVED %EIP

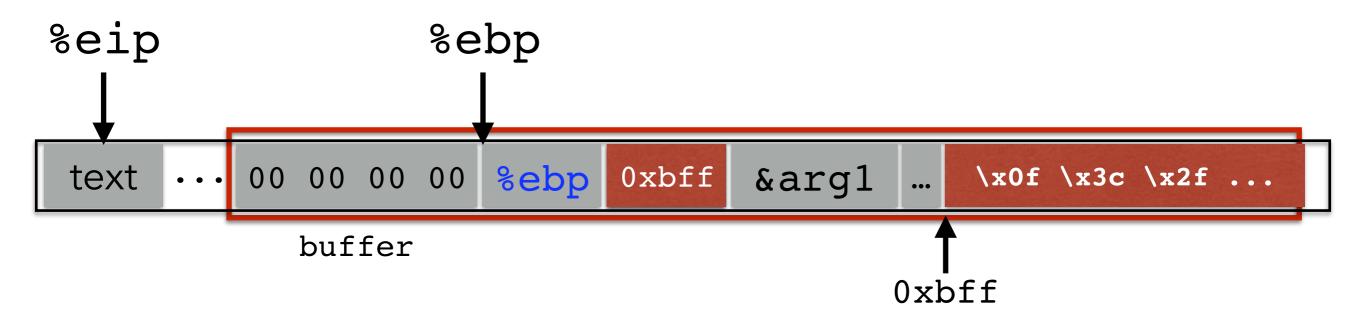

## HIJACKING THE SAVED %EIP

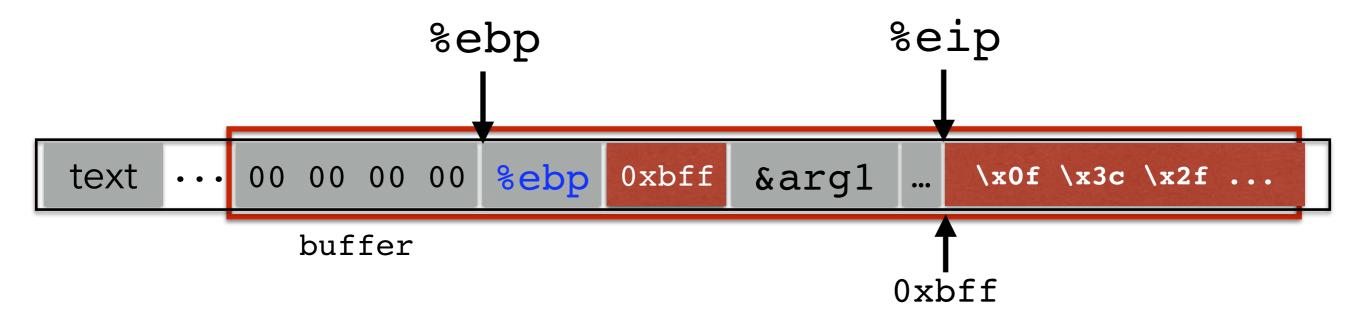

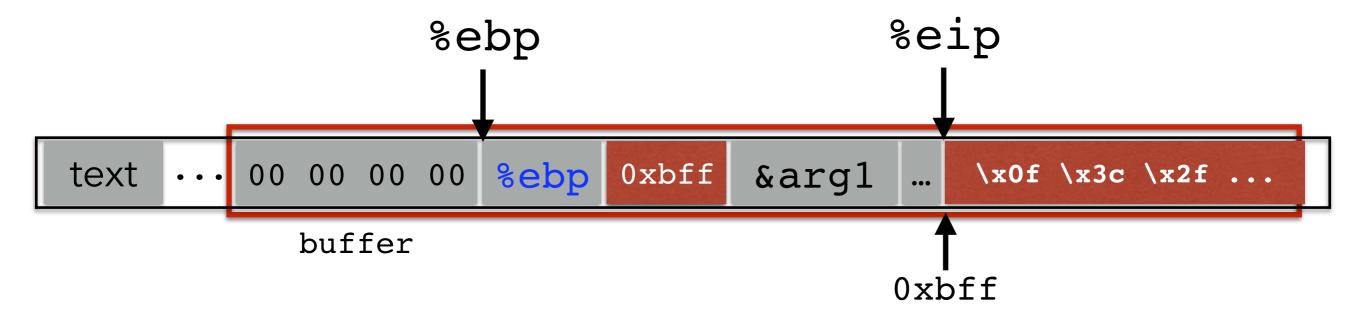

#### But how do we know the address?

What if we are wrong?

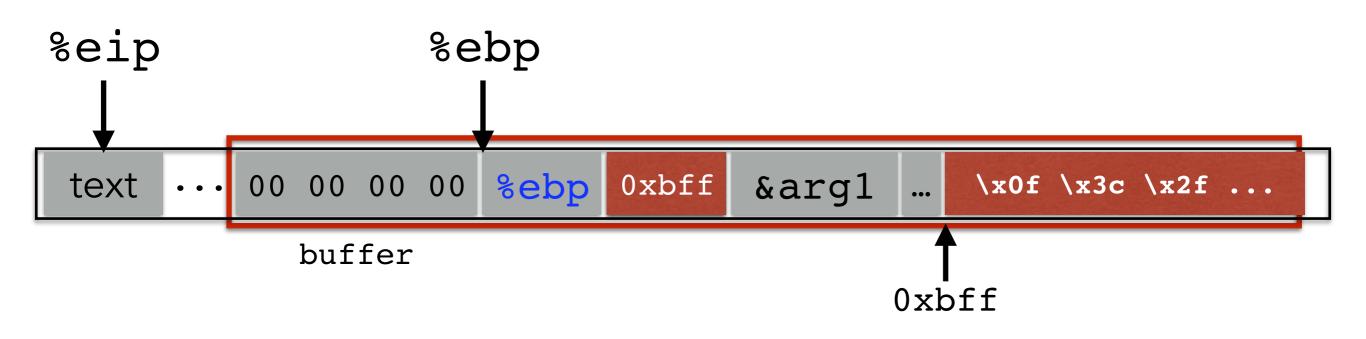

What if we are wrong?

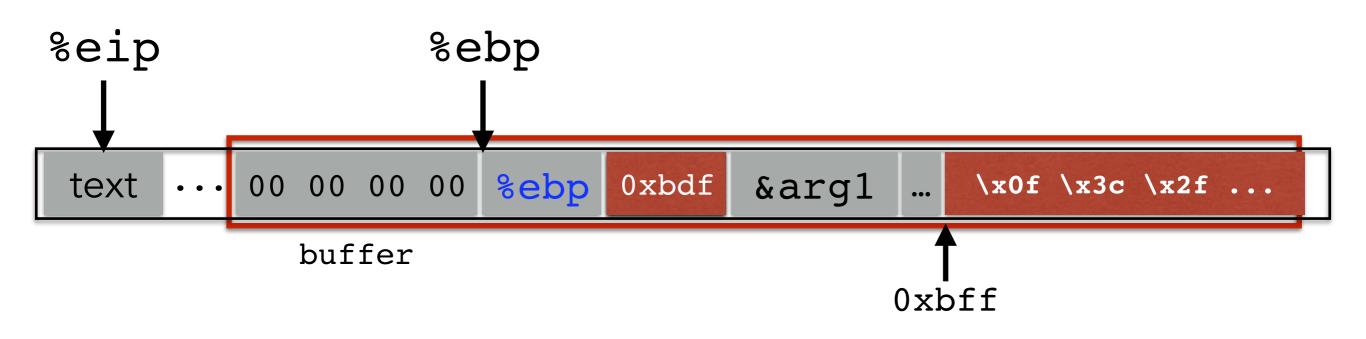

#### What if we are wrong?

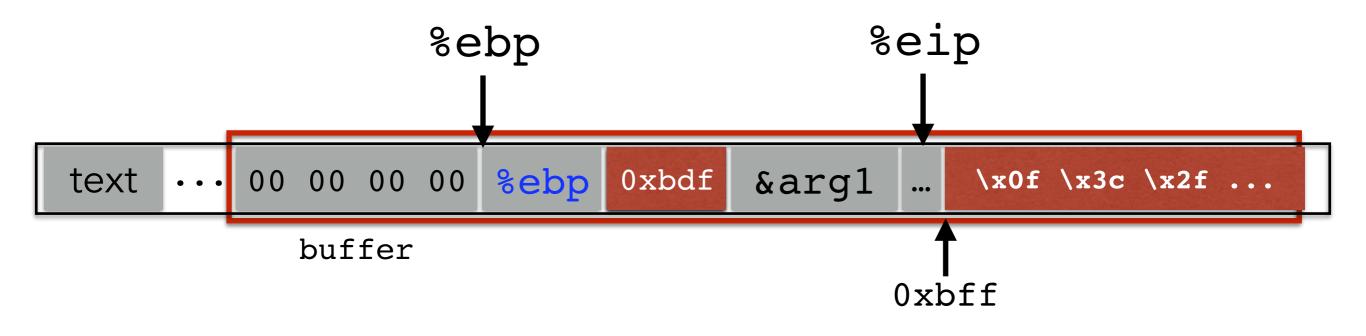

What if we are wrong?

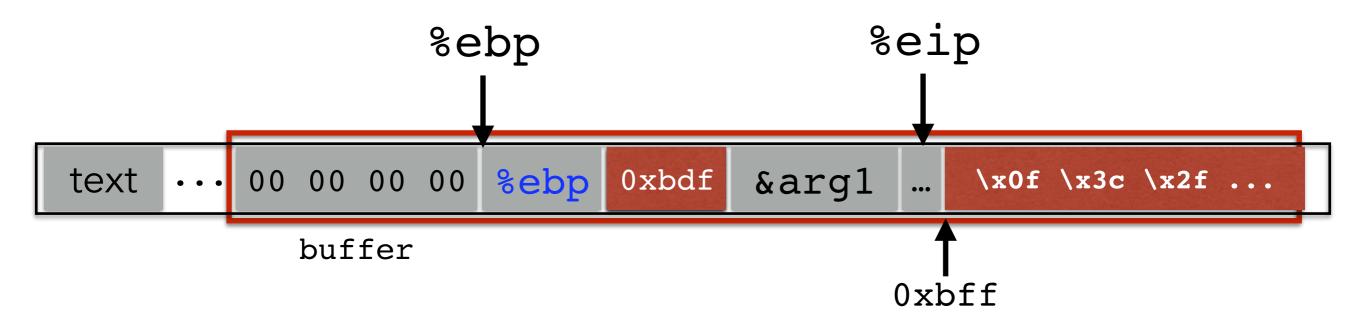

This is most likely data, so the CPU will panic (Invalid Instruction)

 If we don't have access to the code, we don't know how far the buffer is from the saved %ebp

- If we don't have access to the code, we don't know how far the buffer is from the saved %ebp
- One approach: just try a lot of different values!

- If we don't have access to the code, we don't know how far the buffer is from the saved %ebp
- One approach: just try a lot of different values!
- Worst case scenario: it's a 32 (or 64) bit memory space, which means 2<sup>32</sup> (2<sup>64</sup>) possible answers

- If we don't have access to the code, we don't know how far the buffer is from the saved %ebp
- One approach: just try a lot of different values!
- Worst case scenario: it's a 32 (or 64) bit memory space, which means 2<sup>32</sup> (2<sup>64</sup>) possible answers
- But without address randomization:
  - The stack always starts from the same, fixed address
  - The stack will grow, but usually it doesn't grow very deeply (unless the code is heavily recursive)

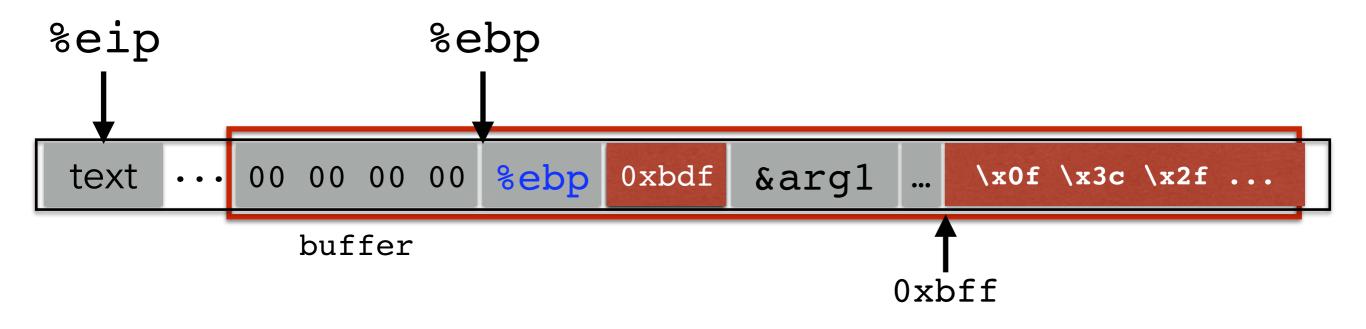

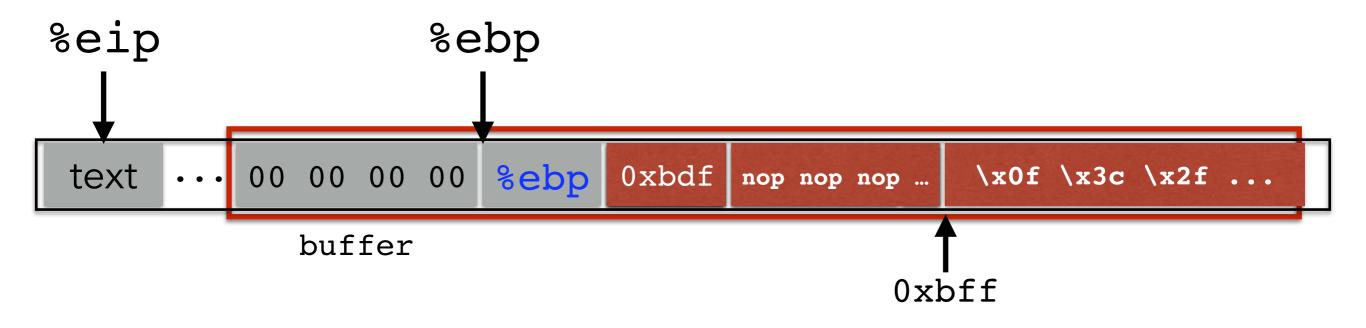

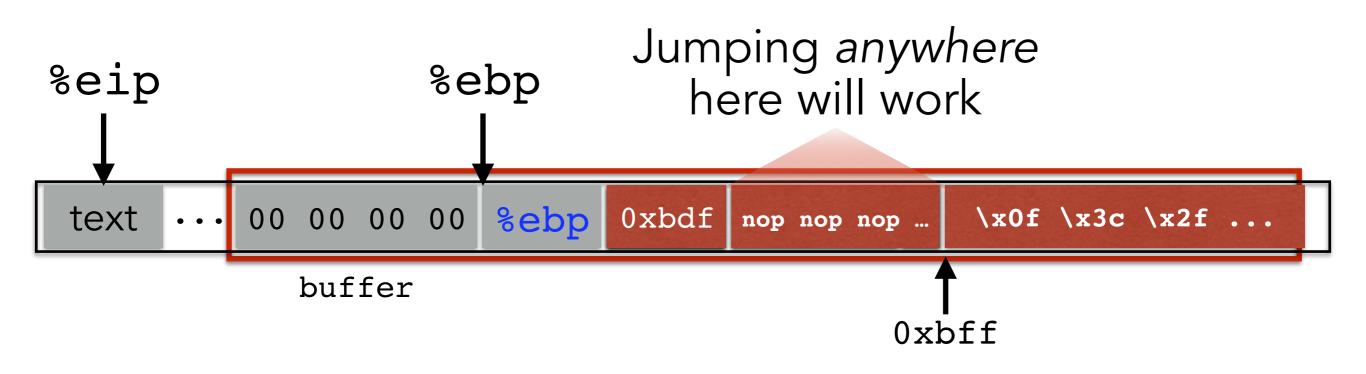

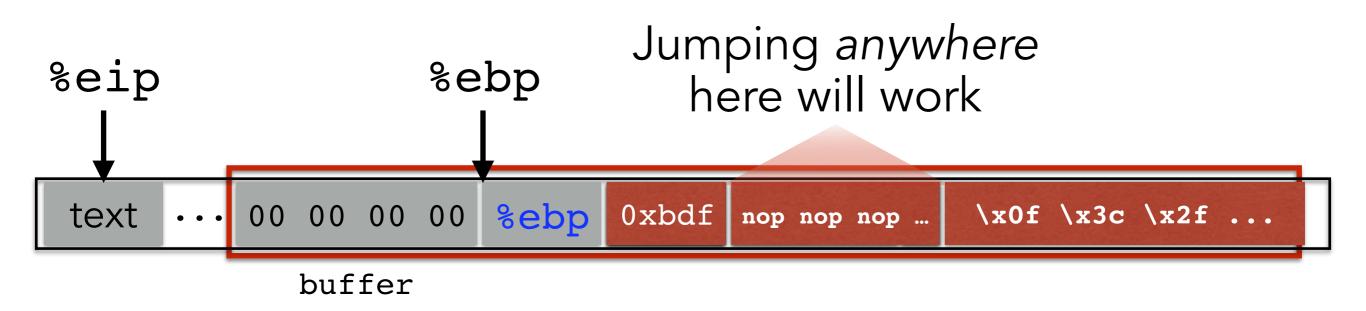

nop is a single-byte instruction (just moves to the next instruction)

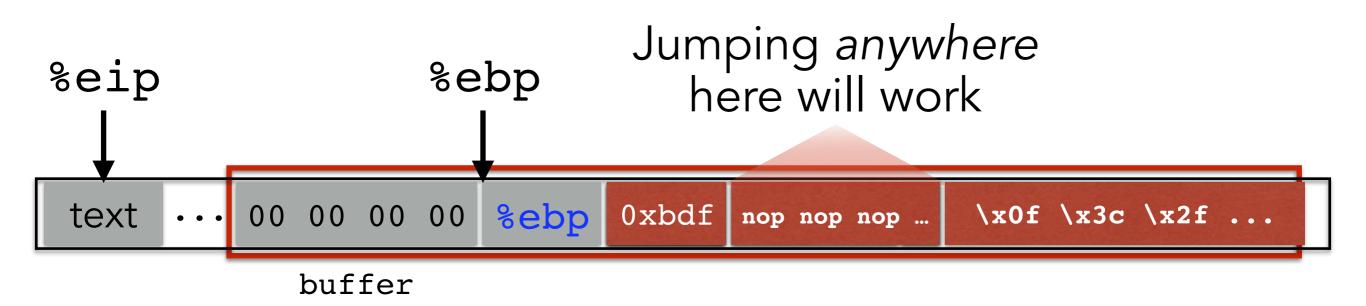

Now we improve our chances of guessing by a factor of #nops

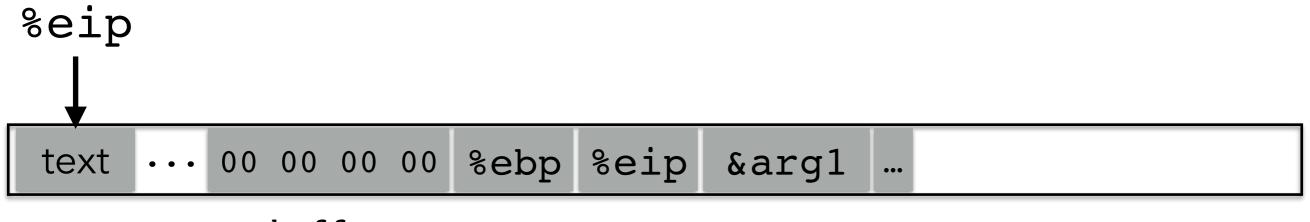

buffer

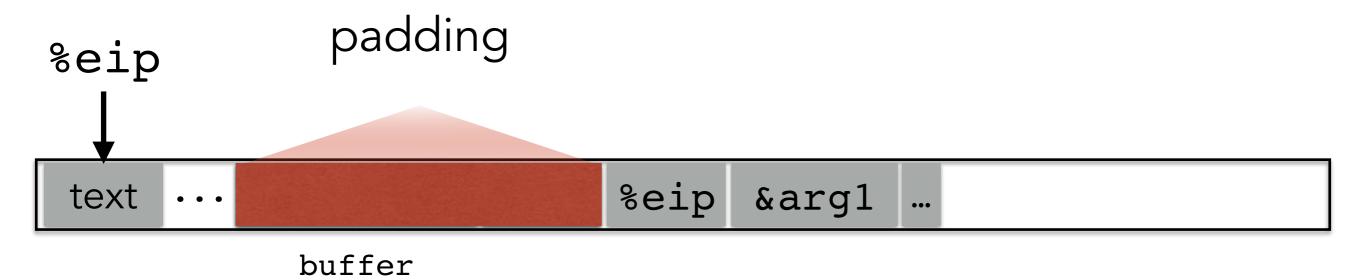

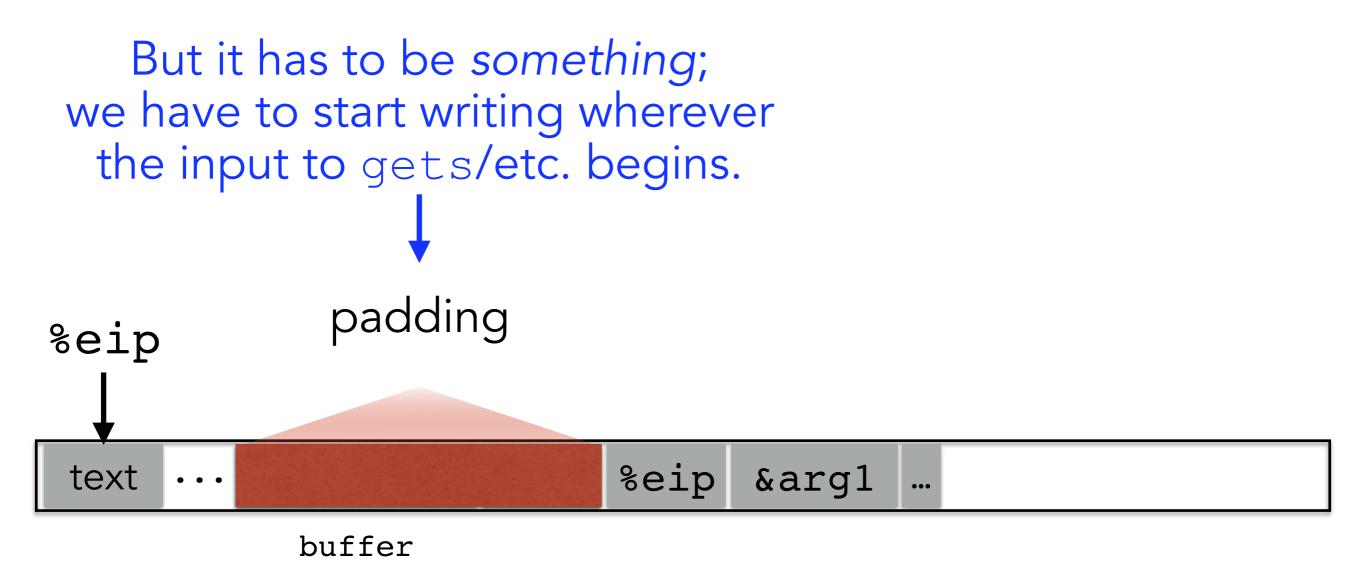

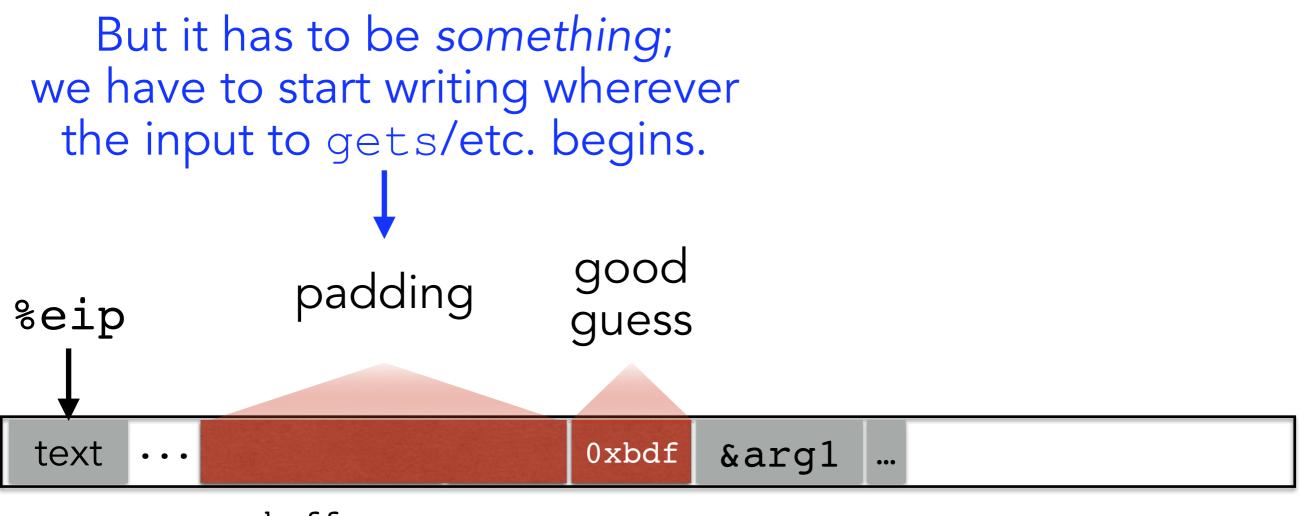

buffer

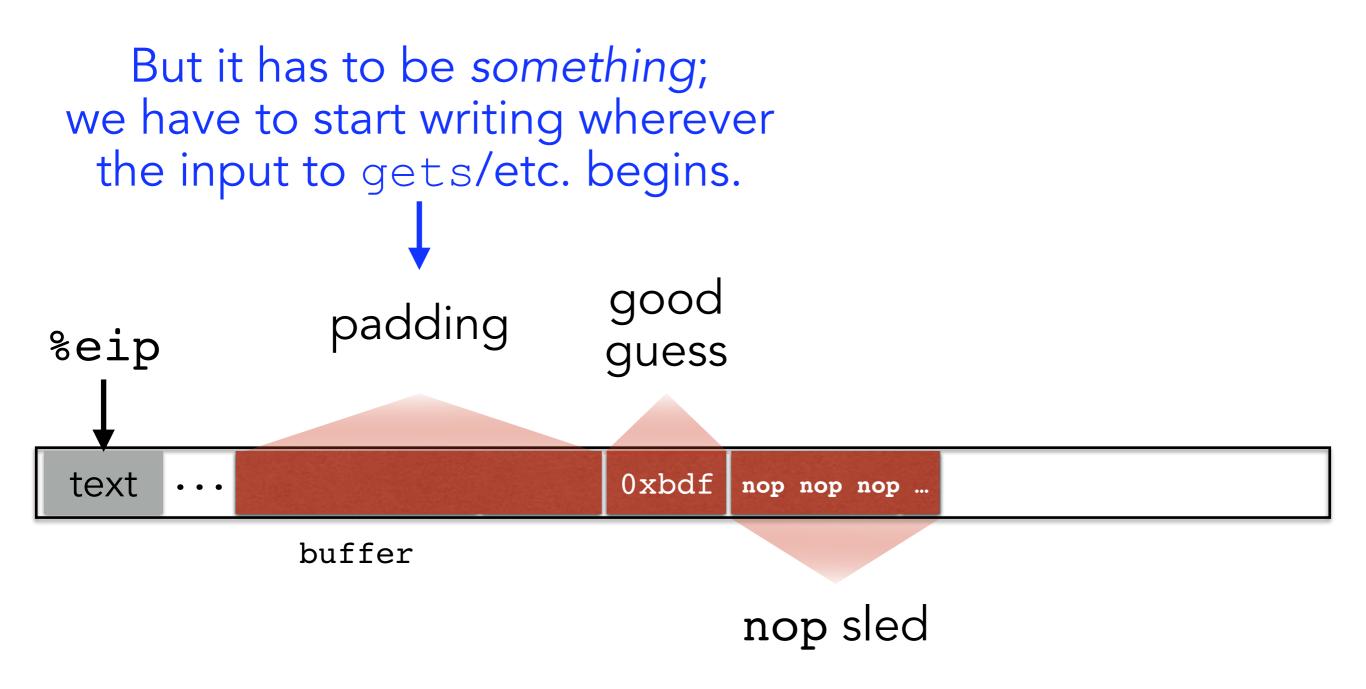

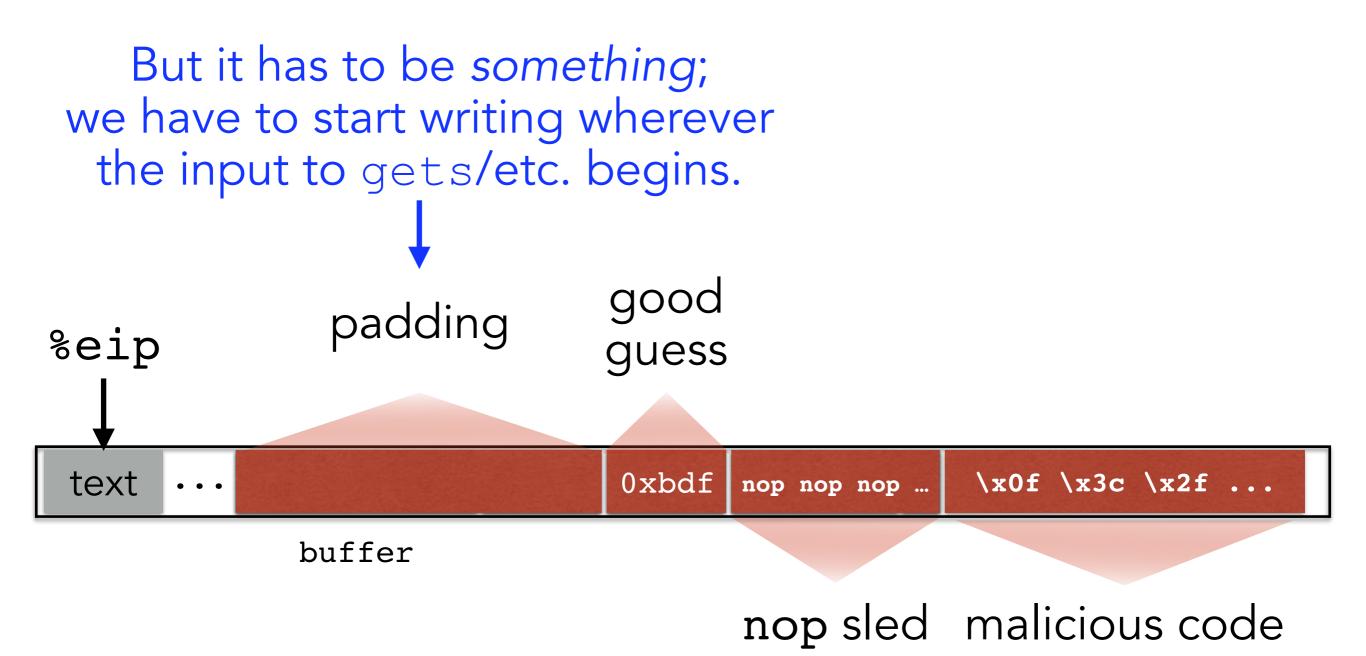

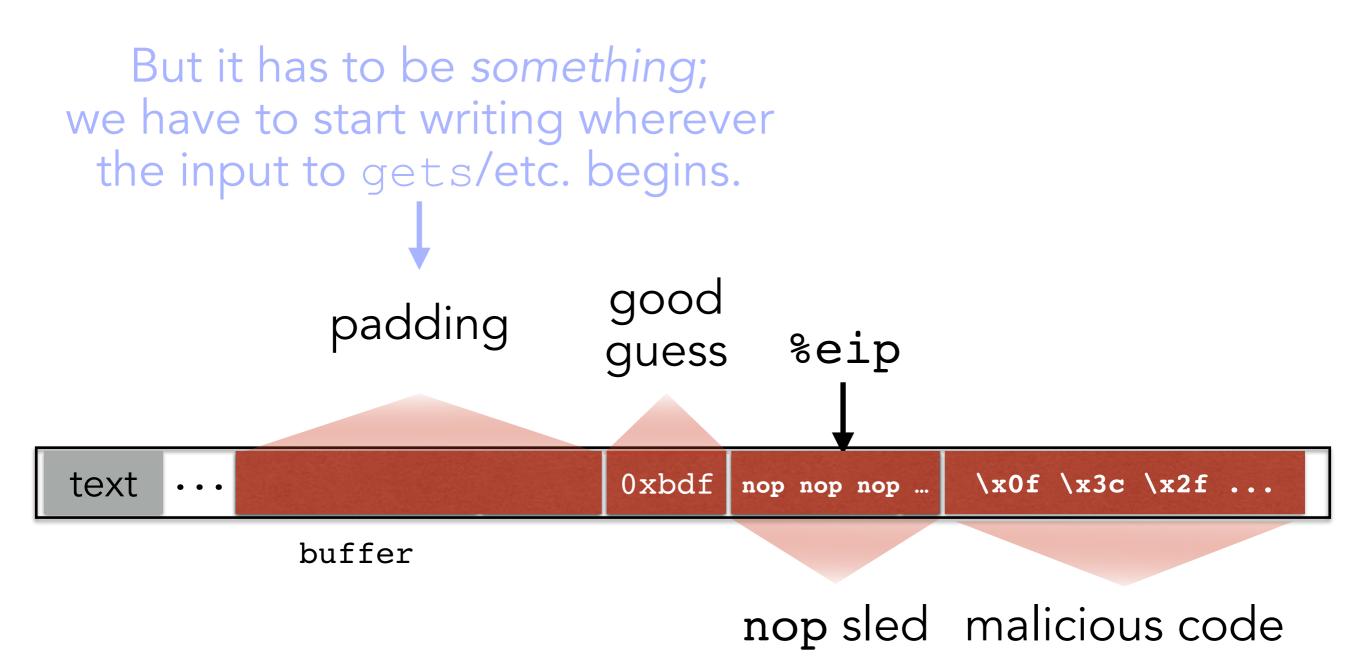

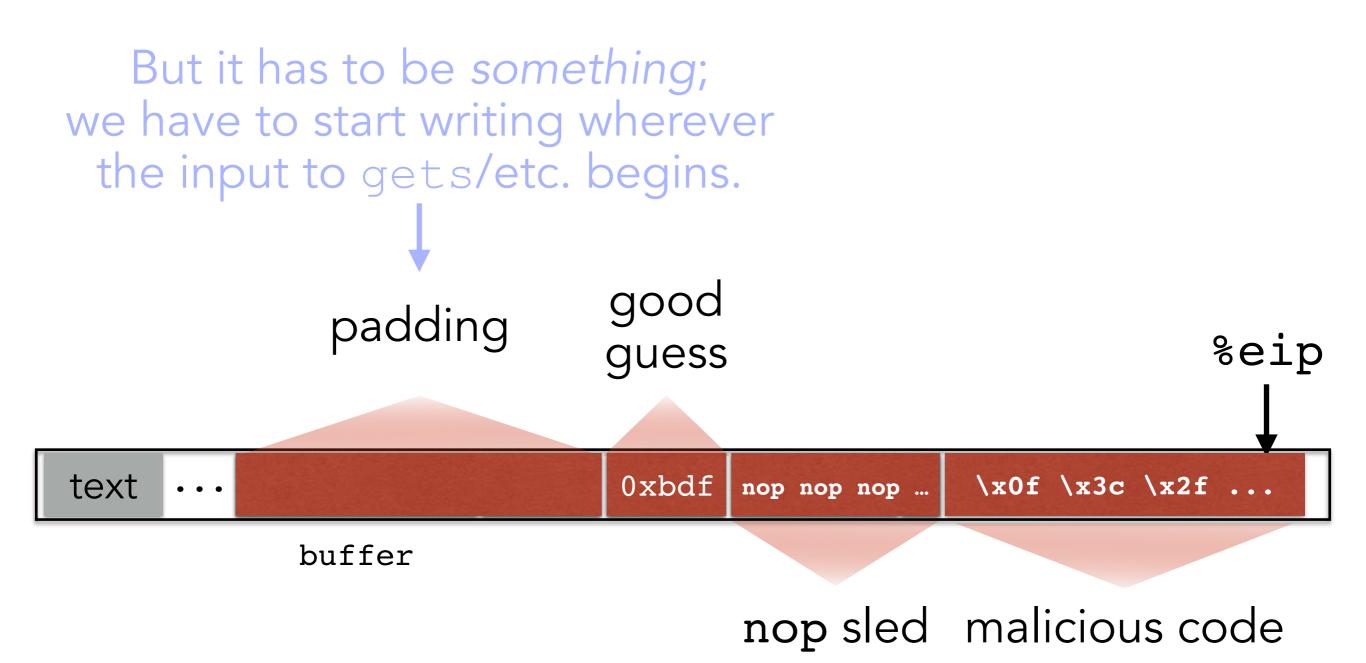

### BUFFER OVERFLOW DEFENSES

# **RECALL OUR CHALLENGES**

How can we make these even more difficult?

• Putting code into the memory (no zeroes)

• Getting %eip to point to our code (dist buff to stored eip)

• Finding the return address (guess the raw address)

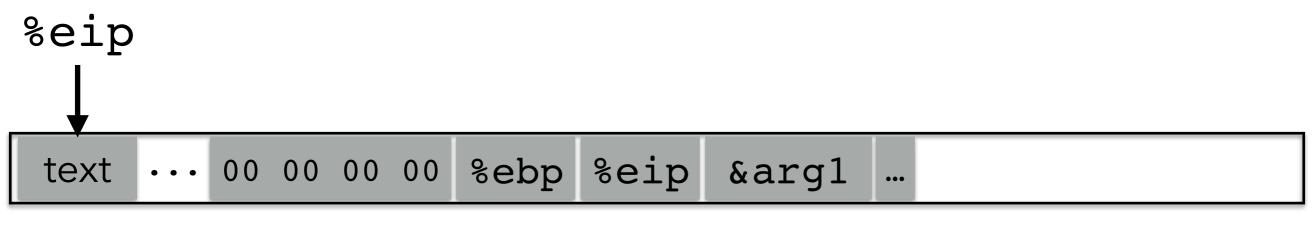

buffer

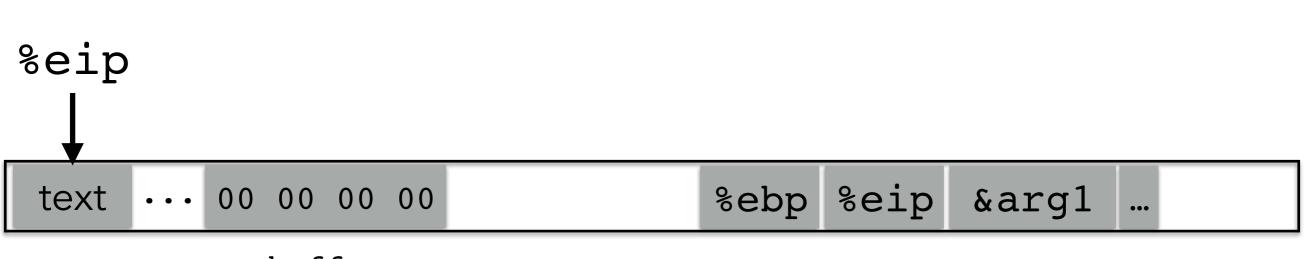

buffer

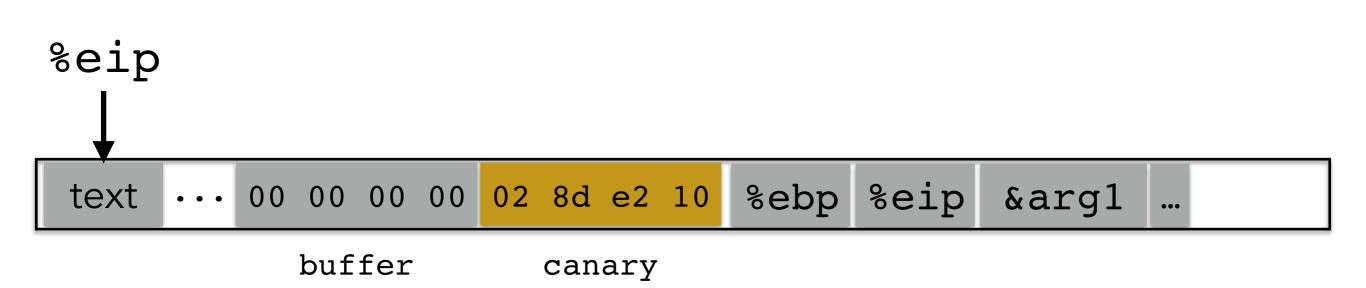

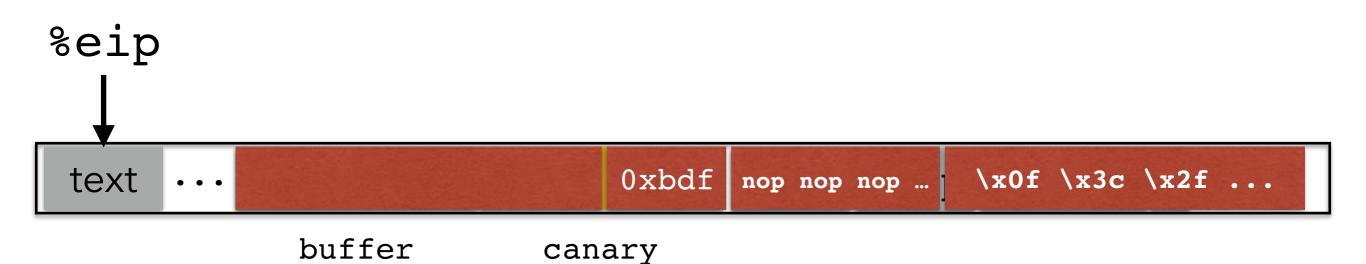

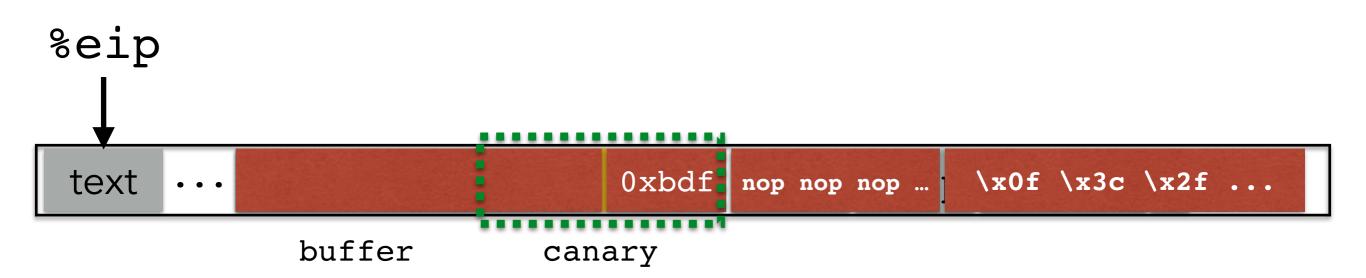

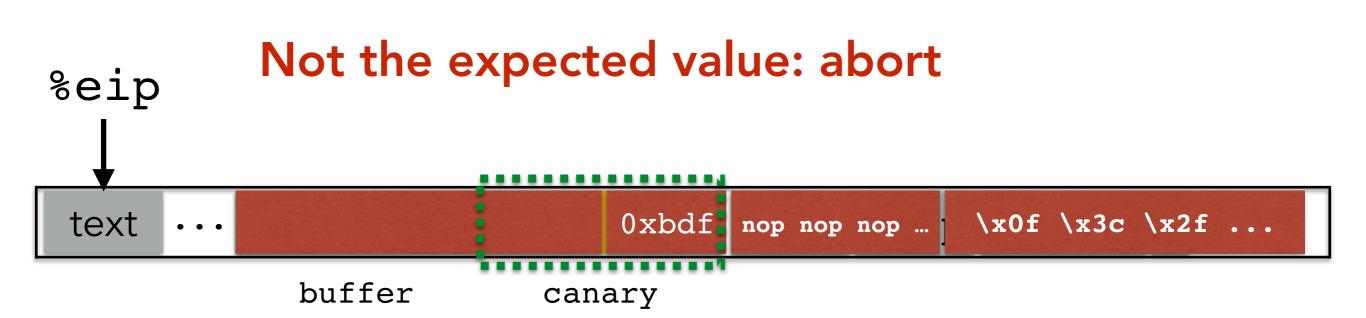

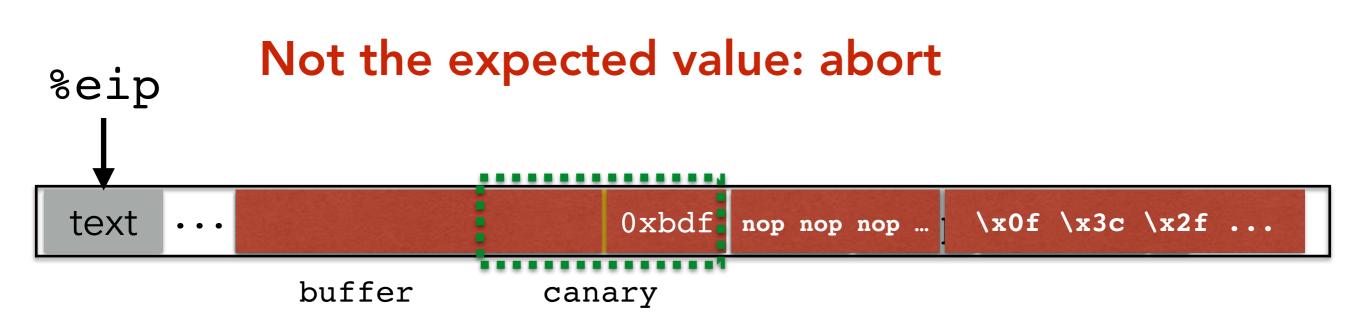

#### What value should the canary have?

#### From StackGuard [Wagle & Cowan]

- 1. Terminator canaries (CR, LF, NULL, -1)
  - Leverages the fact that scanf etc. don't allow these
- 2. Random canaries
  - Write a new random value @ each process start
  - Save the real value somewhere in memory
  - Must write-protect the stored value
- 3. Random XOR canaries
  - Same as random canaries
  - But store canary XOR some control info, instead

# **RECALL OUR CHALLENGES**

How can we make these even more difficult?

- Putting code into the memory (no zeroes)
   Option: Make this detectable with canaries
- Getting %eip to point to our code (dist buff to stored eip)

• Finding the return address (guess the raw address)

# **RETURN TO LIBC**

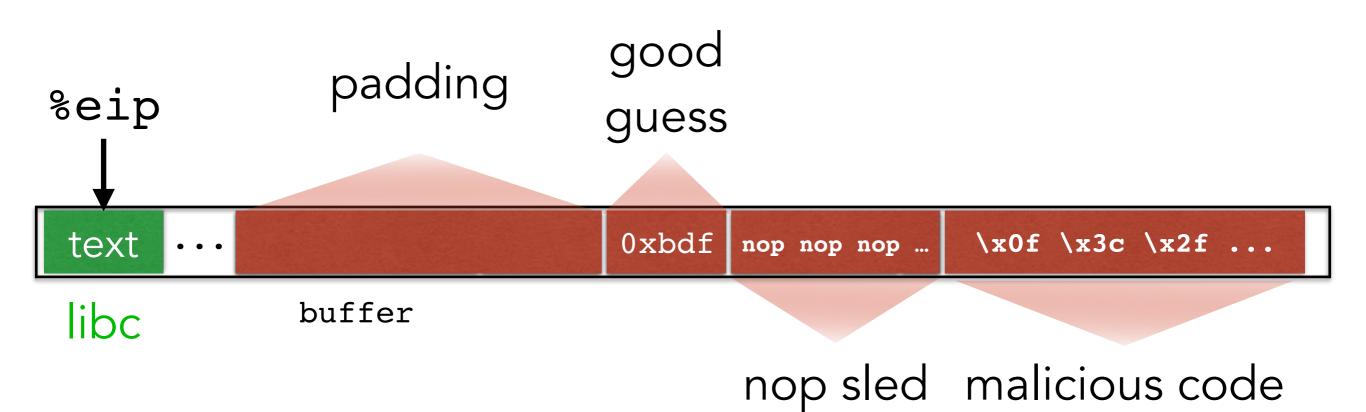

# **RETURN TO LIBC**

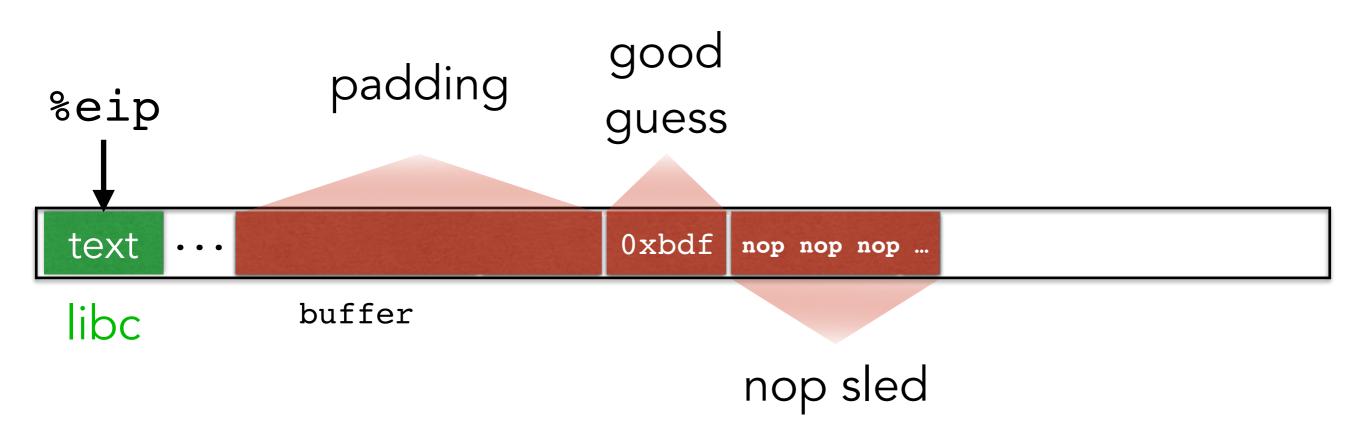

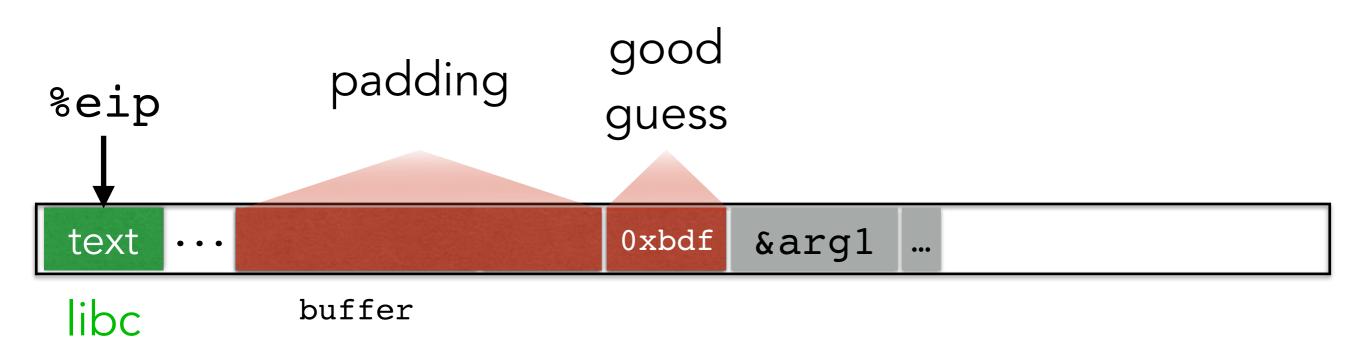

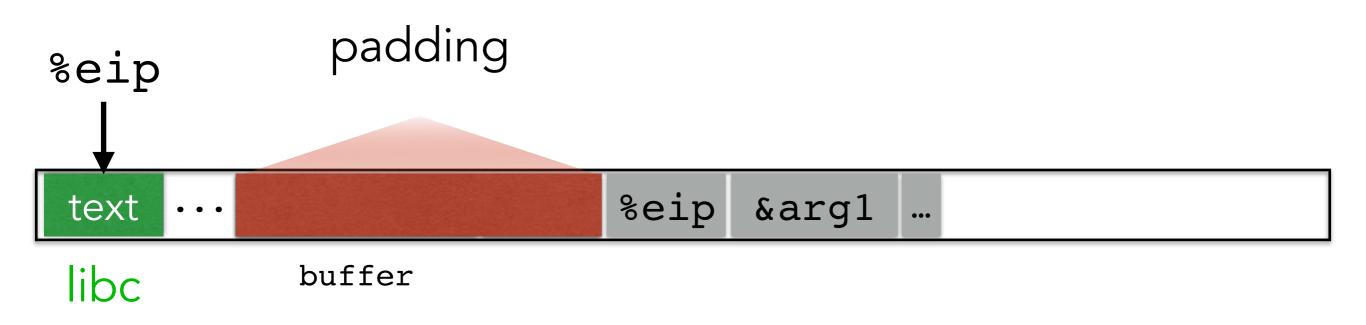

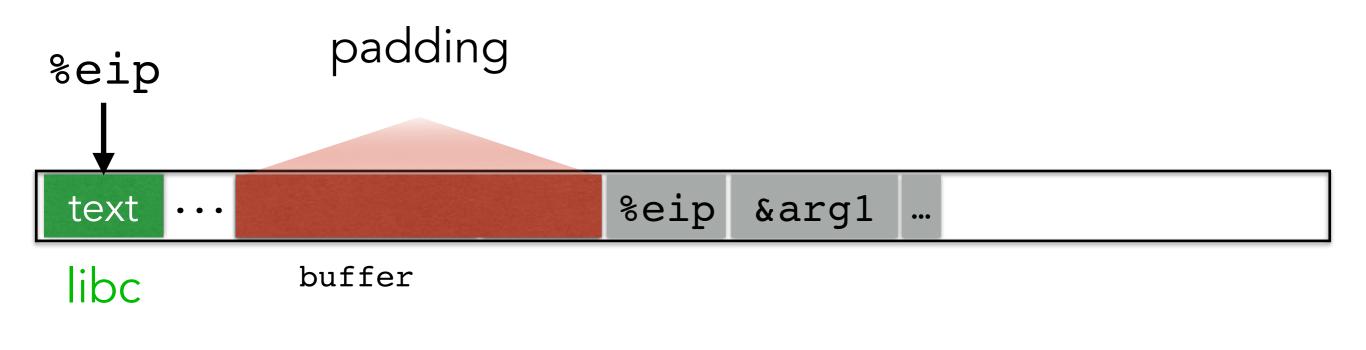

| ··· exe | c() printf() | ) "/ | 'bin/sh" ·· | • |
|---------|--------------|------|-------------|---|
|---------|--------------|------|-------------|---|

libc

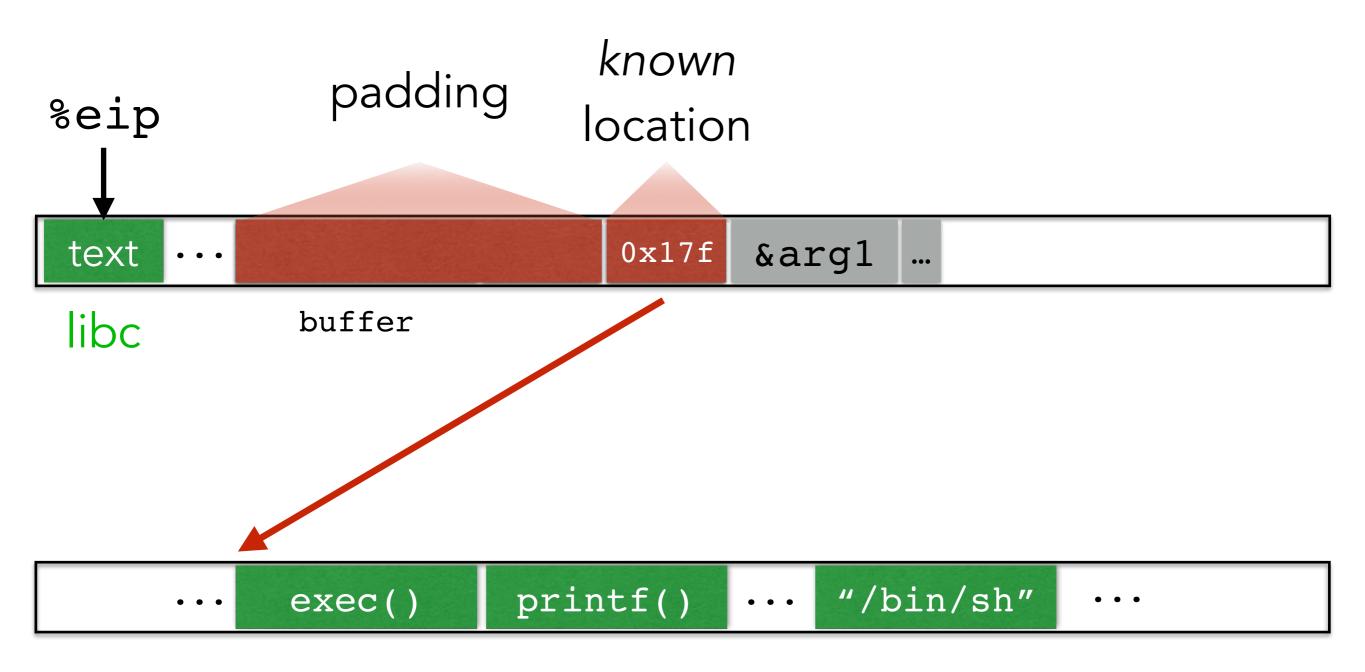

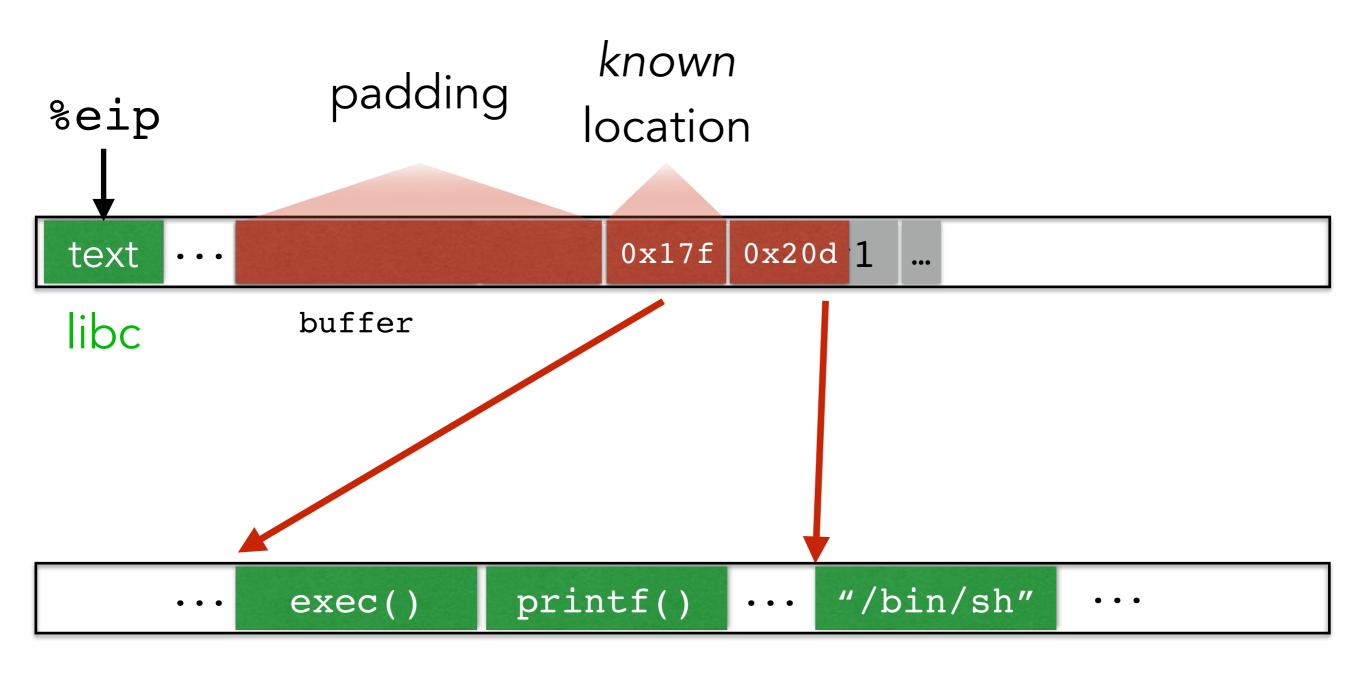

libc

# **RECALL OUR CHALLENGES**

How can we make these even more difficult?

- Putting code into the memory (no zeroes)
   Option: Make this detectable with canaries
- Getting %eip to point to our code (dist buff to stored eip)
   Non-executable stack doesn't work so well
- Finding the return address (guess the raw address)

# ADDRESS SPACE LAYOUT RANDOMIZATION

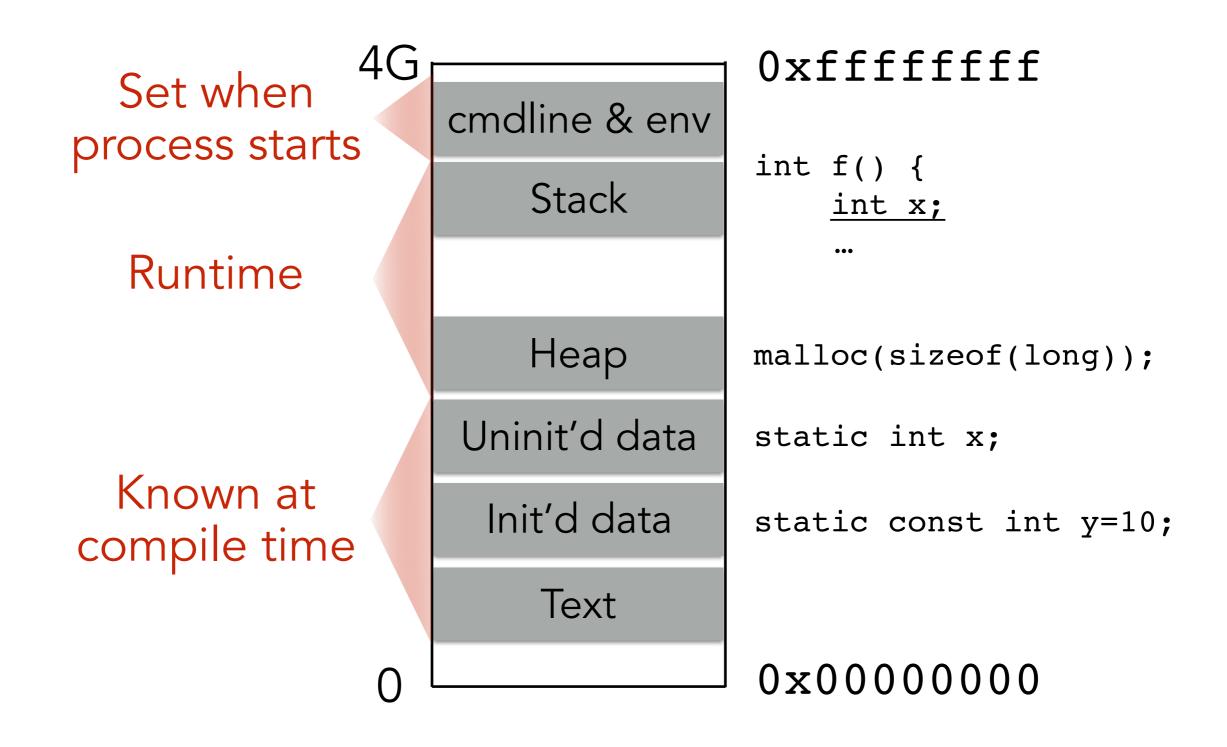

Randomize where exactly these regions start

# ADDRESS SPACE LAYOUT RANDOMIZATION

### On the Effectiveness of Address-Space Randomization

Hovav Shacham Stanford University hovav@cs.stanford.edu

Matthew Page Stanford University mpage@stanford.edu

Eu-Jin Goh Stanford University eujin@cs.stanford.edu Nagendra Modadugu Stanford University nagendra@cs.stanford.edu Ben Pfaff Stanford University blp@cs.stanford.edu

Dan Boneh Stanford University dabo@cs.stanford.edu

### ABSTRACT

Address-space randomization is a technique used to fortify systems against buffer overflow attacks. The idea is to introduce artificial diversity by randomizing the memory location of certain system components. This mechanism is available for both Linux (via PaX ASLE) and OpenBSD. We study the effectiveness of address-space randomization and find that its utility on 32-bit architectures is limited by the number of bits available for address randomization. In particular, we demonstrate a derandomization attack that will convert any standard buffer-overflow exploit into an exploit that works against systems protected by address-space randomization. The resulting exploit is as effective as the original exploit, although it takes a little longer to compromise a target machine: on average 216 seconds to compromise Apache running on a Linux PaX ASLB system. The attack does not require running code on the stack.

We also explore various ways of strengthening addressspace randomization and point out weaknesses in each. Surprisingly, increasing the frequency of re-randomizations adds at most 1 bit of security. Furthermore, compile-time randomization appears to be more effective than runtime randomization. We conclude that, on 32-bit architectures, the only benefit of PaX-like address-space randomization is a small slowdown in worm propagation speed. The cost of randomization is extra complexity in system support.

### **Categories and Subject Descriptors**

D.4.6 [Operating Systems]: Security and Protection

### General Terms

Security, Measurement

Permission to make digital or hard copies of all or part of this work for personal or classroom use is granted without fee provided that copies are not made or distributed for profit or commercial advantage and that copies bear this notice and the full citation on the first page. To copy otherwise, to republish, to post on servers or to redistribute to lives, requises prior specific permission and/or a fee.

CCS 04, Derober 25-29, 2004, Washington, DC, USA. Copyright 2004 ACM 1-58113-561-6/04/0010 .. \$5.00.

### Keywords

Address-space randomization, diversity, automated attacks

### 1. INTRODUCTION

Randomizing the memory-address-space layout of software has recently garnered great interest as a means of diversifying the monoculture of software [10, 18, 26, 7]. It is widely believed that randomizing the address space layout of a software program prevents attackers from using the same exploit code effectively against all instantiations of the program containing the same flaw. The attacker must either craft a specific exploit for each instance of a randomized program or perform brute force attacks to guess the address-space layout. Brute force attacks are supposedly thwarted by constantly randomizing the address-space layout each time the program is restarted. In particular, this technique seems to hold great promise in preventing the exponential propagation of werms that sean the Internet and compromize hosts using a hard coded attack [11, 31].

In this paper, we explore the effectiveness of addressspace randomization in preventing an attacker from using the same attack code to exploit the same flaw in multiple randomized instances of a single software program. In perticular, we implement a novel version of a return-to-libbe attack on the Apache HTTP Server [3] on a machine running Linux with PaX Address Space Layout Randomization (ASLR) and Write or Execute Only (WebX) pages.

Traditional return-to-libe exploits rely on knowledge of addresses in both the stack and the (libe) text segments. With PaX ASLE in place, such exploits must guess the segment offsets from a search space of either 40 bits (if stack and libe offsets are guessed concurrently) or 25 bits (if sequentially). In contrast, our return-to-libe technique uses addresses placed by the target program onto the stack. Attacks using our technique need only guess the 11be text segment offset, reducing the search space to an ontirely practical 16 bits. While our specific attack uses only a single entry point in 14be, the exploit technique is also applicable to chained return-to-libe attacks.

Our implementation shows that buffer overflow attacks (as used by, e.g., the Slammer worm [11]) are as effective on code randomized by PaX ASLR as on non-randomized code. Experimentally, our attack takes on the average 216 seconds to obtain a remote shell. Brute force attacks, like our attack, can be detected in practice, but reasonable counter-

### **Shortcomings of ASLR**

- Introduces return-to-libc atk
- Probes for location of usleep
- On 32-bit architectures, only 16 bits of entropy
- fork() keeps same offsets

# **RECALL OUR CHALLENGES**

How can we make these even more difficult?

- Putting code into the memory (no zeroes)
   Option: Make this detectable with canaries
- Getting %eip to point to our code (dist buff to stored eip)
   Non-executable stack doesn't work so well
- Finding the return address (guess the raw address)
   Address Space Layout Randomization (ASLR)

### Best defense: Good programming practices

# **BUFFER OVERFLOW PREVALENCE**

### Significant percent of all vulnerabilities

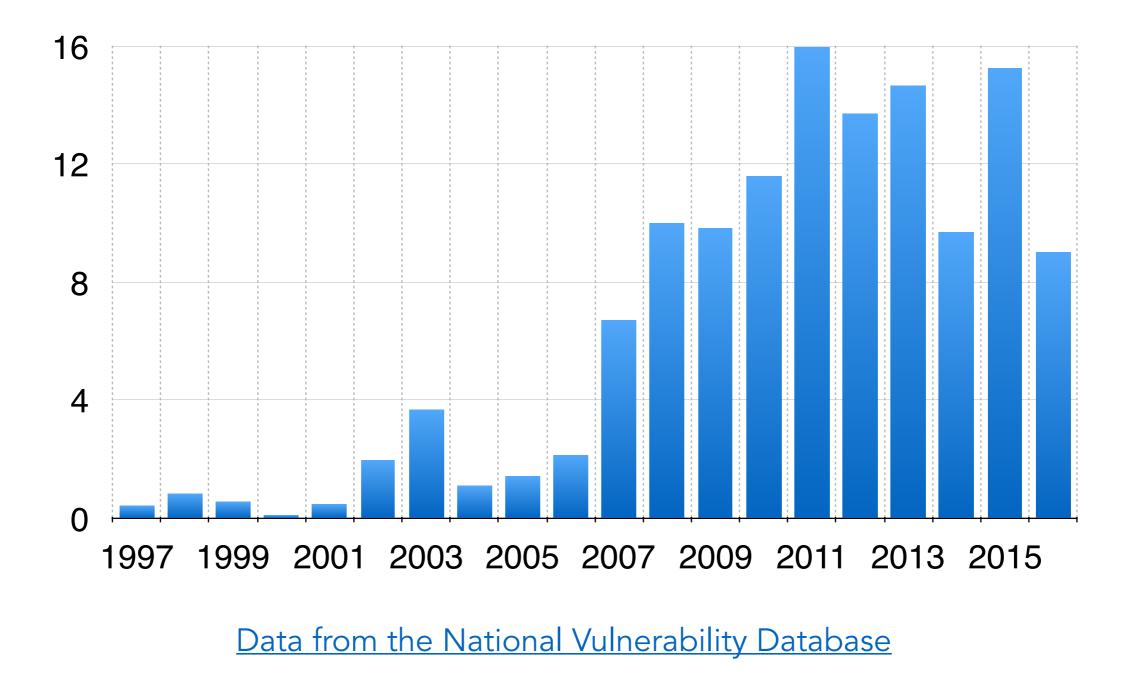

```
void safe()
{
    char buf[80];
    fgets(buf, 80, stdin);
}
```

```
void safer()
{
    char buf[80];
    fgets(buf, sizeof(buf), stdin);
}
```

```
void safe()
{
    char buf[80];
    fgets(buf, 80, stdin);
}
```

```
void safer()
{
    char buf[80];
    fgets(buf, sizeof(buf), stdin);
}
```

```
void vulnerable()
{
    char buf[80];
    if(fgets(buf, sizeof(buf), stdin)==NULL)
        return;
    printf(buf);
}
```

```
void safe()
{
    char buf[80];
    fgets(buf, 80, stdin);
}
```

```
void safer()
{
    char buf[80];
    fgets(buf, sizeof(buf), stdin);
}
```

```
void vulnerable()
{
    char buf[80];
    if(fgets(buf, sizeof(buf), stdin)==NULL)
        return;
    printf(buf);
}
```

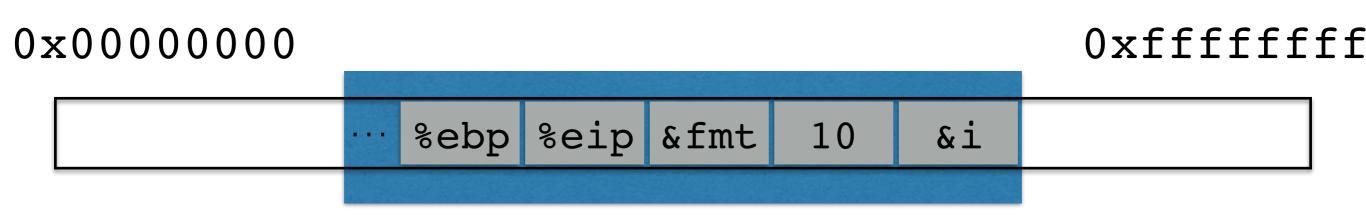

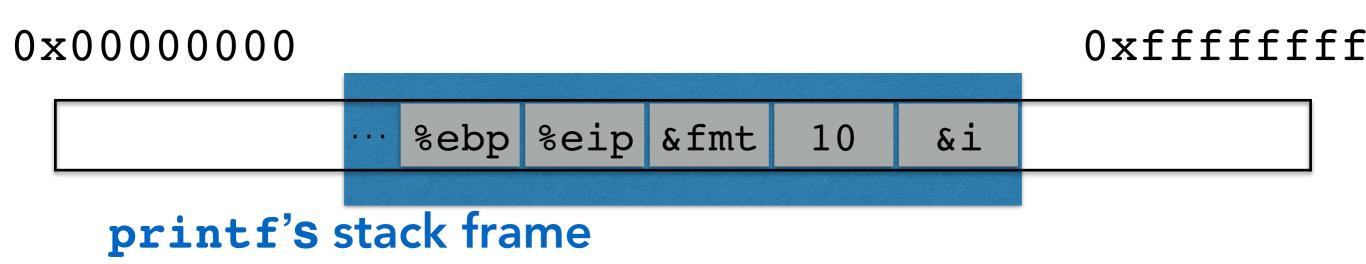

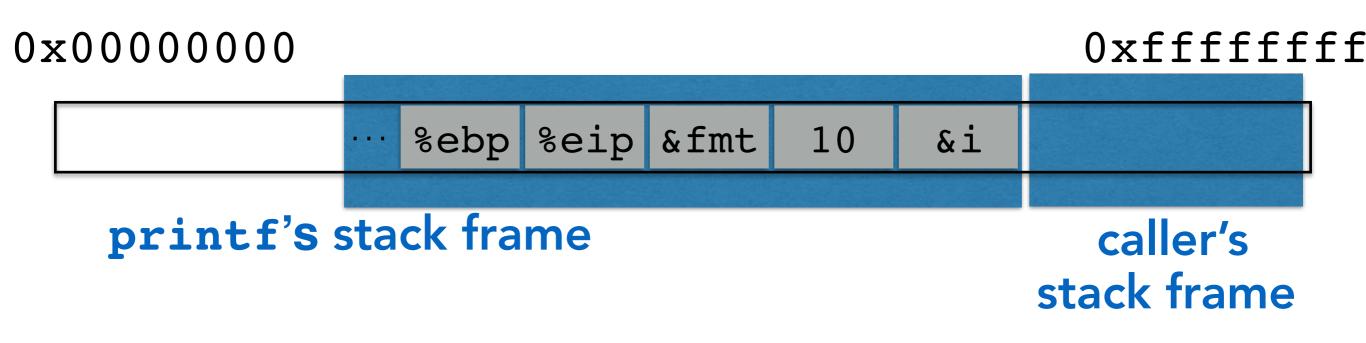

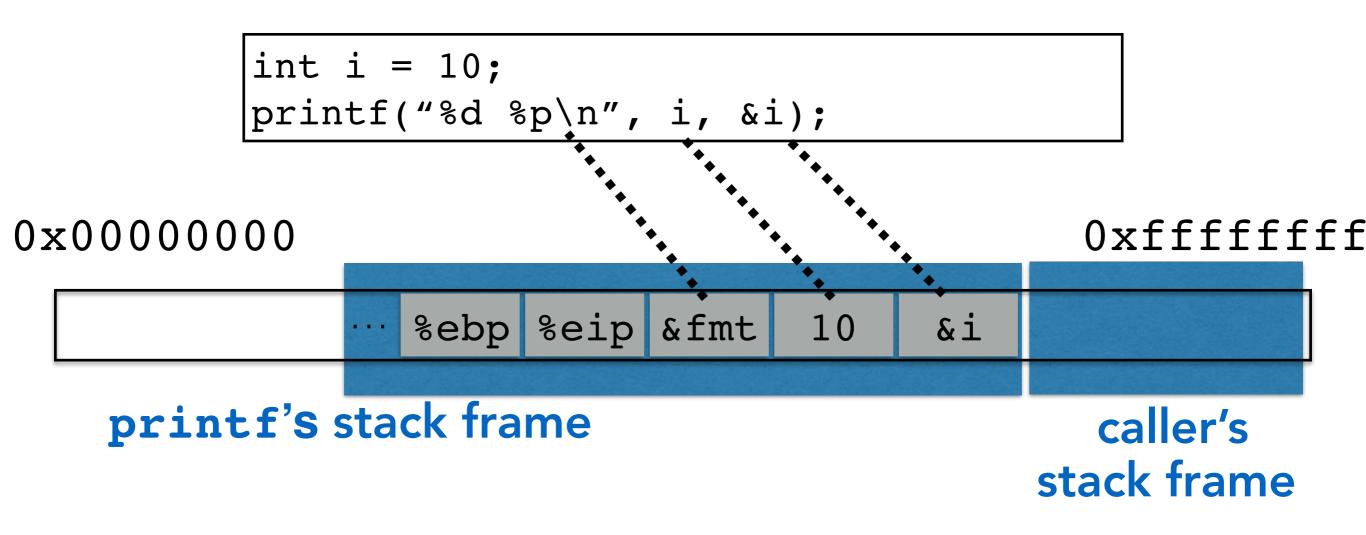

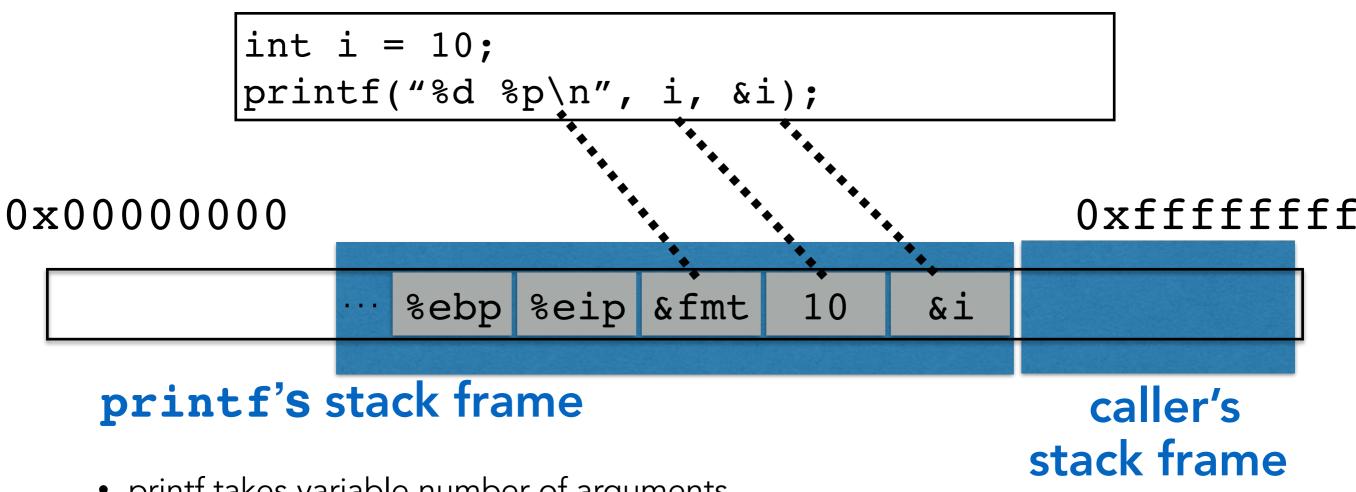

- printf takes variable number of arguments
- printf pays no mind to where the stack frame "ends"
- It presumes that you called it with (at least) as many arguments as specified in the format string

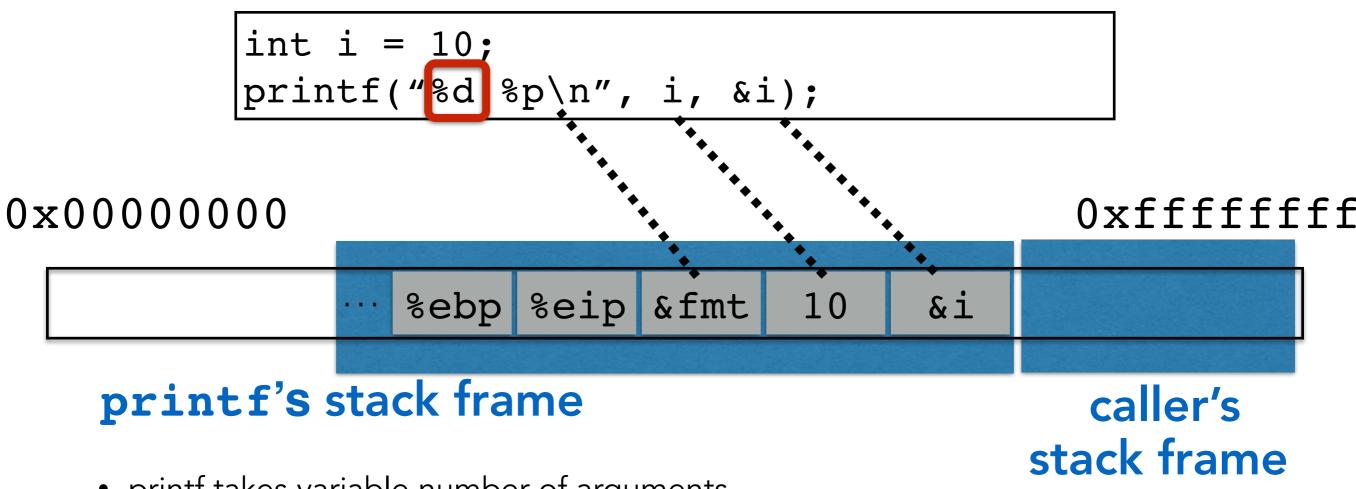

- printf takes variable number of arguments
- printf pays no mind to where the stack frame "ends"
- It presumes that you called it with (at least) as many arguments as specified in the format string

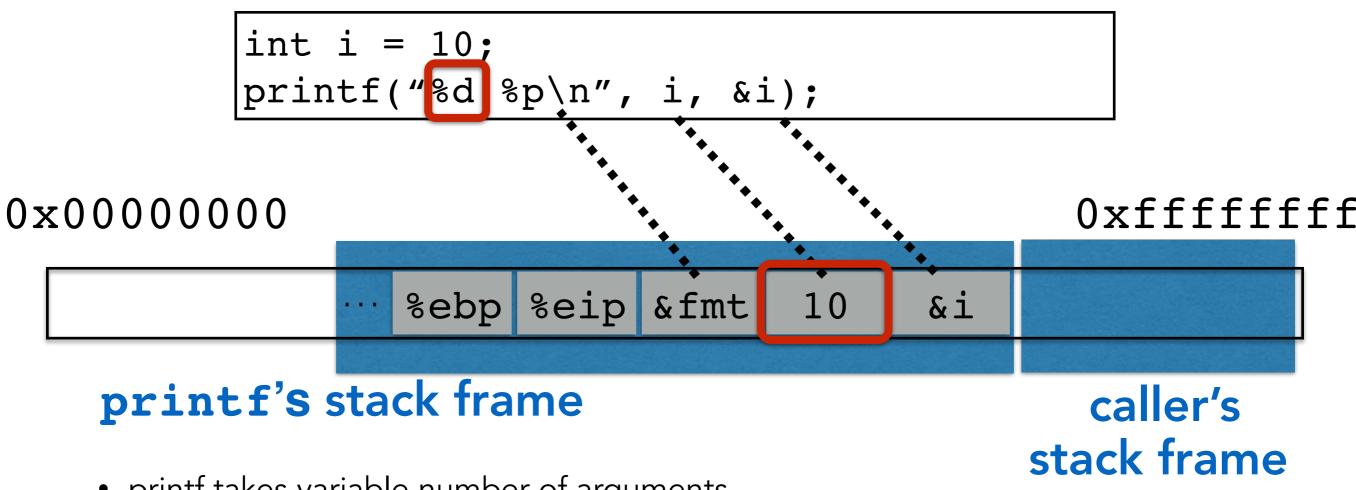

- printf takes variable number of arguments
- printf pays no mind to where the stack frame "ends"
- It presumes that you called it with (at least) as many arguments as specified in the format string

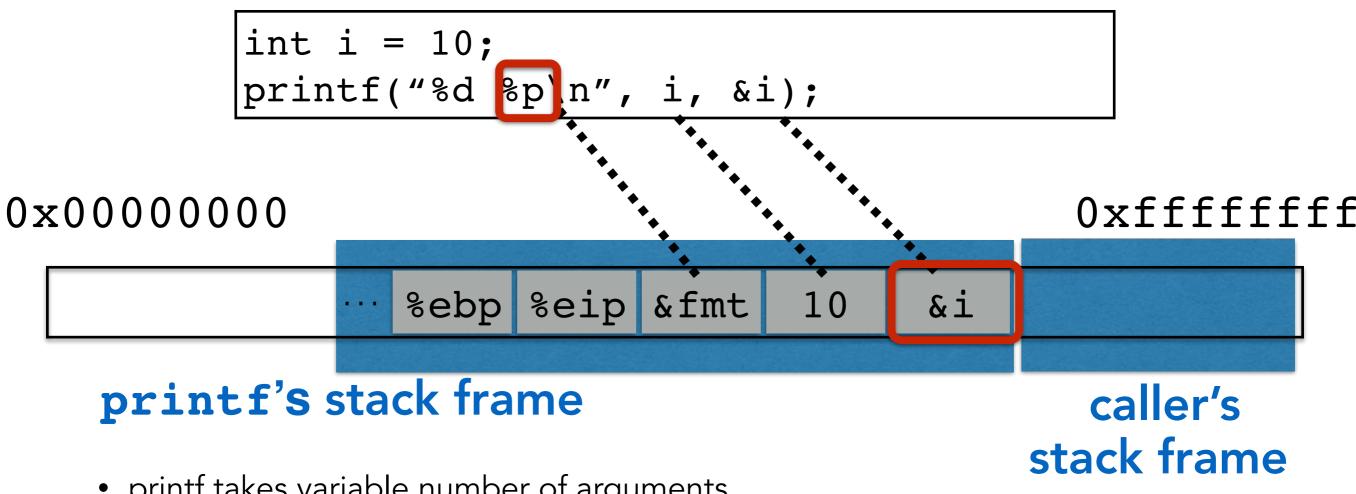

- printf takes variable number of arguments
- printf pays no mind to where the stack frame "ends"
- It presumes that you called it with (at least) as many arguments as specified in the format string

```
void vulnerable()
{
    char buf[80];
    if(fgets(buf, sizeof(buf), stdin)==NULL)
        return;
    printf(buf);
}
```

```
void vulnerable()
{
    char buf[80];
    if(fgets(buf, sizeof(buf), stdin)==NULL)
        return;
    printf(buf);
}
```

```
void vulnerable()
{
    char buf[80];
    if(fgets(buf, sizeof(buf), stdin)==NULL)
        return;
    printf(buf);
}
```

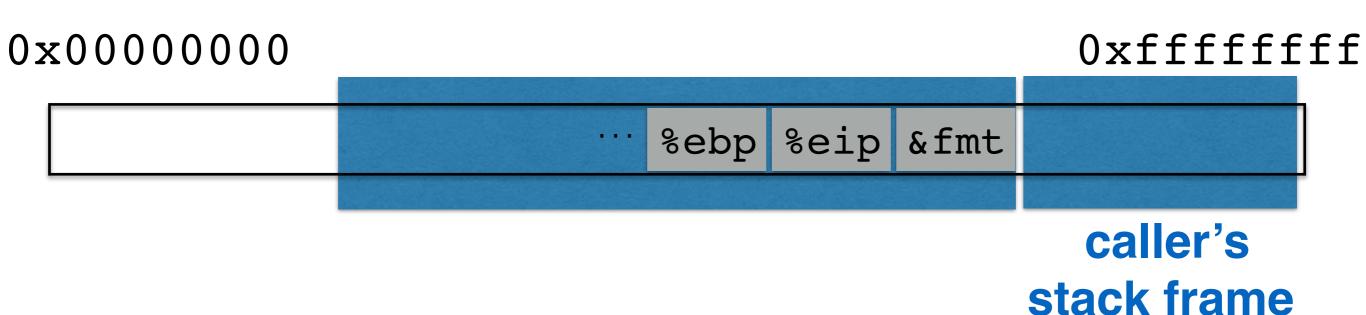

```
void vulnerable()
{
    char buf[80];
    if(fgets(buf, sizeof(buf), stdin)==NULL)
        return;
    printf(buf);
}
```

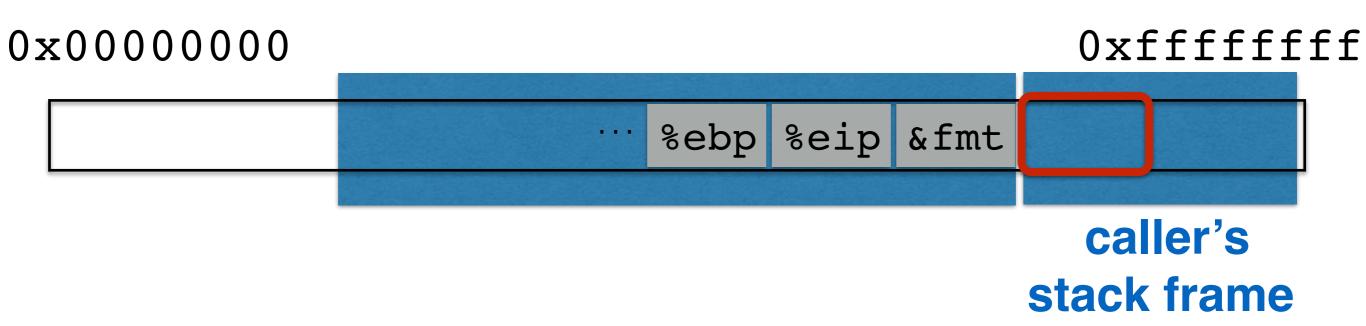

```
void vulnerable()
{
    char buf[80];
    if(fgets(buf, sizeof(buf), stdin)==NULL)
        return;
    printf(buf);
}
```

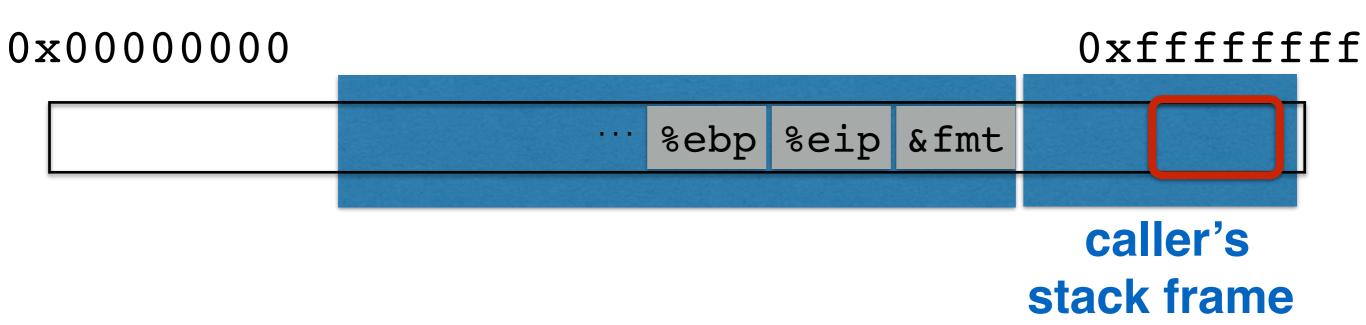

. . . . . .

• printf("100% dml");

- printf("100% dml");
  - Prints stack entry 4 byes above saved %eip

- printf("100% dml");
  - Prints stack entry 4 byes above saved %eip
- printf("%s");

- printf("100% dml");
  - Prints stack entry 4 byes above saved %eip
- printf("%s");
  - Prints bytes pointed to by that stack entry

- printf("100% dml");
  - Prints stack entry 4 byes above saved %eip
- printf("%s");
  - Prints bytes *pointed to* by that stack entry
- printf("%d %d %d %d ...");

- printf("100% dml");
  - Prints stack entry 4 byes above saved %eip
- printf("%s");
  - Prints bytes *pointed to* by that stack entry
- printf("%d %d %d %d ...");
  - Prints a series of stack entries as integers

- printf("100% dml");
  - Prints stack entry 4 byes above saved %eip
- printf("%s");
  - Prints bytes *pointed to* by that stack entry
- printf("%d %d %d %d ...");
  - Prints a series of stack entries as integers
- printf("%08x %08x %08x %08x ...");

# FORMAT STRING VULNERABILITIES

- printf("100% dml");
  - Prints stack entry 4 byes above saved %eip
- printf("%s");
  - Prints bytes *pointed to* by that stack entry
- printf("%d %d %d %d ...");
  - Prints a series of stack entries as integers
- printf("%08x %08x %08x %08x ...");
  - Same, but nicely formatted hex

# FORMAT STRING VULNERABILITIES

- printf("100% dml");
  - Prints stack entry 4 byes above saved %eip
- printf("%s");
  - Prints bytes pointed to by that stack entry
- printf("%d %d %d %d ...");
  - Prints a series of stack entries as integers
- printf("%08x %08x %08x %08x ...");
  - Same, but nicely formatted hex
- printf("100% no way!")

# FORMAT STRING VULNERABILITIES

- printf("100% dml");
  - Prints stack entry 4 byes above saved %eip
- printf("%s");
  - Prints bytes *pointed to* by that stack entry
- printf("%d %d %d %d ...");
  - Prints a series of stack entries as integers
- printf("%08x %08x %08x %08x ...");
  - Same, but nicely formatted hex
- printf("100% no way!")
  - WRITES the number 3 to address pointed to by stack entry

#### FORMAT STRING PREVALENCE

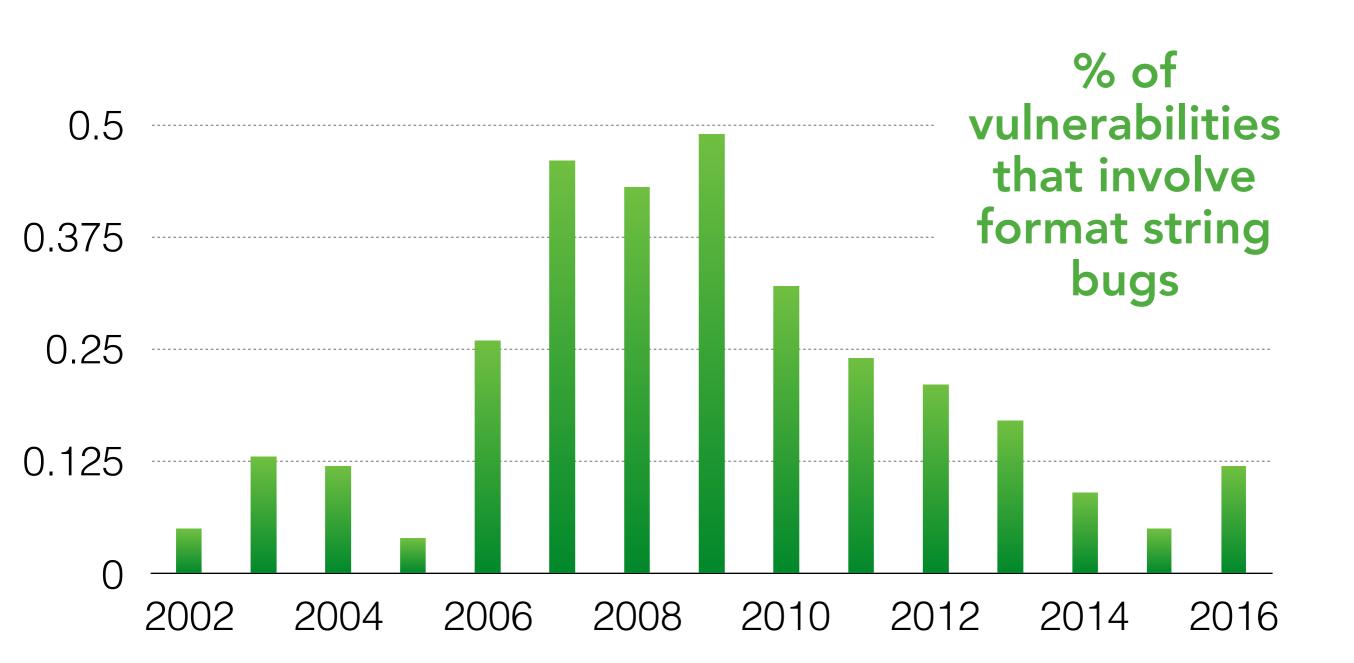

http://web.nvd.nist.gov/view/vuln/statistics

```
#define BUF SIZE 16
char buf[BUF SIZE];
void vulnerable()
{
    int len = read int from network();
    char *p = read string from network();
    if(len > BUF SIZE) {
        printf("Too large\n");
        return;
    }
    memcpy(buf, p, len);
```

```
#define BUF SIZE 16
char buf[BUF SIZE];
void vulnerable()
{
    int len = read int from network();
    char *p = read string from network();
    if(len > BUF SIZE) {
        printf("Too large\n");
        return;
    }
    memcpy(buf, p, len);
```

void \*memcpy(void \*dest, const void \*src, size\_t n);

```
#define BUF SIZE 16
char buf[BUF SIZE];
void vulnerable()
ł
    int len = read int from network();
    char *p = read string from network();
    if(len > BUF SIZE) {
        printf("Too large\n");
        return;
    }
    memcpy(buf, p, len);
```

```
#define BUF SIZE 16
char buf[BUF SIZE];
void vulnerable()
{ Negative
   int len = read int from_network();
    char *p = read string from network();
    if(len > BUF SIZE) {
        printf("Too large\n");
        return;
    }
    memcpy(buf, p, len);
```

```
#define BUF SIZE 16
char buf[BUF SIZE];
void vulnerable()
{ Negative
   int len = read int from_network();
    char *p = read string from network();
 Okif(len > BUF SIZE) {
        printf("Too large\n");
        return;
    }
    memcpy(buf, p, len);
```

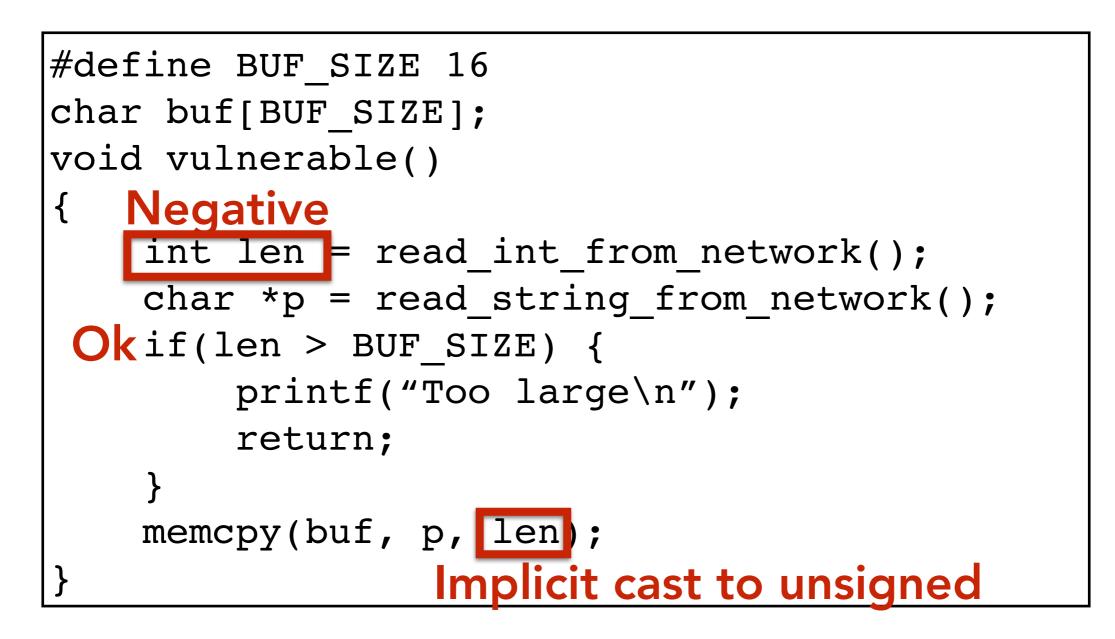

#### INTEGER OVERFLOW VULNERABILITIES

```
void vulnerable()
{
    size_t len;
    char *buf;
    len = read_int_from_network();
    buf = malloc(len + 5);
    read(fd, buf, len);
    ...
}
```

```
void vulnerable()
{
    size_t len;
    char *buf;
    HUGE
    len = read_int_from_network();
    buf = malloc(len + 5);
    read(fd, buf, len);
    ...
}
```

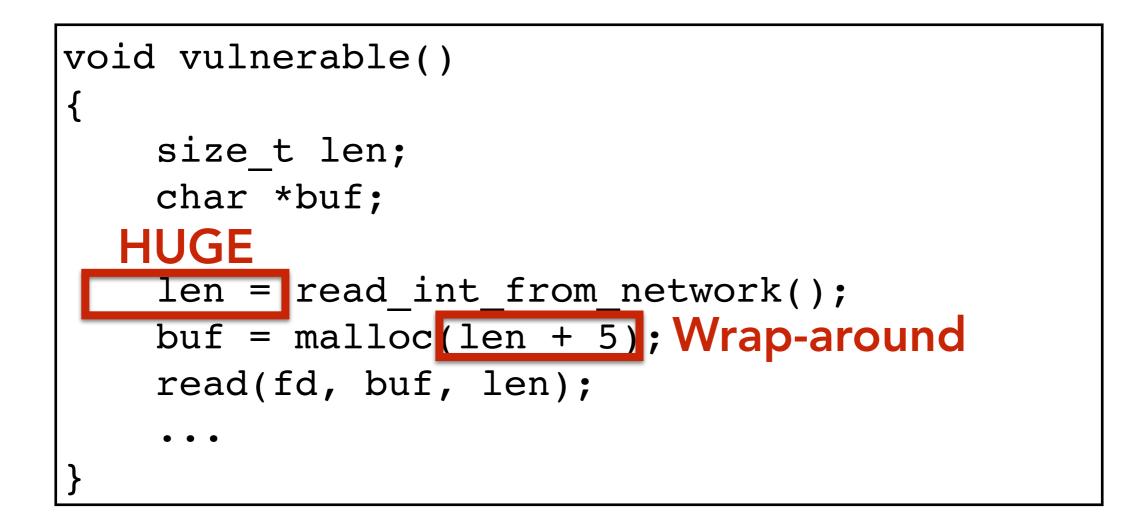

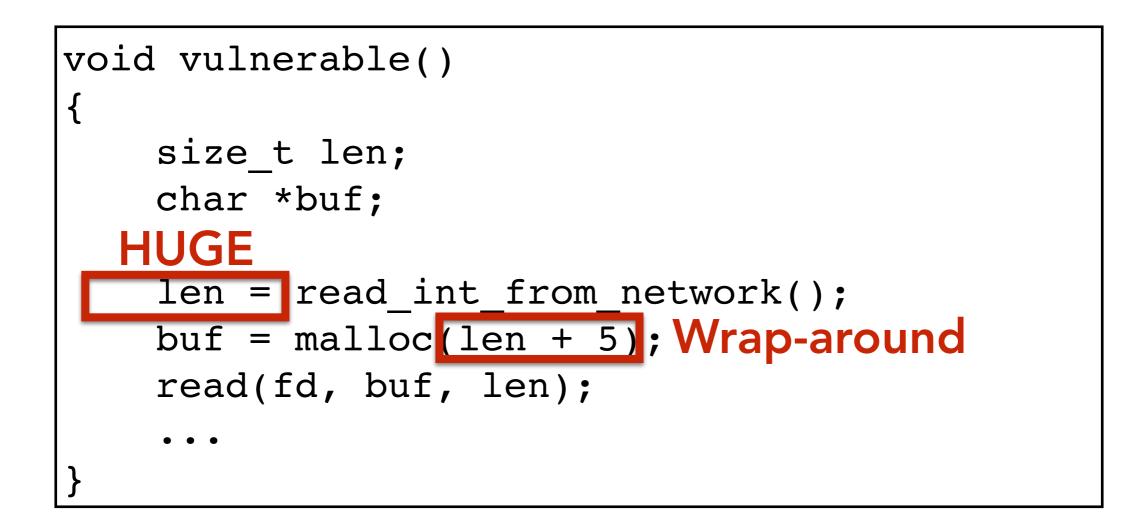

Takeaway: You have to know the semantics of your programming language to avoid these errors

#### **INTEGER OVERFLOW PREVALENCE**

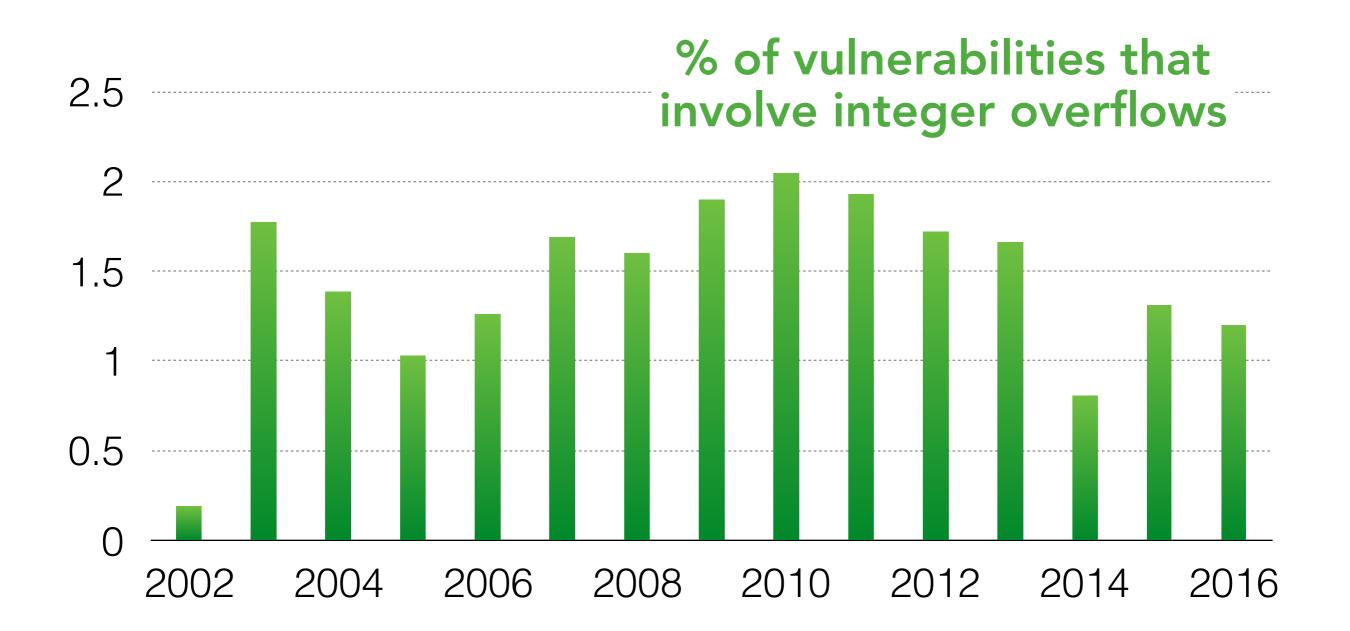

http://web.nvd.nist.gov/view/vuln/statistics